#### **通用接口**

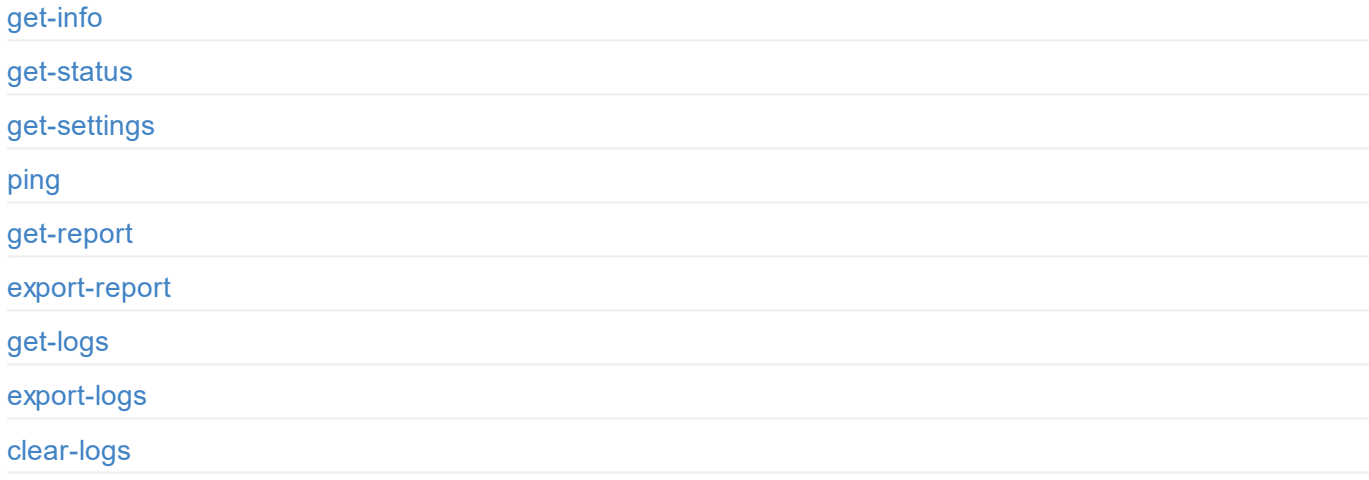

# **[通用设](#page-6-0)置**

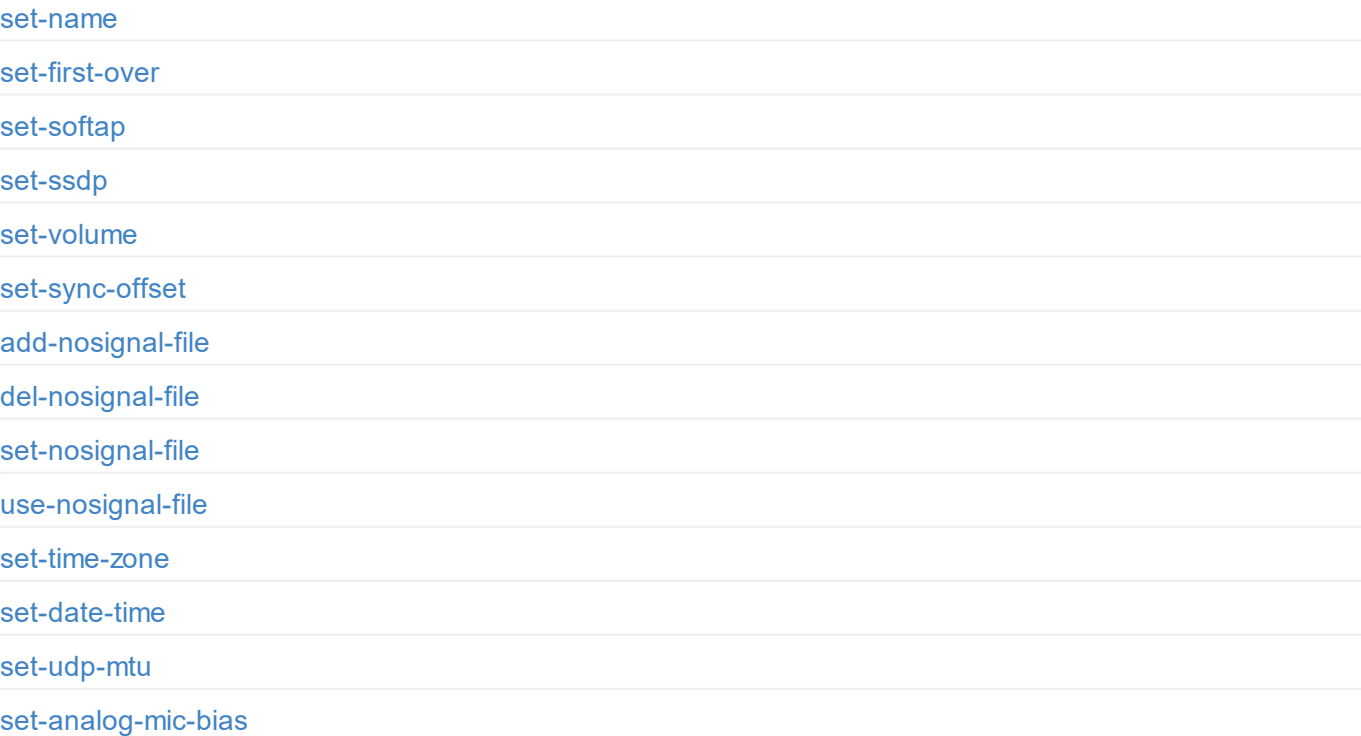

# **[输入](#page-44-0)**

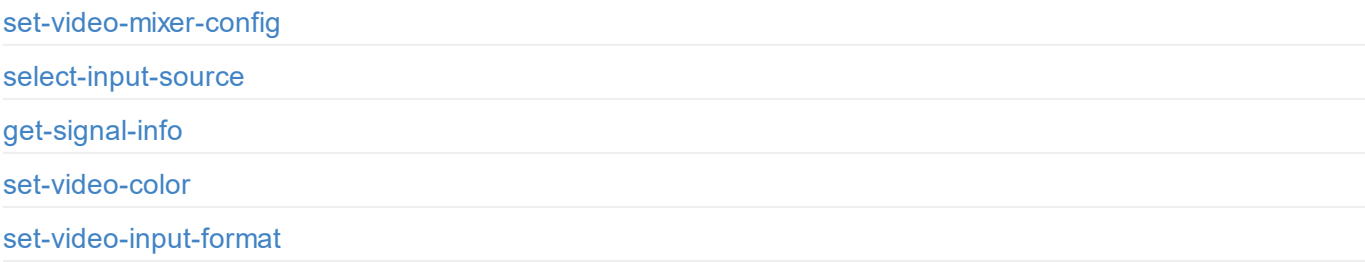

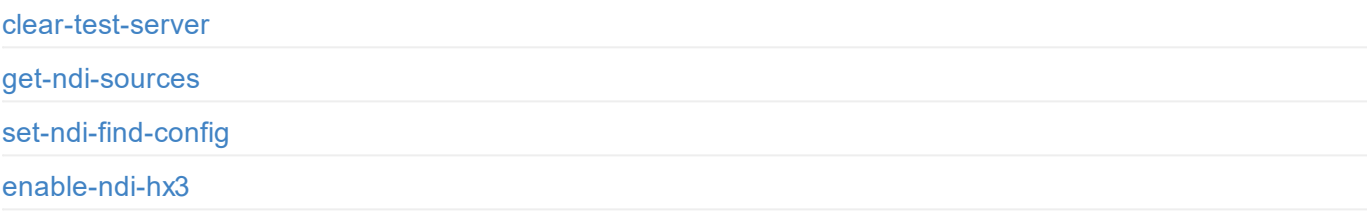

# **录制**

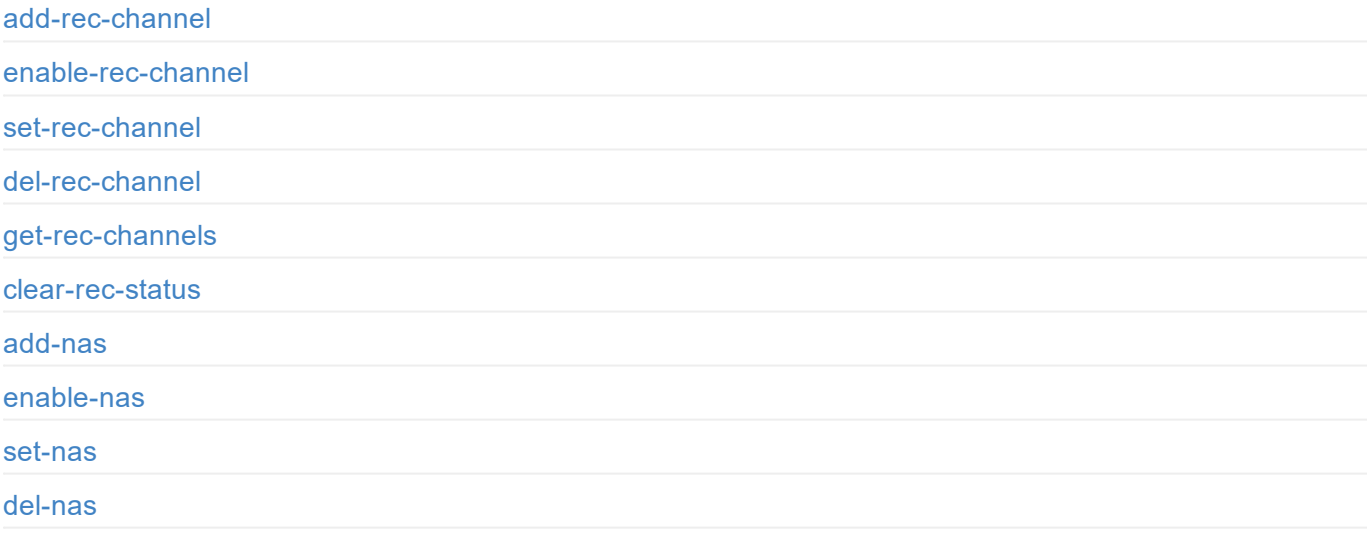

# **[存储设备管](#page-88-0)理**

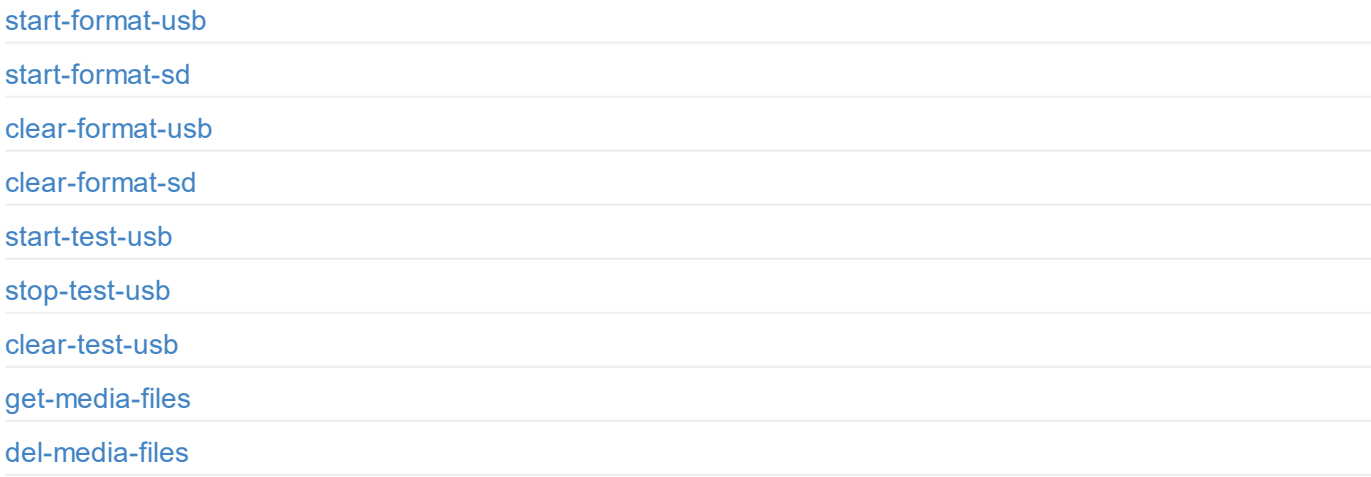

## **[叠加](#page-97-0)**

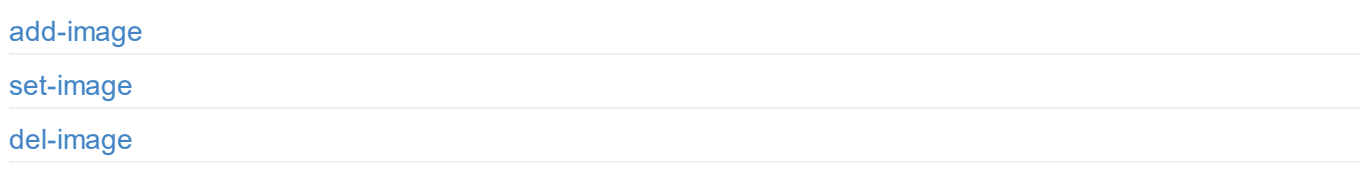

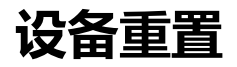

reboot

[reset-all-set](#page-118-0)tings

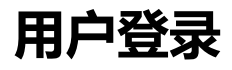

[login](#page-123-0)

[logout](#page-125-0)

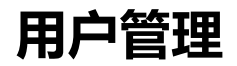

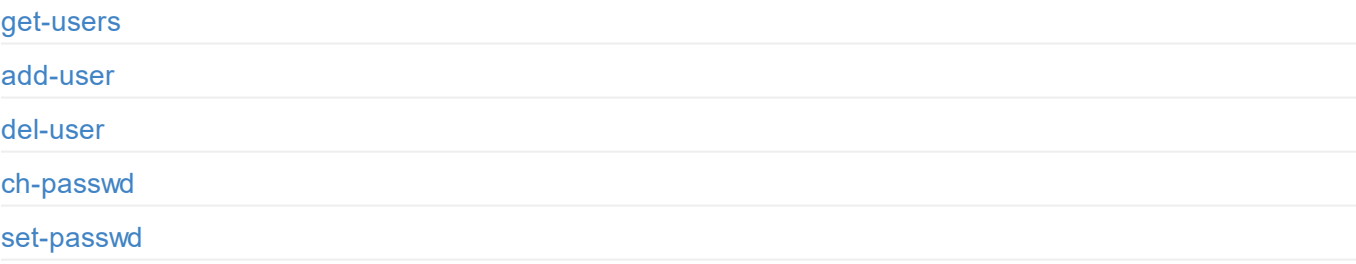

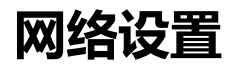

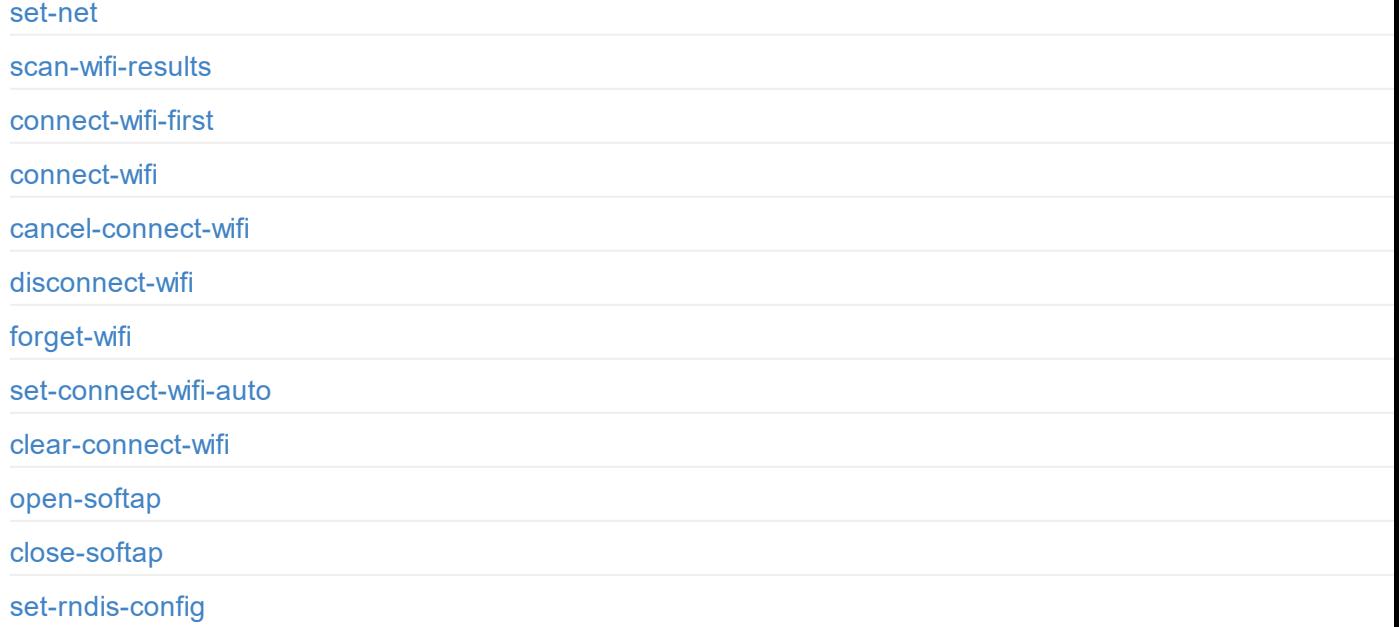

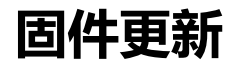

export-loop-through-edid

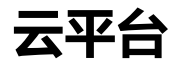

[cloud-reg-ex](#page-157-0) [cloud-unreg-ex](#page-158-0) [cloud-status](#page-159-0)

# <span id="page-4-0"></span>**文档简介**

针对 Ultra Encode API, 方便开发人员与设备交互, 如获取设备的基本信息 (设备名称、固件版本等), 修改设备配置, 更新固件等。这些 API 基于 HTTP 协议,是一种轻量级、无连接状态的接口,响应数据为 JSON 格式。通过本文档,您可以更详细地了解每个 API 的功能和请求方式。

本文档中的 API 可适用于以下产品:

Ultra Encode AIO

```
"cur-time": 0,
 "box-name": "Ultra Encode B313221201001",
 ...
}
```
# <span id="page-6-0"></span>**A P I 状 态 码**

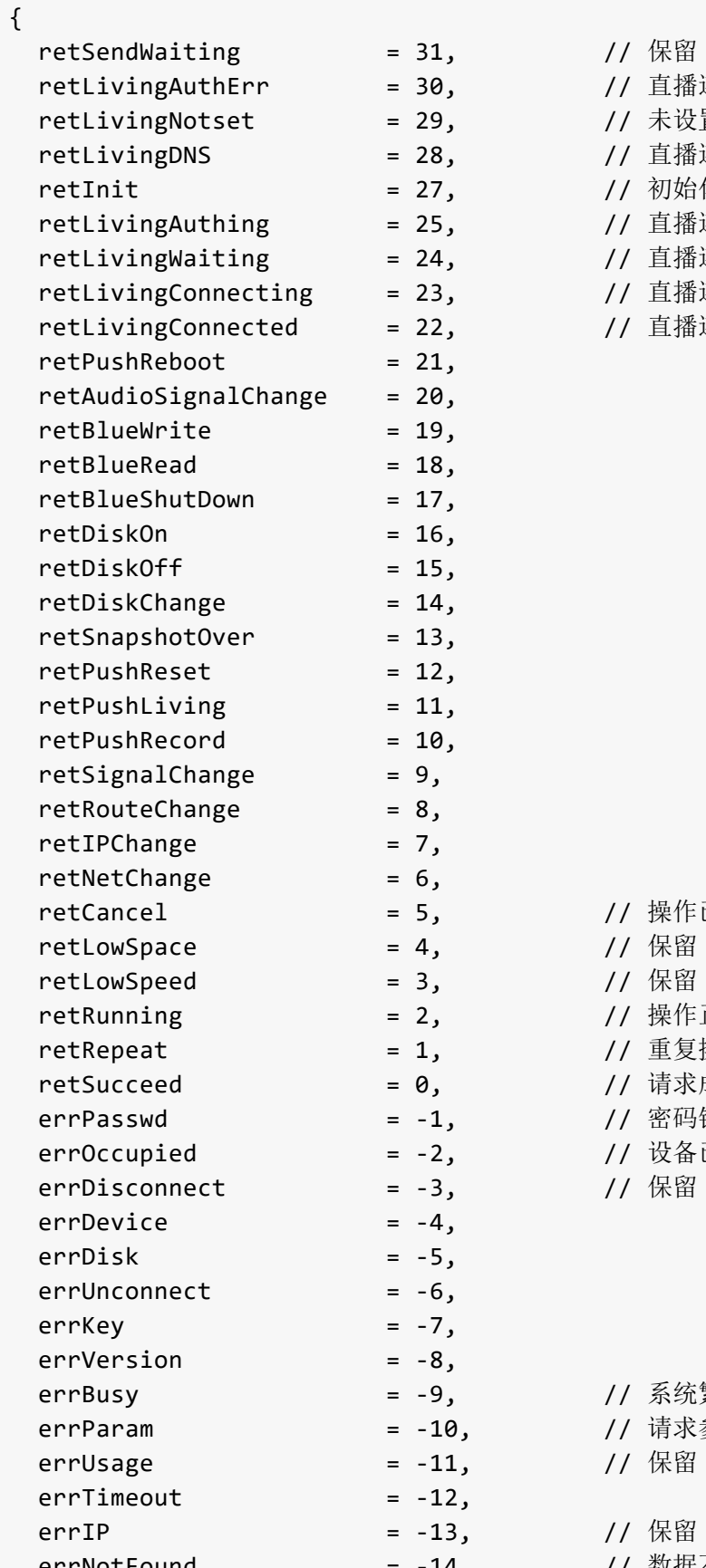

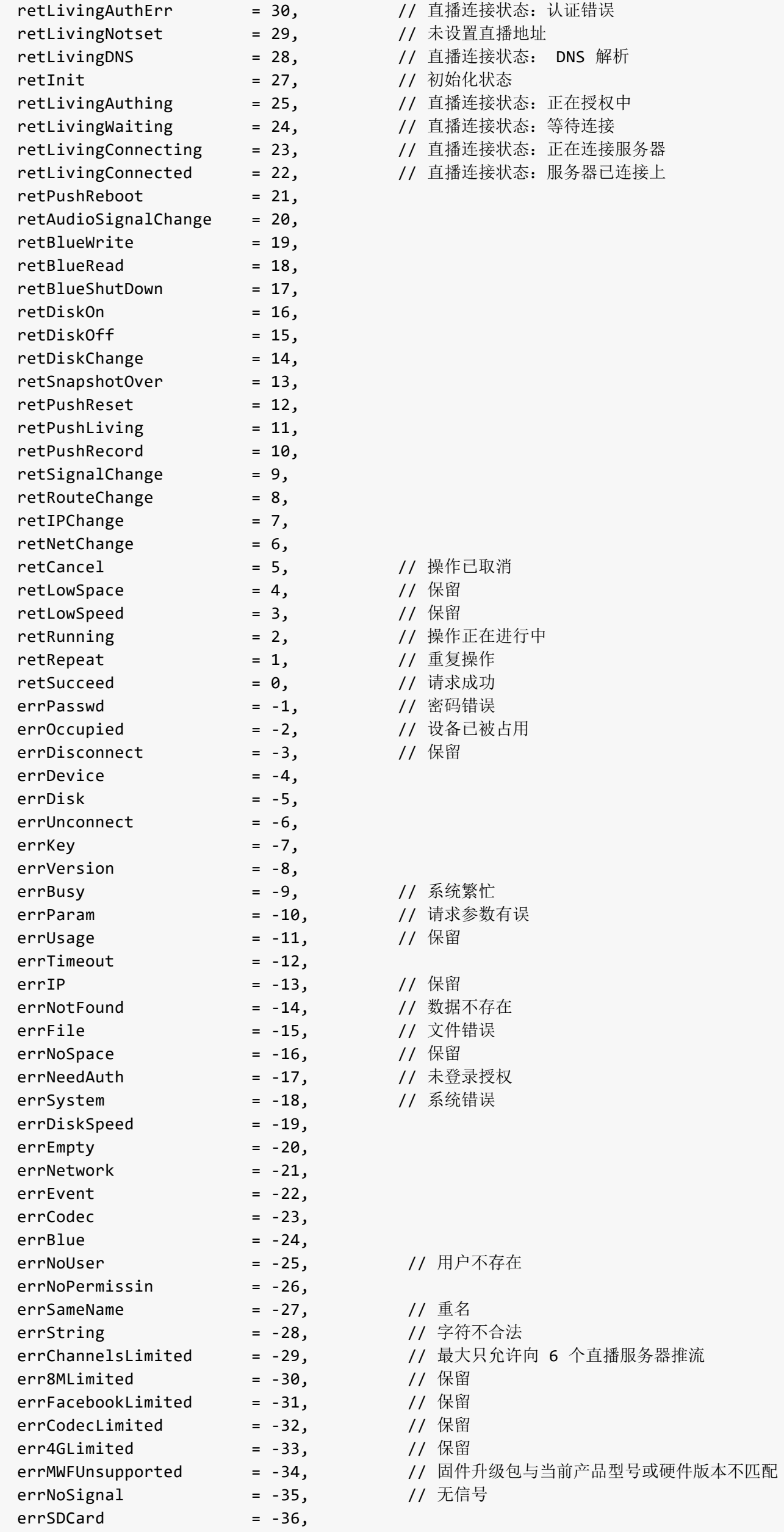

7

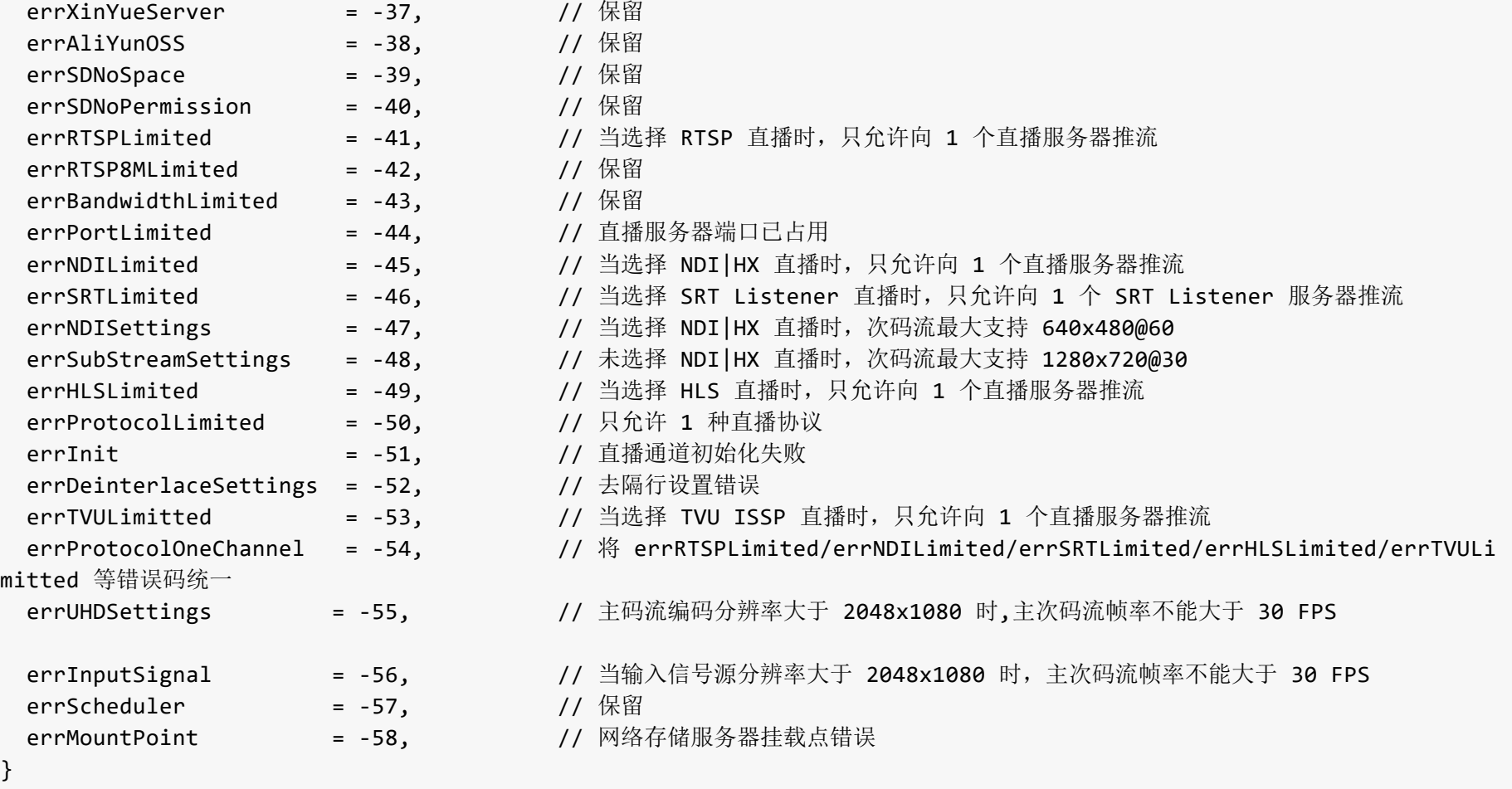

© 2023 南京美乐威电子科技有限公司 88 and 88 and 88 and 88 and 88 and 88 and 88 and 88 and 88 and 88 and 88 and 88 and 88 and 88 and 88 and 88 and 88 and 88 and 88 and 88 and 88 and 88 and 88 and 88 and 88 and 88 and 88 and 88 and 88 a

# <span id="page-8-0"></span>**云平台 API 状态码**

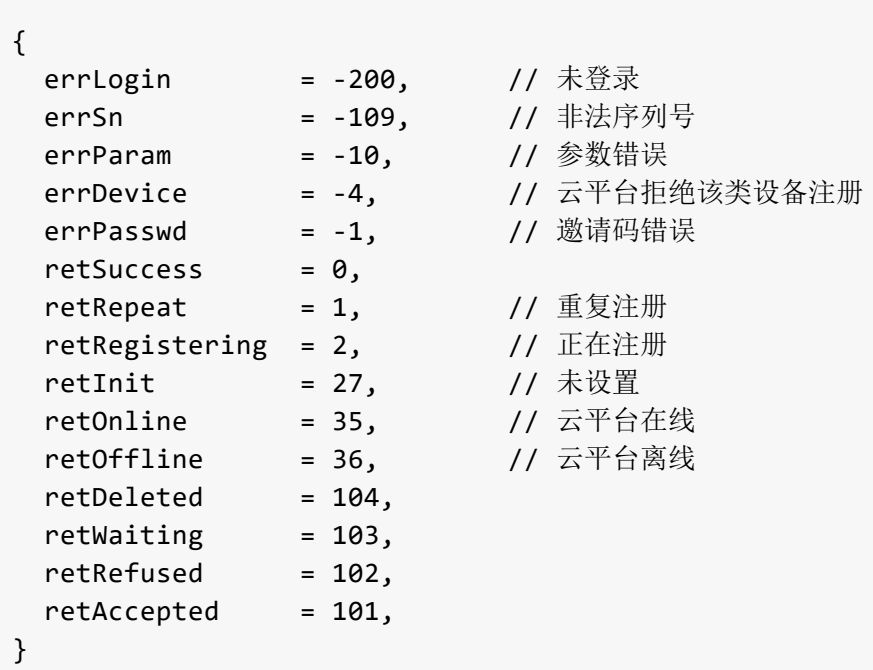

# <span id="page-9-0"></span>**设备状态掩码**

{

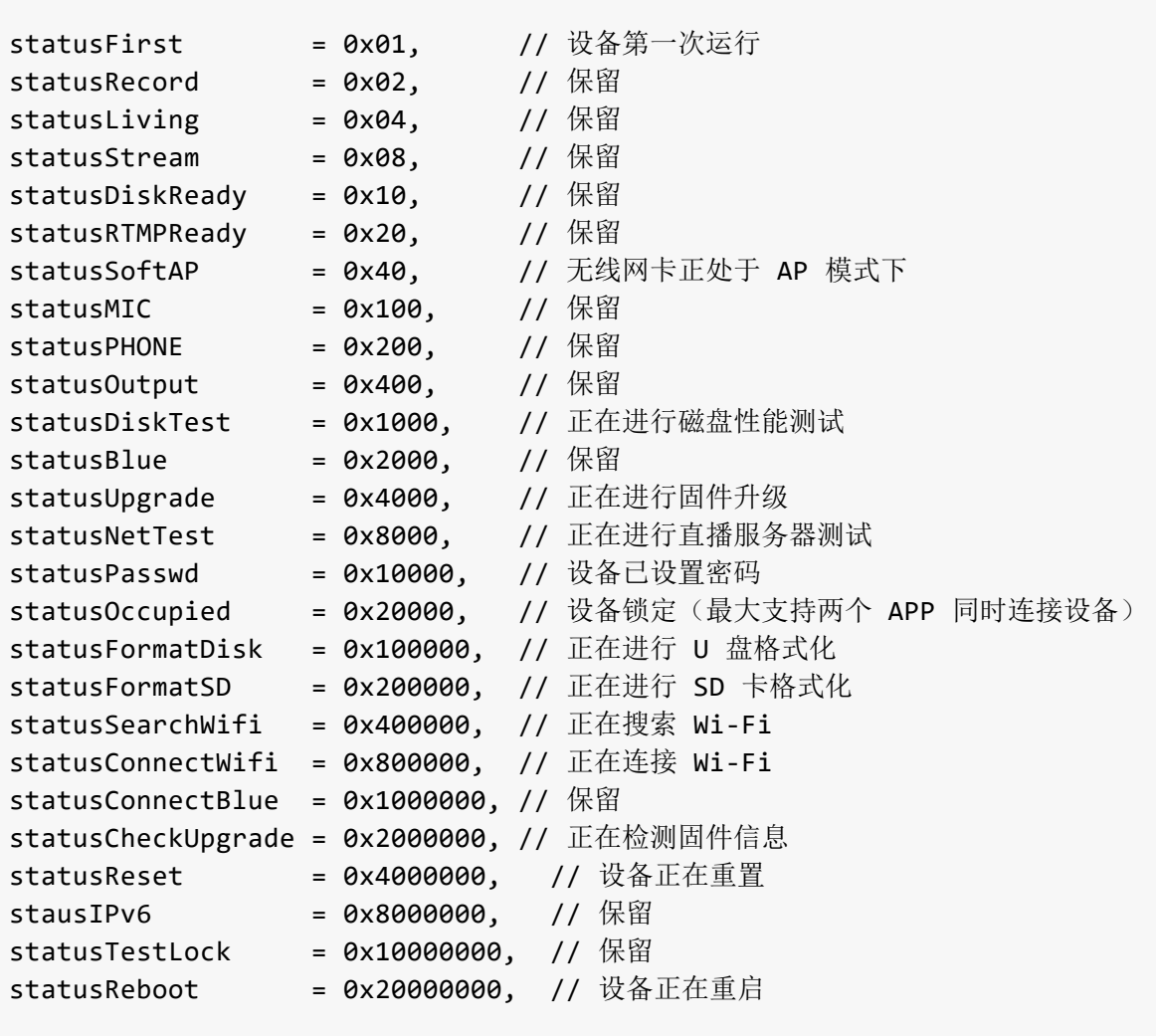

}

```
""ethip":"192.168.1.217",
"status":65600
}
```
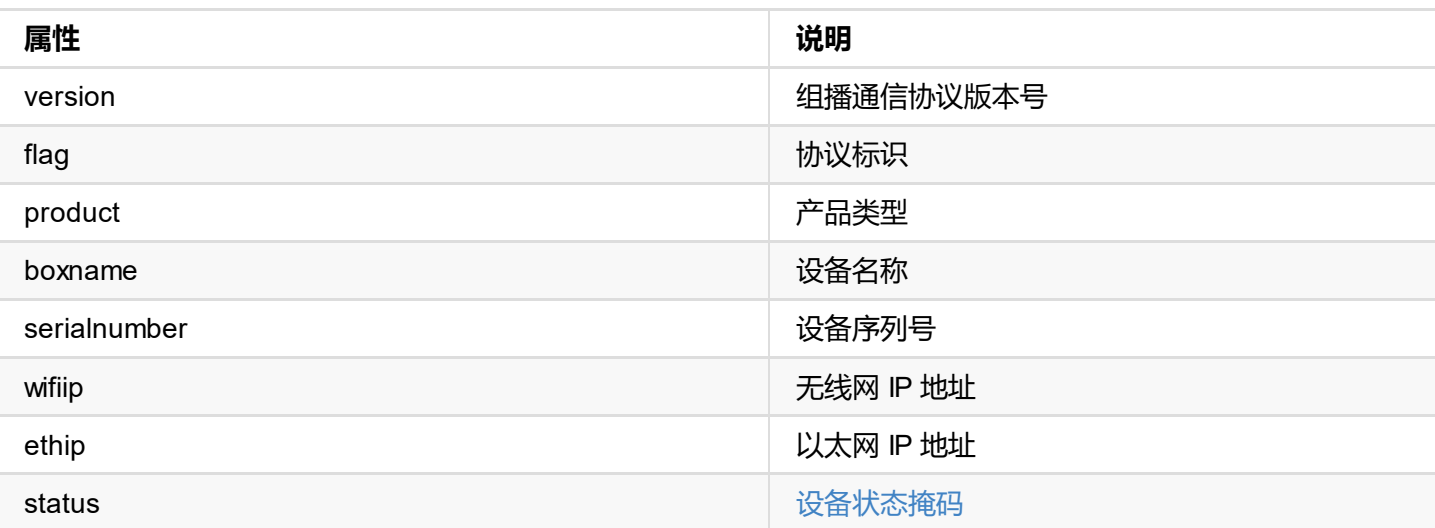

## <span id="page-11-0"></span>**运行方式**

1. 在终端控制台进入 DEMO 目录

cd ultra-encode-demo-nodejs

- 2. 将 get.js 和 upload.js 中的 deviceIP 替换成测试设备的 IP 地址
- 3. 运行 get.js

node get

4. 运行 upload.js

node upload

```
cd ultra-encode-api/demo/c/bin
cp ultra_encode_aio_rev_b_2_0_318.mwf linux
cd linux
./ultra_encode_curl <hostip:port>
```
输出结果

```
***** 1. login *****
login response data:
{
        "result": 0
}
***** 2. get info *****
get info response data:
{
        "result": 0,
        "mac-addr": {
                "eth": "d0:c8:57:81:02:2d",
                "wifi": "d0:c8:57:81:02:2e",
                "softap": "d0:c8:57:81:02:2f"
        },
        "snapshot": "/tmp/sbox-snapshot/sbox-quarter.jpg",
        "main-snapshot": "/tmp/sbox-snapshot/mainstream.jpg",
        "sub-snapshot": "/tmp/sbox-snapshot/substream.jpg",
        "product": {
                "sn": "B313220727002",
                "product-id": 787,
                "hardware-ver": "B",
                "firmware-id": 1,
                "firmware-ver-s": "2.0.312",
                "factory-firmware-ver-s": "2.0.283",
                "product-name": "Ultra Encode",
                "module-name": "Ultra Encode AIO",
                "manu-name": "MAGEWELL",
                "features": 1,
                "max-lock-count": 2,
                "live-support": 4095,
                "cloud-support": 1,
                "record-support": 1,
                "scheduler-support": 1,
                "nas-support": 1,
                "multi-audio-support": 1
        },
        "nosignal": {},
        "input-source": {},
        "audio-range": {},
        "codec-cap": {},
```

```
"rec": {},
       "nas": {},
        "color-range": {},
        "video-format": {},
       "living": {},
        "surface": {}
}
***** 3. upload firmware *****
upload firmware response data:
{
        "result": 0,
        "up-to-date": true,
        "version": "2.0.123",
       "size": 12494463
}
```
## <span id="page-14-0"></span>**get-info 接口**

获取设备基本信息,主要有网卡物理地址信息、产品相关基本信息、视频和音频相关参数取值范围等。

### **请求方式**

GET http://ip/usapi?method=get-info

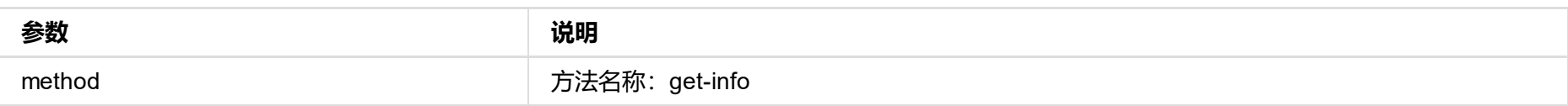

### **返回数据**

JSON 结构如下:

```
{
 "result": 0, // 返回状态
 "mac-addr": {}, // 网卡物理地址
 "snapshot": "",         // 输入视频缩略图路径
 "main-snapshot": ""       // 主码流视频缩略图路径
 "sub-snapshot": ""       // 次码流视频缩略图路径
 "product": {}, // 产品相关信息
 "nosignal": {}, // 无信号图片相关限制
 "input-source": {}, // 输入源选择及合成相关参数取值
 "audio-range": { // 音频相关参数取值范围
   "hdmi": {},
   "linein": {},
   "lineout": {}
 },
 "codec-cap": {           // 编码相关参数取值范围
   "main-stream": {}, // 主码流相关参数取值范围
   "main-stream": {},      // 主码流相关参数取值范围<br>"sub-stream": {},      // 次码流相关参数取值范围
   "ndi-sub-stream": \{\}, // 保留
   "ndi-hx3-main-stream": {}, // NDI|HX3 主码流相关参数取值范围
   "ndi-hx3-duration": {}, // NDI|HX3 主码流帧间隔相关参数取值范围
   "resolutions": [],
   "durations": [],
   "profile": [],
   "hevc-profile": [],
   "video-kbps": [],
   "audio-streams": [], | | | 音频码流取值范围
   "audio-channels": [], _________ // 音频编码通道数取值范围
   "audio-chmap": [],        // 音频编码通道映射取值范围
   "audio-kbps": [],
   "gop-sec": [],
   "video-range": [],
   "stat-sec": [],
   "video-codec": [],
   "video-ar-convert-mode": []
 },
 "rec": {
   "mode": [], // 录制模式相关参数取值
   "file-prefix": [], // 录制文件名前缀相关参数取值
   "file-suffix": [], <br>
// 录制文件格式相关参数取值
   "time-unit": [],
 },
 "nas": {
   "proto": [] // 网络存储协议相关参数取值
 },
 "color-range": { // 视频色彩调节相关参数取值
  "contrast": {},
   "brightness": {},
   "saturation": {},
   "hue": {}
 }
 "video-format": { // 视频输入输出相关参数取值
```

```
"input-color-fmt": [],
    "output-color-fmt": [],
    "quant-range": [],
    "sat-range": []
  }<br>"living": {
                               // 直播服务相关参数取值
    "max-bandwidth": 16384,
    "ttl": {},
    "conn-timeout": \{\},
    "retry-duration": \{\},
    "srt": {
      "latency": [],
      "bandwidth": [],
      "aes": [],
      "mtu": {}
    }
,
    "ndi": {},
    "udp": {},
  }
,
  "surface": {
    "image": {},
    "type":[],
    "image-type": [],
    "condition": [],
    "position": [],
    "font-family":[],
    "font-style": [],
    "font-weight": [],
    "time-format": []
 }
}
```

```
{
  "result": 0,
  "mac-addr": {
    "eth": "d0:c8:57:81:02:2d",
    "wifi": "d0:c8:57:81:02:2e",
    "softap": "d0:c8:57:81:02:2f"
  }
,
  "snapshot": "/tmp/sbox-snapshot/sbox-quarter.jpg",
  "main-snapshot": "/tmp/sbox-snapshot/mainstream.jpg",
  "sub-snapshot": "/tmp/sbox-snapshot/substream.jpg",
  "product": {
    "sn": "B313220727002",
    "product-id": 787,
    "hardware-ver": "B",
    "firmware-id": 1,
    "firmware-ver-s": "2.0.312",
    "factory-firmware-ver-s": "2.0.283",
    "product-name": "Ultra Encode",
    "module-name": "Ultra Encode AIO",
    "manu-name": "MAGEWELL",
    "features": 1,
    "max-lock-count": 2,
    "live-support": 4095,
```
#### 返 回 示 例

```
"cloud-support": 1,
  "record-support": 1,
  "scheduler-support": 1,
  "nas-support": 1,
  "multi-audio-support": 1
}
,
"nosignal": {
  "max-count": 4,
  "max-width": 1920,
  "max-height": 1080,
  "max-size-kb": 1024
}
,
"input-source": {
  "sources": [
   {
```

```
"name": "Auto Scan",
    "value": 3
  }
,
 {
    "name": "SDI Input",
    "value": 1
  }
,
 {
    "name": "HDMI Input",
    "value": 2
  }
,
 {
    "name": "Mixer",
    "value": 4
 }
]
,
"video-mixer": {
  "types": [
  {
      "name": "Picture in Picture",
      "value": 0
    }
,
   {
      "name": "Side by Side",
      "value": 1
   }
  ]
,
  "pip": [
  {
      "name": "Left Top Corner",
      "value": 1
    }
,
   {
      "name": "Top Right Corner",
      "value": 2
    }
,
   {
      "name": "Left Bottom Corner",
      "value": 3
    }
,
   {
      "name": "Bottom Right Corner",
      "value": 4
   }
  ]
,
  "sbs": [
   {
      "name": "Half",
      "value": 1
    }
,
   {
      "name": "One Third",
      "value": 2
    }
,
   {
      "name": "Two Thirds",
      "value": 3
    }
,
```

```
{
        "name": "One Fourth",
        "value": 4
      }
,
     {
        "name": "Three Fourths",
        "value": 5
     }
   ]
 }
}
,
"audio-range": {
  "spi": {
  "max": 600,
  "min": -10000,
```

```
"def": 0
  }
,
  "linein": {
    "max": 5525,
    "min": -13900,
    "def": 0
  }
,
  "lineout": {
    "max": 600,
    "min": -5700,
    "def": 0
 }
}
,
"codec-cap": {
  "main-stream": {
    "max-video-kbps": 32768,
    "min-video-kbps-ratio": 5,
    "max-video-kbps-ratio": 100,
    "def-video-kbps-ratio": 20,
    "min-duration": 166667,
    "max-duration": 2000000,
    "min-gop-size": 15,
    "max-gop-size": 300
  }
,
  "sub-stream": {
    "max-width": 1920,
    "max-height": 1200,
    "max-duration": 2000000,
    "min-duration": 166667,
    "max-video-kbps": 32768,
    "reserved": [
      {<br>"w": 1920,
      "h": 1200
     }
   ]
  }
,
  "ndi-sub-stream": {
    "max-width": 1920,
    "max-height": 1200,
    "max-duration": 2000000,
    "min-duration": 166667,
    "max-video-kbps": 32768
  }
,
  "ndi-hx3-main-stream": {
    "max-width": 1920,
    "max-height": 1200,
    "max-duration": 2000000,
    "min-duration": 166667,
    "max-video-kbps": 63488,
    "min-video-kbps-ratio": 10,
    "max-video-kbps-ratio": 156,
    "def-video-kbps-ratio": 155,
    "hevc-min-video-kbps-ratio": 10,
    "hevc-max-video-kbps-ratio": 126,
    "hevc-def-video-kbps-ratio": 125,
    "min-gop-size": 2,
    "max-gop-size": 120,
    "reserved": [
      {<br>"w": 1920,
      "h": 1200
     }
   \Box}
,
  "ndi-hx3-durations": [
   {
      "name": "25 FPS",
      "value": 400000
    }
,
   {
      "name": "30 FPS",
      "value": 333333
```

```
}
,
  {
    "name": "50 FPS",
    "value": 200000
  }
,
 {
    "name": "60 FPS",
    "value": 166667
  }
,
 {
    "name": "Follow Input",
    "value": 0
 }
]
,
"resolutions": [
  {
    "w": 480,
    "h": 270
  }
,
 {
    "w": 480,
    "h": 360
  }
,
 {
    "w": 640,
    "h": 360
  }
,
 {
    "w": 640,
    "h": 480
  }
,
  {
    "w": 720,
    "h": 480
  }
,
 {
    "w": 720,
    "h": 540
  }
,
  {
    "w": 720,
    "h": 576
  }
,
 {
    "w": 768,
    "h": 576
  }
,
 {
    "w": 800,
    "h": 600
  }
,
 {
    "w": 960,
    "h": 540
  }
,
 {
    "w": 1024,
    "h": 768
```
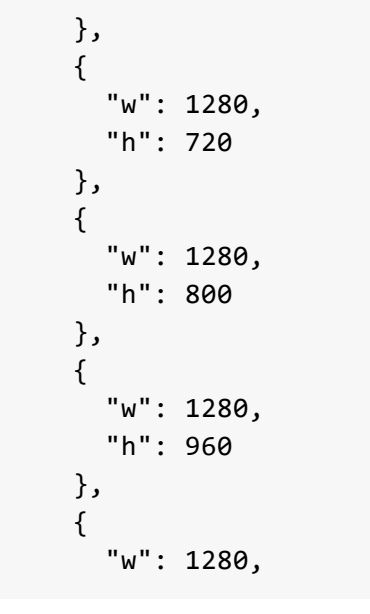

```
"h": 1024
  }
,
 {
    "w": 1440,
    "h": 900
  }
,
 {
    "w": 1440,
    "h": 1080
  }
,
 {
    "w": 1600,
    "h": 900
  }
,
 {
    "w": 1600,
    "h": 1200
  }
,
 {
    "w": 1664,
    "h": 936
  }
,
 {
    "w": 1920,
    "h": 1080
  }
,
 {
    "w": 1920,
    "h": 1200
  }
,
 {
    "w": 2048,
    "h": 1080
  }
,
 {
    "w": 3840,
    "h": 2160
  }
,
 {
    "w": 4096,
    "h": 2160
 }
]
,
"durations": [
{
    "
n
a
m
e
"
:
"
5
F
P
S
"
,
    "value": 2000000
  }
,
 {
    "name": "10 FPS",
    "value": 1000000
  }
,
 {
    "name": "15 FPS",
    "value": 666667
  }
,
 {
    "name": "24 FPS",
```

```
"value": 416667
}
,
{
  "name": "25 FPS",
  "value": 400000
}
,
{
  "name": "29.97 FPS",
  "value": 333667
}
,
{
  "name": "30 FPS",
  "value": 333333
}
,
{
```

```
"name": "50 FPS",
    "value": 200000
  }
,
 {
    "name": "59.94 FPS",
    "value": 166833
  }
,
 {
    "name": "60 FPS",
    "value": 166667
  }
,
 {
    "name": "Follow Input",
    "value": 0
 }
]
,
"profile": [
{
    "name": "Baseline",
    "value": 0
  }
,
 {
    "name": "Main profile",
    "value": 1
  }
,
 {
    "name": "High profile",
    "value": 2
  }]
,
"hevc-profile": [
 {
    "name": "Main profile",
    "value": 0
  }]
,
"video-kbps": [
 {
    "name": "256 Kbps",
    "value": 256
  }
,
 {
    "name": "512 Kbps",
    "value": 512
  }
,
 {
    "name": "768 Kbps",
    "value": 768
  }
,
 {
    "name": "1 Mbps",
    "value": 1024
  }
,
 {
    "name": "1.5 Mbps",
    "value": 1536
  }
,
 {
```

```
"name": "2 Mbps",
  "value": 2048
}
,
{
  "name": "3 Mbps",
  "value": 3072
}
,
{
  "name": "4 Mbps",
  "value": 4096
}
,
{
  "name": "5 Mbps",
  "value": 5120
}
,
```

```
{
  "name": "6 Mbps",
  "value": 6144
}
,
{
  "name": "8 Mbps",
  "value": 8192
}
,
{
  "name": "10 Mbps",
  "value": 10240
}
,
{
  "name": "12 Mbps",
  "value": 12288
}
,
{
  "name": "16 Mbps",
  "value": 16384
}
,
{
  "name": "20 Mbps",
  "value": 20480
}
,
{
  "name": "24 Mbps",
  "value": 24576
}
,
{
  "name": "25 Mbps",
  "value": 25600
}
,
{
  "name": "26 Mbps",
  "value": 26624
}
,
{
  "name": "31 Mbps",
  "value": 31744
}
,
{
  "name": "32 Mbps",
  "value": 32768
}
,
{
  "name": "41 Mbps",
  "value": 41984
}
,
{
  "name": "50 Mbps",
  "value": 51200
}
,
{
  "name": "52 Mbps",
  "value": 53248
}
,
{
  "name": "62 Mbps",
```

```
"value": 63488
 }
]
,
"audio-streams": [
{
    "name": "Audio stream 1",
    "value": 0
  }
,
 {
    "name": "Audio stream 2",
    "value": 1
  }
,
 {
    "name": "Audio stream 3",
    "value": 2
```

```
}
,
 {
    "name": "Audio stream 4",
    "value": 3
 }
]
,
"audio-channels": [
{
    "name": "Follow Input",
    "value": 0
  }
,
 {
    "name": "2 Channels",
    "value": 2
  }
,
 {
    "name": "4 Channels",
    "value": 4
  }
,
 {
    "name": "6 Channels",
    "value": 6
  }
,
 {
    "name": "8 Channels",
    "value": 8
 }
]
,
"audio-chmap": [
 {
    "name": "Source channels 1/2",
    "value": 0
  }
,
 {
    "name": "Source channels 3/4",
    "value": 1
  }
,
 {
    "name": "Source channels 5/6",
    "value": 2
  }
,
 {
    "name": "Source channels 7/8",
    "value": 3
 }
]
,
"audio-kbps": [
 {
    "name": " 16 Kbps",
    "value": 16
  }
,
 {
    "name": " 32 Kbps",
    "value": 32
  }
,
 {
    "name": " 48 Kbps",
```

```
}
,
{
  "name": " 64 Kbps",
  "value": 64
}
,
{
  "name": " 96 Kbps",
  "value": 96
}
,
{
  "name": "128 Kbps",
  "value": 128
}
,
{
  "name": "192 Kbps",
```
"value": 48

```
"value": 192
  }
,
 {
    "name": "256 Kbps",
    "value": 256
 }
]
,
"gop-sec": [
{
    "name": " 1 sec",
    "value": 1
  }
,
 {
    "name": " 2 sec",
    "value": 2
  }
,
 {
    "name": " 5 sec",
    "value": 5
  }
,
 {
    "name": "10 sec",
    "value": 10
  }
,
 {
    "name": "30 sec",
    "value": 30
  }
,
 {
    "name": "60 sec",
    "value": 60
 }
]
,
"video-range": [
{
    "name": "Full range (0-255)",
    "value": 1
  }
,
 {
    "name": "Limited range (16-235)",
    "value": 0
 }
]
,
"stat-sec": [
{
    "name": " 1 sec",
    "value": 1
  }
,
 {
    "name": " 5 sec",
    "value": 5
  }
,
 {
    "name": "10 sec",
    "value": 10
  }
,
 {
```

```
"value": 30
  }
,
 {
    "name": "60 sec",
    "value": 60
 }
]
,
"video-codec": [
{
    "name": "H.264",
    "value": 0
  }
,
 {
    "name": "H.265 (HEVC)",
    "value": 1
```
"name": "30 sec"**,** 

```
}
  ]
,
  "video-ar-convert-mode": [
   {
      "name": "Ignore",
      "value": 0
    }
,
   {
      "name": "Cropping",
      "value": 1
    }
,
   {
      "name": "Padding",
      "value": 2
  }
 ]
}
,
"rec": {
  "
m
o
d
e
"
:
[
  {
      "name": "Ordinary recording",
      "value": 0
    }
,
   {
      "name": "Loop recording",
      "value": 1
   }
  ]
,
  "file-prefix": [
  {
      "name": "Custom prefix",
      "value": 0
    }
,
   {
      "name": "Creation time",
      "value": 1
   }
  ]
,
  "file-suffix": [
  {
      "name": "mp4",
      "value": 0
    }
,
   {
      "name": "mov",
      "value": 1
   }
  ]
,
  "time-unit": [
   {
      "name": "5 minutes",
      "value": 5
    }
,
   {
      "name": "10 minutes",
      "value": 10
    }
,
   {
```

```
"name": "30 minutes",
  "value": 30
}
,
{
  "name": "40 minutes",
  "value": 40
}
,
{
  "name": "50 minutes",
  "value": 50
}
,
{
  "name": "60 minutes",
  "value": 60
}
,
```

```
{
      "name": "90 minutes",
      "value": 90
    }
,
   {
      "name": "120 minutes",
      "value": 120
   }
 ]
}
,
"nas": {
  "proto": [
  {
      "name": "NFS - Network File System",
      "value": 0
    }
,
   {
      "name": "CIFS - Common Internet File System",
      "value": 1
   }
 ]
}
,
"color-range": {
  "contrast": {
    "max": 200,
    "min": 50,
    "def": 100
  }
,
  "brightness": {
    "max": 100,
    "min": -100,
    "def": 0
  }
,
  "saturation": \{"max": 200,
    "min": 0,
    "def": 100
  }
,
  "hue": {
    "max": 90,
    "min": -90,
    "def": 0
 }
}
,
"video-format": {
  "input-color-fmt": [
   {
      "name": "RGB",
      "value": 1
      }
,
   {
      "name": "YUV BT.601",
      "value": 2
    }
,
   {
      "name": "YUV BT.709",
      "value": 3
    }
,
```

```
{
    "name": "YUV BT.2020",
    "value": 4
 }
]
,
"output-color-fmt": [
{
    "name": "YUV BT.601",
    "value": 2
  }
,
 {
    "name": "YUV BT.709",
    "value": 3
  }]
,
```

```
"quant-range": [
   {
      "name": "Full range (0-255)",
      "value": 1
    }
,
   {
      "name": "Limited range (16-235)",
      "value": 2
   }
  ]
,
  "sat-range": [
   {
      "name": "Full range (0-255)",
      "value": 1
    }
,
   {
      "name": "Limited range (16-235)",
      "value": 2
    }
,
   {
      "name": "Extended GAMUT range (1-254)",
      "value": 3
   }
 ]
}
,
"living": {
  "max-bandwidth": 16384,
  "ttl": {
    "max": 255,
    "min": 0,
    "def": 0
  }
,
  "conn-timeout": {
    "max": 30000,
    "min": 1000
  }
,
  "retry-duration": {
    "max": 10000,
    "min": 0
  }
,
  "rtmp": {
    "def-conn-timeout": 10000,
    "def-retry-duration": 10000
  }
,
  "srt": {
    "def-conn-timeout": 3000,
    "def-retry-duration": 10000,
    "latency": {
      "max": 8000,
      "min": 30,
      "def": 120
    }
,
    "bandwidth": {
      "max": 100,
      "min": 5,
      "def": 25
    }
,
    "aes": [
```

```
{
  "name": "Not Used",
  "value": 0
}
,
{
  "name": "AES-128",
  "value": 16
}
,
{
  "name": "AES-192",
  "value": 24
}
,
{
  "name": "AES-256",
  "value": 32
```

```
}
    ]
,
    "mtu": {
      "max": 1500,
      "min": 232,
      "def": 1496
   }
  }
,
  "ndi": {
    "transport-mode": [
     {
        "name": "UDP (Unicast)",
        "value": 0
      }
,
      {
        "name": "UDP (Multicast)",
        "value": 1
      }
,
      {
        "name": "RUDP (Unicast)",
        "value": 2
      }
,
      {
        "name": "TCP (Uni-Connection)",
        "value": 3
      }
,
      {
        "name": "TCP (Multi-Connection)",
        "value": 4
     }
   \mathbf{I}}
,
  "udp": {
    "mtu": {
      "max": 1500,
      "min": 228,
      "def": 1496
   }
 }
}
,
"surface": {
  "image": {
  "max-count": 8,
  "max-width": 1920,
  "max-height": 1080,
  "max-size-kb": 512
  }
,
  "type": [
   {
      "name": "Text",
      "value": 0
    }
,
   {
      "name": "System Time",
      "value": 1
    }
,
   {
      "name": "Image",
      "value": 2
   }
  ]
,
  "
i
m
a
g
e
-
t
y
p
e
"
:
[
   {
      "name": "JPEG",
      "value": 0
    }
,
   {
      "name": "PNG",
      "value": 1
   }
  ]
,
  "condition": [
   {
```

```
"name": "Always",
    "value": 0
 }
]
,
"position": [
{
    "name": "Custom",
    "value": 0
  }
,
 {
    "name": "Left Top Corner",
    "value": 1
  }
,
 {
    "name": "Top Right Corner",
    "value": 2
  }
,
 {
    "name": "Top Center",
    "value": 5
  }
,
 {
    "name": "Left Bottom Corner",
    "value": 3
  }
,
 {
    "name": "Bottom Right Corner",
    "value": 4
  }
,
 {
    "name": "Bottom Center",
    "value": 6
  }
,
 {
    "name": "Center",
    "value": 7
 }
]
,
"font-family": [
{
    "name": "Source Han Sans",
    "value": 0
  }
,
 {
    "name": "Lato",
    "value": 1
 }
]
,
"font-style": [
 {
    "name": "Normal",
    "value": 0
  }
,
 {
    "name": "Italic",
    "value": 1
  }
,
 {
```

```
"name": "Oblique",
    "value": 2
 }
]
,
"font-weight": [
 {
    "name": "Normal",
    "value": 0
  }
,
 {
    "name": "Bold",
    "value": 1
 }
]
,
"time-format": [
```

```
{
     "name": "YYYY-MM-DD hh:mm:ss",
    "value": 0
   },
    {
     "name": "MM/DD/YYYY hh:mm:ss",
     "value": 1
   },
    {
     "name": "DD/MM/YYYY hh:mm:ss",
     "value": 2
    },
    {
     "name": "YYYY-MM-DD",
    "value": 3
   },
    {
     "name": "MM/DD/YYYY",
     "value": 4
   },
    {
     "name": "DD/MM/YYYY",
    "value": 5
   },
    {
    .<br>"name": "hh:mm:ss",
     "value": 6
    },
   {
     "name": "hh:mm",
    "value": 7
   }
 \Box}
```
}

## <span id="page-30-0"></span>get-status 接口

实时获取设备的工作状态,主要有直播状态、固件升级状态等。

### **请 求 方 式**

GET http://ip/usapi?method=get-status

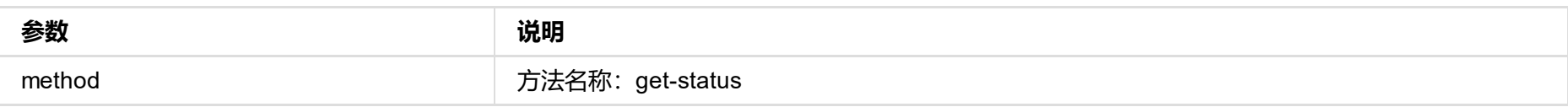

### **返 回 数 据**

J S O N 结 构 如 下:

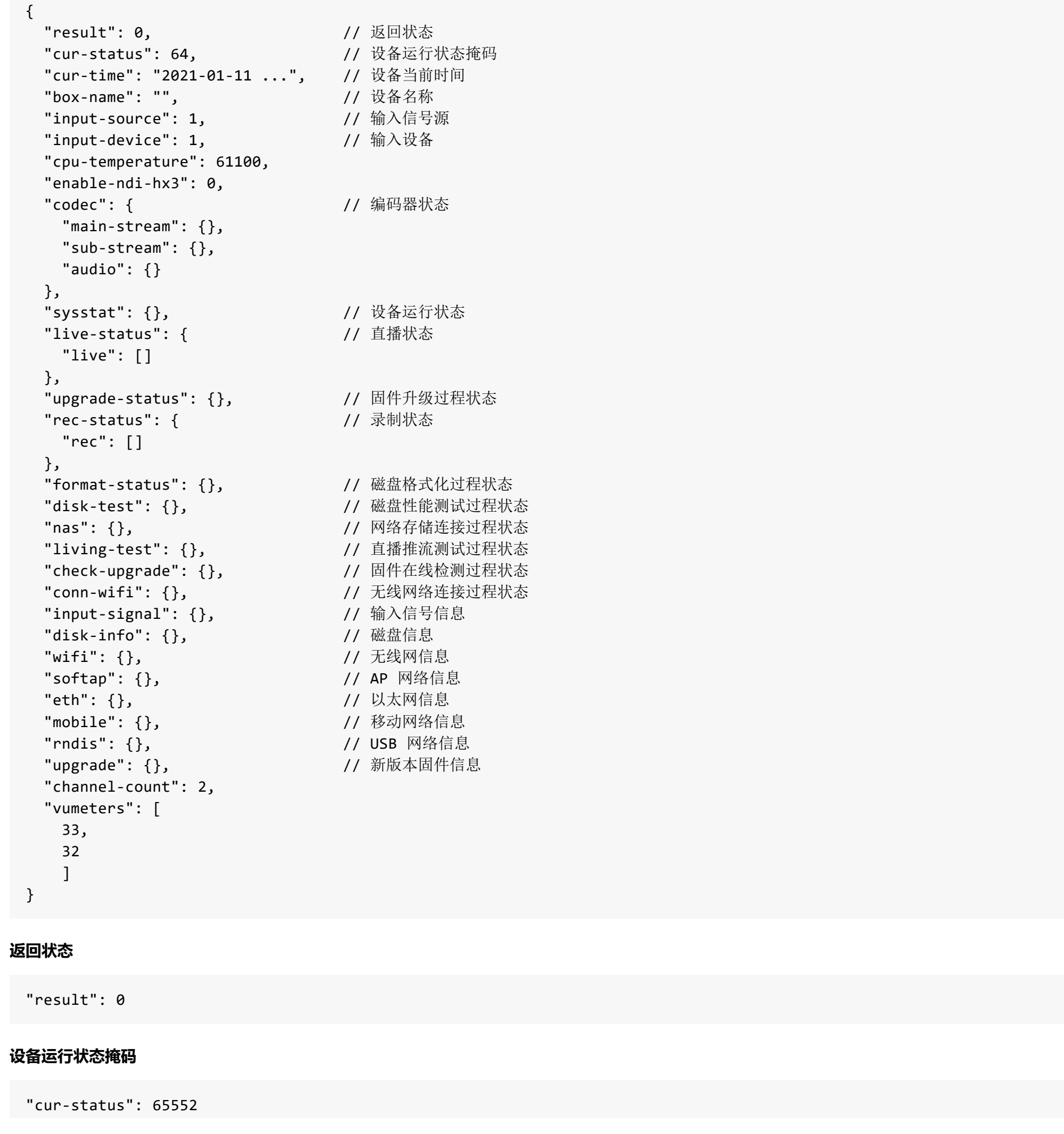

```
"cy": 0,
    "interlaced": 0,
    "interlaced-scale": 1,
    "frame-rate": 0.00,
    "channel-valid": 0,
    "is-lpcm": 0,"bits-per-sample": 0,
    "sample-rate": 0
 },
  "sdi": {
    "status": 0,
    "cx": \theta,
    "cy": 0,
    "interlaced": 0,
    "interlaced-scale": 1,
    "frame-rate": 0.00,
    "channel-valid": 0,
    "is-lpcm": 0,"bits-per-sample": 0,
    "sample-rate": 0
 }
}
```
### **直播状态**

```
"live-status": {
 \Gamma{
     "id": 0,
      "type": 130,
      "is-use": 1,
      "is-skd-runnung": 0,
      "name": "NDI HX",
      "run-ms": 231465213,
      "result": 22,
      "main-inst-bps": 993141,
      "sub-inst-bps": 103444,
   }
 ]
}
```
#### **直播推流测试过程状态**

```
"living-test": {
  "upload-bps": 0,
 "percent": 0,
  "result": 27,
  "net": 0,
  "client-id": ""
```
}

#### **录 制 状 态**

```
"rec-status": {
  "rec": [
   {
      "id": 1,
      "type": 1,
      "is-use": 1,
      "is-skd-runnung": 0,
      "result": 2,
      "run-ms": 1700,
      "parted-num": 1,
      "video-frame-count": 70,
      "audio-frame-count": 54
    }
 ]
}
```

```
"format-status": {
  "type": 0,
  "percent": 0,
  "result": 27,
  "client-id": ""
}
```
#### **磁 盘 格 式 化 过 程 状 态**

```
"disk-test": {
  "type": 0,
  "read-bps": 0,
  "write-bps": 0,
  "percent": 0,
  "result": 27,
  "client-id": ""
}
```

```
"client-id": ""
}
```
#### **磁 盘 测 试 过 程 状 态**

"upgrade": { "ver": "", "date": "", "size-byte": 0, "info": [] }

#### **网 络 存 储 连 接 过 程 状 态**

```
"nas": [
  {
    "id": 0,
    "type": 2,
    "result": 22
  }
\vert
```
#### **在 线 固 件 检 测 过 程 状 态**

```
"check-upgrade": {
  "result": 0,
```
### **新 版 本 固 件 信 息**

### **固 件 升 级 过 程 状 态**

```
"upgrade-status": {
  "step": 0,
  "percent": 0,
  "result": 27,
  "client-id": "",
  "mode": "none"
}
```
### **无 线 网 信 息**

```
"wifi": {
  "name": "MWL1",
  "level": 0,
  "ip": "192.168.8.249",
  "mask": "255.255.255.0",
  "router": "192.168.8.1",
  "dns": "192.168.8.1"
}
```

```
"eth": {
  "ip": "10.10.107.212",
  "mask": "255.255.0.0",
  "router": "10.10.0.1",
  "dns": "10.0.0.3"
}
```

```
"mobile": {
  "ip": "",
  "mask": "",
  "router": "",
  "dns": ""
}
```
◎ 2023 南京美乐威电子科技有限公司

### **以 太 网 信 息**

### **移 动 网 络 信 息**

## <span id="page-34-0"></span>get-settings 接口

获取设备的设置信息。

### **请 求 方 式**

GET http://ip/usapi?method=get-settings

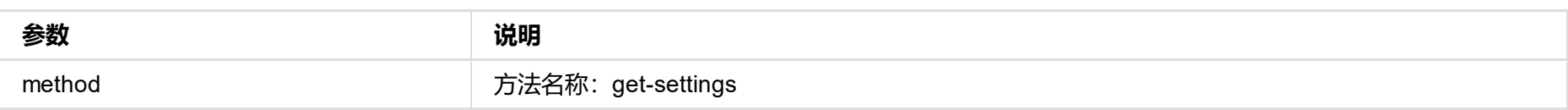

### **返 回 数 据**

J S O N 结 构 如 下:

```
{ "result": 0,
  "name": "Ultra Encode B313220727002",
  "is-check-update": 1,
  "living-kbps": 32768,
  "audio-sync-offset": 0,
  "enable-advanced-pcr": 0,
  "udp-mtu": 1496,
  "enable-ndi-hx3": 0,
  "softap": {
    "is-softap": 1,
    "is-visible": 1,
    "softap-ssid": "B313220727002",
    "softap-passwd": "20727002"
  }
,
  "date-time": {
    "timezone": "Asia/Shanghai",
    "is-auto": 1,
    "ntp-server": "0.pool.ntp.org",
    "ntp-server-backup": "1.pool.ntp.org"
```

```
{ "result":
0
,
                                 // 返回状态码
  "name": "Ultra...",
                                 /
/
设
备
名
称
  "is-check-update": 1,
                                 // 是否允许在线检测固件版本
  "audio-sync-offset": 0,
                                 // 音频时延(毫秒)
  "udp-mtu": 1496,
                                 // UDP协议 最大传输单元
  "enable-ndi-hx3": 0,
                                 // 是否启用 NDI|HX3
  "softap": {},
                                 // AP 配置信息
  "date-time": \{\},
                                 // 时间日期信息
  "input-source": {},
                                 // 输入源信息
  "
v
i
d
e
o
-
c
o
l
o
r
"
:
{
}
,
息
                                 // 视频相关信!
  "
v
o
l
u
m
e
"
:
{
}
,
息
                                 // 音频相关信!
  "enable-deinterlace": 1, ________________// 是否进行视频去隔行
  "main-stream": {},           // 主码流配置信息
  "
s
u
b
-
s
t
r
e
a
m
"
:
{
}
,
/
/
次
码
流
配
置
信
息
  "audio": \{\},
                                 // 音频配置信息
  "audio-streams": [...],       // 音频码流列表
  "eth": {},             // 以太网信息
  "wifi": {},
                                 // Wi-Fi 信息
  "rndis": {}
            ,
                                 // USB 网络信息
  "stream-server": [\,\ldots]\, ,
                                 // 直播服务器列表
  "video-input-format": {},
                                 // 视频输入格式信息
  "video-output-format": \{\},
                                 // 视频输出格式信息
  "use-nosignal-file": 1,
                                 // 是否启用无信号图片
  "\textsf{nosignal-files":}~[ \dots ],// 无信号图片列表
  <code>"nas": [...]</code>
                                 // 网络存储服务器列表
}
```
### 返 回 示 例:

```
}
,
"input-source": {
  "source": 1,
  "mixer": {
  "input-device": 2,
  "is-hdmi-top": 0,
  "type": 0,
  "location": 2
}}
,
"video-color": {
  "hdmi": {
  "contrast": 100,
  "brightness": 0,
  "saturation": 100,
  "hue": 0
}
,
"sdi": {
  "contrast": 100,
  "brightness": 0,
  "saturation": 100,
  "hue": 0
}}
,
"volume": {
  "is-spi": 1,
  "spi-gain": 0,
  "is-linein": 1,
  "linein-gain": 127,
  "is-lineout": 1,
  "lineout-gain": 0,
  "enable-mic-bias": 0
}
,
"enable-deinterlace": 1,
"main-stream": {
  "is-auto": 0,
  "codec": 1,
  "cx": 1920,
  "cy": 1080,
  "duration": 0,
  "kbps": 8192,
  "gop": 60,
  "fourcc": 0,
  "profile": 0,
  "cbrstat": 60,
  "fullrange": 0,
  "is-vbr": 0,
  "min-vbr-qp": 0,
  "max-vbr-qp": 0,
  "is-time-code-sei": 1,
  "is-closed-caption-sei": 0,
  "ar-convert-mode": 2,
  "rotation": 0,
  "mirroring": 0
}
,
"sub-stream": {
  "enable": 1,
  "codec": 1,
  "cx": 1920,
  "cy": 1080,
  "duration": 333333,
  "kbps": 4096,
  "gop": 60,
  "fourcc": 0,
  "profile": 0,
  "cbrstat": 60,
  "fullrange": 0,
  "is-vbr": 0,
  "min-vbr-qp": 0,
  "max-vbr-qp": 0,
  "is-time-code-sei": 1,
  "is-closed-caption-sei": 0,
  "ar-convert-mode": 2,
```
```
"rotation": 0,
  "mirroring": 0
}
,
"audio": {
"sample-rate": 48000,
  "channels": 0,
  "kbps": 256,
  "ch0": 0,
  "ch1": 1,
  "ch2": 1,
  "ch3": 3
}
,
"audio-streams": [
 {
   "sample-rate": 48000,
    "channels": 0,
    "kbps": 256,
    "ch0": 0,
    "ch1": 1,
    "ch2": 1,
    "ch3": 3
  }
,
 {
    "sample-rate": 48000,
    "channels": 2,
    "kbps": 32,
    "ch0": 2,
    "ch1": 1,
    "ch2": 2,
    "ch3": 3
  }
,
 {
    "sample-rate": 48000,
    "channels": 2,
    "kbps": 128,
    "ch0": 3,
    "ch1": 1,
    "ch2": 2,
    "ch3": 3
  }
,
 {
    "sample-rate": 48000,
    "channels": 2,
    "kbps": 192,
    "ch0": 3,
    "ch1": 1,
    "ch2": 2,
    "ch3": 3
 }
]
,
"eth": {
  "is-dhcp": 1,
  "ip": "",
  "mask": "",
  "router": "",
  "dns": ""
}
,
"wifi": {
  "is-dhcp": 1,
  "ip": "",
  "mask": "",
  "router": "",
  "dns": ""
}
,
"rndis": {
  "ip": "192.168.66.1",
  "mask": "255.255.255.0"
}
,
"stream-server": [
 {
    "id": 0,
    "type": 130,
    "name": "NDI HX",
```

```
"is-use": 0,
    "source-name": "#serial-no#",
    "group-name": "public",
    "enable-discovery": 0,
    "discovery-server": "",
    "transport-mode": 3,
    "mcast-addr": "",
    "mcast-mask": "",
    "mcast-ttl": 0,
    "enable-fail-over": 0,
    "fail-over-ndi-name": "",
    "fail-over-ip-addr": "",
    "enable-web-control": 0,
    "enable-ptz-control": 0,
    "main-stream": 0,
    "prvw-stream": 1,
    "audio": 2,
    "opt": 0,
    "is-media-hub": 0
 }
]
,
"video-input-format": {
  "hdmi": {
  "is-color-fmt": 0,
  "color-fmt": 1,
  "is-quant-range": 0,
  "quant-range": 1
}
,
"sdi": {
  "is-color-fmt": 0,
  "color-fmt": 1,
  "is-quant-range": 0,
  "quant-range": 1
}}
,
"video-output-format": {
  "hdmi": {
  "is-color-fmt": 0,
  "color-fmt": 3,
  "is-quant-range": 0,
  "quant-range": 2,
  "is-sat-range": 0,
  "sat-range": 2
  }
,
  "sdi": {
    "is-color-fmt": 0,
    "color-fmt": 3,
    "is-quant-range": 0,
    "quant-range": 2,
    "is-sat-range": 0,
    "sat-range": 2
 }
}
,
"use-nosignal-file": 1,
"nosignal-files": [
 {
    "id": 0,
    "is-use": 0,
```

```
"is-edit": 0,
  "file-path": "/no-signal/default0.jpg",
  "time": 0
}
,
{
  "id": 1,
  "is-use": 1,
  "is-edit": 0,
  "file-path": "/no-signal/default1.jpg",
  "time": 0
}
,
{
  "id": 2,
  "is-use": 0,
  "is-edit": 1,
```

```
"file-path": "/no-signal/default2.jpg",
      "time": 16687566986732126
   }
  ],
  "nas": [
   {
     "id": 0,
     "type": 2,
      "proto": 0,
      "is-use": 1,
      "addr": "10.10.14.193",
      "mount": "/home/magewell/nfs"
   }
 \, \, \, \,}
```
© 2023 南京美乐威电子科技有限公司 39

```
"result": 0,
 "micro-sec": 149564858458,
 "cur-status": 65552
}
```
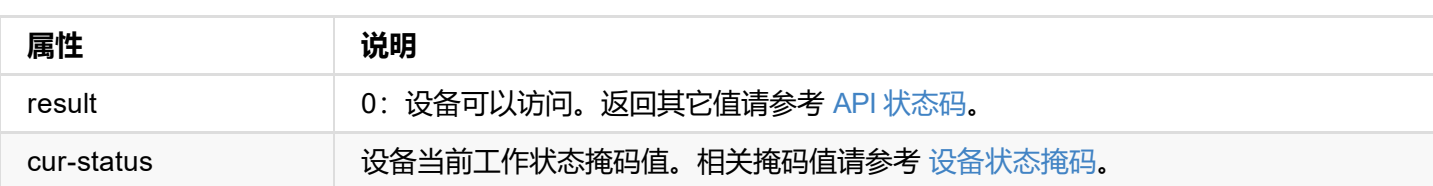

# **get-report 接口**

获取设备信息、状态和配置的相关信息。

#### **请求方式**

GET http://ip/usapi?method=get-report

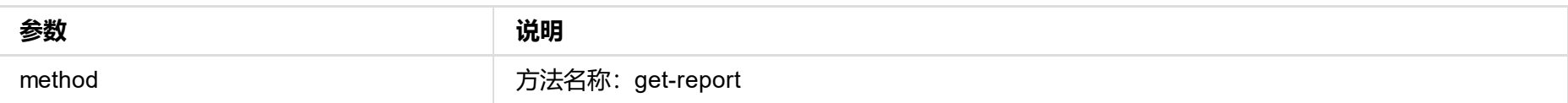

#### **返回数据**

```
{
 <div class="report-summary">
 ...
 <h2>DEVICE</h2>
  ...
 <h2>STATUS</h2>
  ...
 <h2>SETTINGS</h2>
 ...
 </div>
}
```
© 2023 南京美乐威电子科技有限公司 41

```
"result": 0
}
```
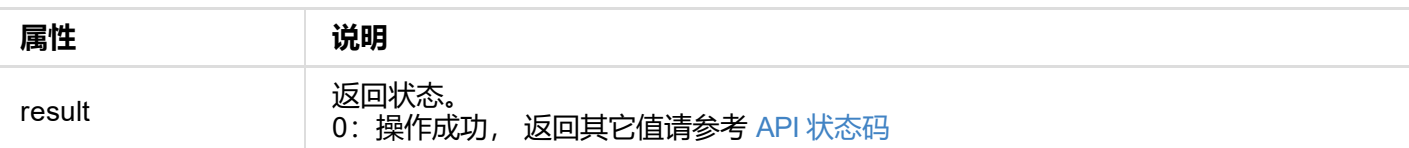

```
"result": 0
 "logs:[
   {
     "type": "warn",
     "time": "2022-03-19 09:53:03.047",
     "message": "USB state: disconnected"
   },
    ...
  ]"
}
```
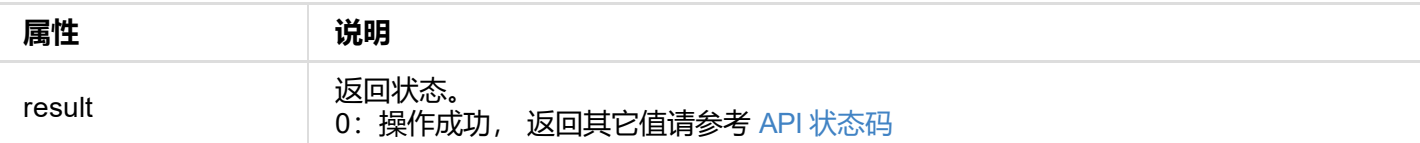

```
"result": 0
}
```
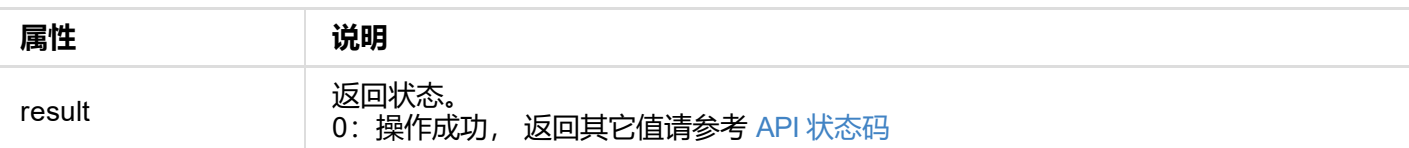

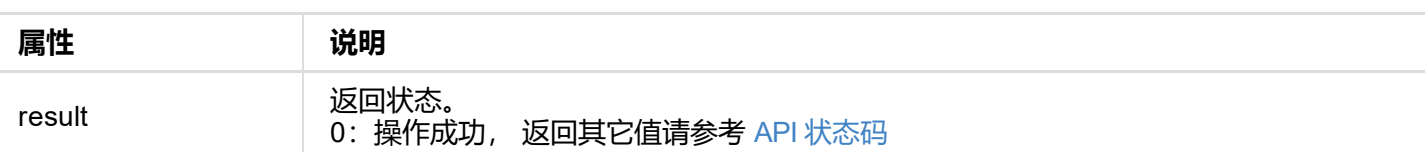

```
{
  "result": 0
}
```
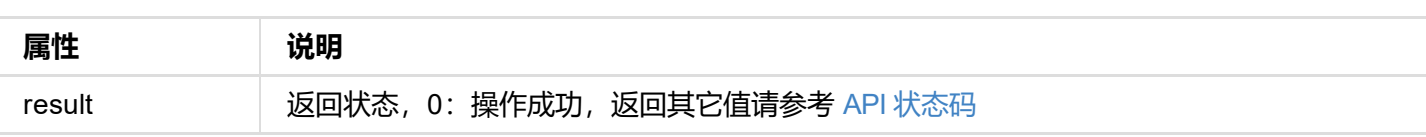

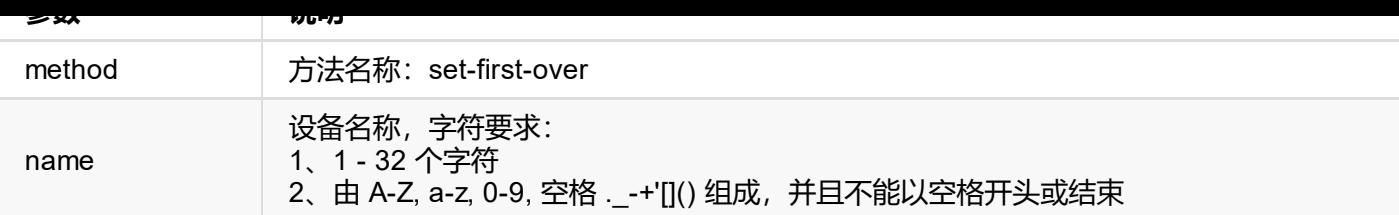

```
{
"result": 0
}
```
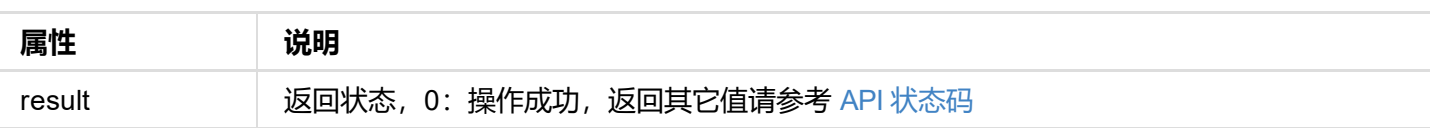

**Contract** 

```
{
  "result": 0
}
```
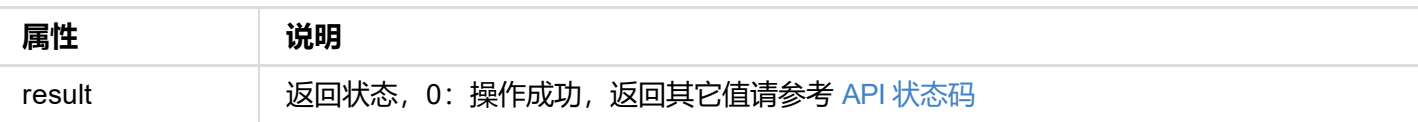

```
{
  "result": 0
}
```
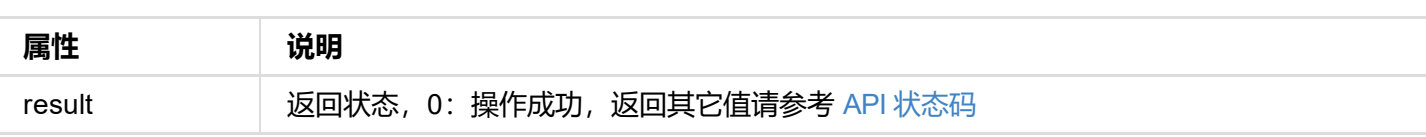

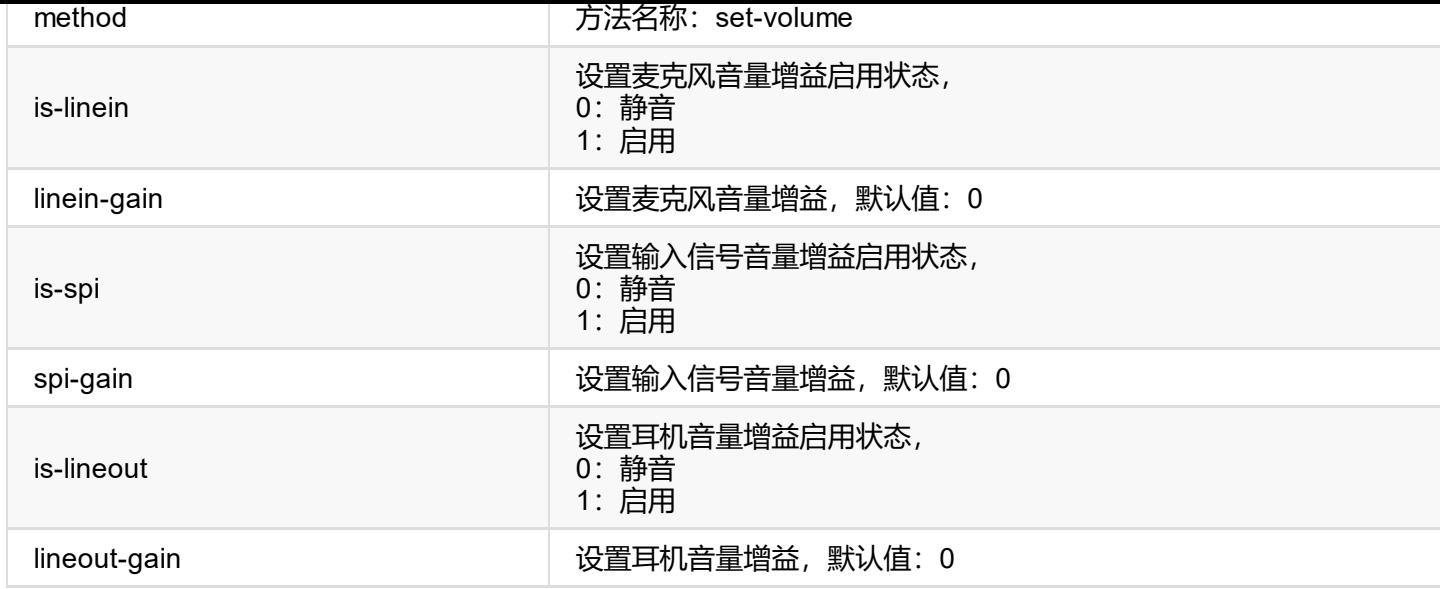

```
{
  "result": 0
}
```
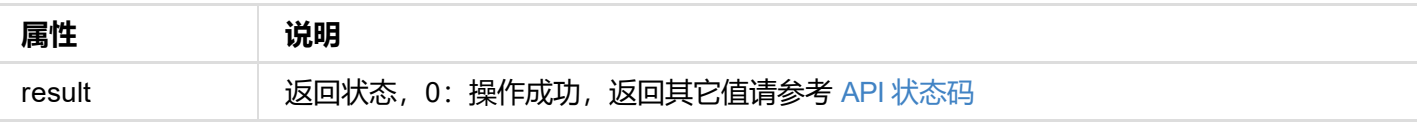

```
"result": 0
}
```
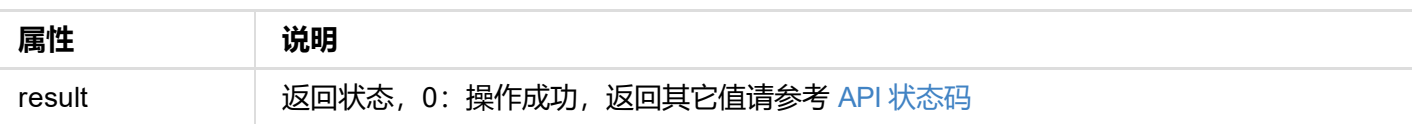

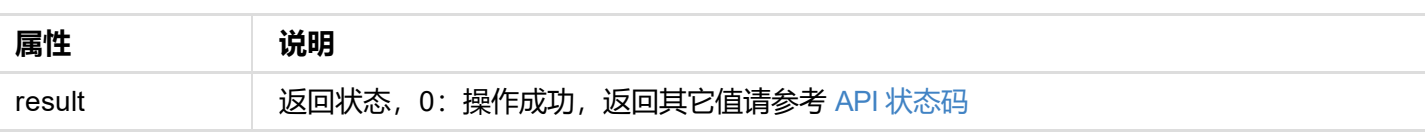

```
"result": 0
}
```
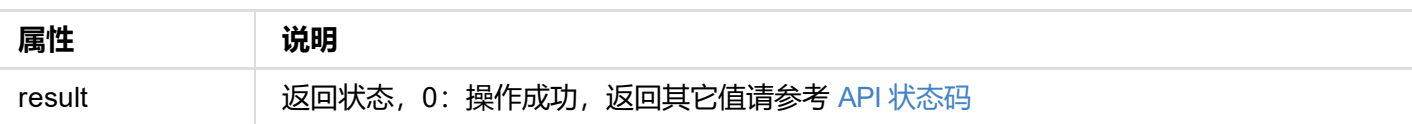

```
"result": 0
}
```
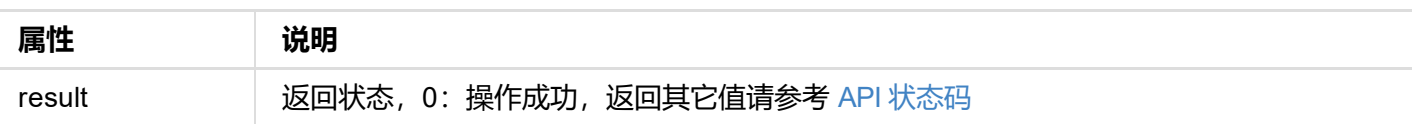

```
{
  "result": 0
}
```
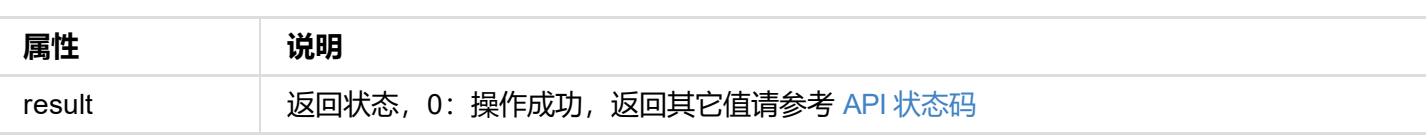

```
"result": 0
}
```
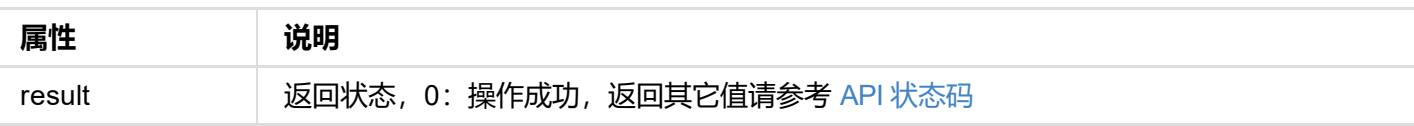

#### **常见时区**

 $\Gamma$ 

```
'Africa/Abidjan',
'Africa/Accra',
'Africa/Addis_Ababa',
'Africa/Algiers',
'Africa/Asmara',
'Africa/Bamako',
'Africa/Bangui',
'Africa/Banjul',
'Africa/Bissau',
'Africa/Blantyre',
'Africa/Brazzaville',
'Africa/Bujumbura',
'Africa/Cairo',
'Africa/Casablanca',
'Africa/Ceuta',
'Africa/Conakry',
'Africa/Dakar',
'Africa/Dar_es_Salaam',
'Africa/Djibouti',
'Africa/Douala',
'Africa/El_Aaiun',
'Africa/Freetown',
'Africa/Gaborone',
'Africa/Harare',
'Africa/Johannesburg',
'Africa/Juba',
'Africa/Kampala',
'Africa/Khartoum',
'Africa/Kigali',
'Africa/Kinshasa',
'Africa/Lagos',
'Africa/Libreville',
'Africa/Lome',
'Africa/Luanda',
'Africa/Lubumbashi',
'Africa/Lusaka',
'Africa/Malabo',
'Africa/Maputo',
'Africa/Maseru',
```
'Africa/Mbabane'**,** 'Africa/Mogadishu', 'Africa/Monrovia', 'Africa/Nairobi', 'Africa/Ndjamena', 'Africa/Niamey', 'Africa/Nouakchott', 'Africa/Ouagadougou', 'Africa/Porto-Novo', 'Africa/Sao\_Tome', 'Africa/Timbuktu', 'Africa/Tripoli', 'Africa/Tunis', 'Africa/Windhoek', 'America/Adak', 'America/Anchorage', 'America/Anguilla', 'America/Antigua', 'America/Araguaina', 'America/Argentina/Buenos\_Aires', 'America/Argentina/Catamarca', 'America/Argentina/ComodRivadavia', 'America/Argentina/Cordoba', 'America/Argentina/Jujuy', 'America/Argentina/La\_Rioja', 'America/Argentina/Mendoza', 'America/Argentina/Rio\_Gallegos', 'America/Argentina/Salta', 'America/Argentina/San\_Juan', 'America/Argentina/San\_Luis', 'America/Argentina/Tucuman', 'America/Argentina/Ushuaia', 'America/Aruba', 'America/Asuncion', 'America/Atikokan', 'America/Atka', 'America/Bahia', 'America/Bahia\_Banderas', 'America/Barbados', 'America/Belem', 'America/Belize', 'America/Blanc-Sablon', 'America/Boa\_Vista', 'America/Bogota', 'America/Boise', 'America/Buenos\_Aires', 'America/Cambridge\_Bay', 'America/Campo\_Grande', 'America/Cancun', 'America/Caracas', 'America/Cayenne', 'America/Cayman', 'America/Chicago', 'America/Chihuahua', 'America/Costa\_Rica', 'America/Creston', 'America/Cuiaba', 'America/Curacao', 'America/Danmarkshavn', 'America/Dawson', 'America/Dawson\_Creek', 'America/Denver', 'America/Detroit', 'America/Dominica', 'America/Edmonton', 'America/Eirunepe', 'America/El Salvador', 'America/Ensenada', 'America/Fort\_Nelson', 'America/Fort\_Wayne', 'America/Fortaleza', 'America/Glace\_Bay', 'America/Godthab',

'America/Goose\_Bay'**,** 'America/Grand\_Turk', 'America/Grenada', 'America/Guadeloupe', 'America/Guatemala', 'America/Guayaquil', 'America/Guyana', 'America/Halifax', 'America/Havana', 'America/Hermosillo', 'America/Indiana/Indianapolis', 'America/Indiana/Knox', 'America/Indiana/Marengo', 'America/Indiana/Petersburg', 'America/Indiana/Tell\_City', 'America/Indiana/Vevay', 'America/Indiana/Vincennes', 'America/Indiana/Winamac', 'America/Indianapolis', 'America/Inuvik', 'America/Iqaluit', 'America/Jamaica', 'America/Juneau', 'America/Kentucky/Louisville', 'America/Kentucky/Monticello', 'America/Kralendijk', 'America/La\_Paz', 'America/Lima', 'America/Los\_Angeles', 'America/Louisville', 'America/Lower\_Princes', 'America/Maceio', 'America/Managua', 'America/Manaus', 'America/Marigot', 'America/Martinique', 'America/Matamoros', 'America/Mazatlan', 'America/Mendoza', 'America/Menominee', 'America/Merida', 'America/Metlakatla', 'America/Mexico\_City', 'America/Miquelon', 'America/Moncton', 'America/Monterrey', 'America/Montevideo', 'America/Montreal', 'America/Montserrat', 'America/Nassau', 'America/New\_York', 'America/Nipigon', 'America/Nome', 'America/Noronha c islands', 'America/North\_Dakota/Beulah', 'America/North\_Dakota/Center', 'America/North\_Dakota/New\_Salem', 'America/Ojinaga', 'America/Panama', 'America/Pangnirtung', 'America/Paramaribo', 'America/Phoenix', 'America/Port-au-Prince', 'America/Port\_of\_Spain', 'America/Porto\_Acre', 'America/Porto Velho', 'America/Puerto\_Rico', 'America/Punta\_Arenas', 'America/Rainy River', 'America/Rankin\_Inlet', 'America/Recife', 'America/Regina', 'America/Resolute',

'America/Rio\_Branco'**,** 'America/Rosario', 'America/Santa\_Isabel', 'America/Santarem', 'America/Santiago', 'America/Santo\_Domingo', 'America/Sao\_Paulo', 'America/Scoresbysund', 'America/Shiprock', 'America/Sitka', 'America/St\_Barthelemy', 'America/St\_Johns', 'America/St\_Kitts', 'America/St\_Lucia', 'America/St\_Thomas', 'America/St\_Vincent', 'America/Swift\_Current', 'America/Tegucigalpa', 'America/Thule', 'America/Thunder\_Bay', 'America/Tijuana', 'America/Toronto', 'America/Tortola', 'America/Vancouver', 'America/Virgin', 'America/Whitehorse', 'America/Winnipeg', 'America/Yakutat', 'America/Yellowknife', 'Asia/Aden', 'Asia/Almaty', 'Asia/Amman', 'Asia/Anadyr', 'Asia/Aqtau', 'Asia/Aqtobe', 'Asia/Ashgabat', 'Asia/Ashkhabad', 'Asia/Atyrau', 'Asia/Baghdad', 'Asia/Bahrain', 'Asia/Baku', 'Asia/Bangkok', 'Asia/Barnaul', 'Asia/Beirut', 'Asia/Bishkek', 'Asia/Brunei', 'Asia/Calcutta', 'Asia/Chita', 'Asia/Choibalsan', 'Asia/Chongqing', 'Asia/Chungking', 'Asia/Colombo', 'Asia/Dacca', 'Asia/Damascus', 'Asia/Dhaka', 'Asia/Dili', 'Asia/Dubai', 'Asia/Dushanbe', 'Asia/Famagusta', 'Asia/Gaza', 'Asia/Harbin', 'Asia/Hebron West', 'Asia/Ho\_Chi\_Minh', 'Asia/Hong\_Kong', 'Asia/Hovd', 'Asia/Irkutsk', 'Asia/Istanbul', 'Asia/Jakarta', 'Asia/Jayapura', 'Asia/Jerusalem', 'Asia/Kabul', 'Asia/Kamchatka', 'Asia/Karachi',

'Asia/Kashgar', 'Asia/Kathmandu', 'Asia/Katmandu', 'Asia/Khandyga', 'Asia/Kolkata', 'Asia/Krasnoyarsk', 'Asia/Kuala\_Lumpur', 'Asia/Kuching', 'Asia/Kuwait', 'Asia/Macao', 'Asia/Macau', 'Asia/Magadan', 'Asia/Makassar', 'Asia/Manila', 'Asia/Muscat', 'Asia/Nicosia', 'Asia/Novokuznetsk', 'Asia/Novosibirsk', 'Asia/Omsk', 'Asia/Oral', 'Asia/Phnom\_Penh', 'Asia/Pontianak', 'Asia/Pyongyang', 'Asia/Qatar', 'Asia/Qyzylorda', 'Asia/Rangoon', 'Asia/Riyadh', 'Asia/Saigon', 'Asia/Sakhalin', 'Asia/Samarkand', 'Asia/Seoul', 'Asia/Shanghai', 'Asia/Singapore', 'Asia/Srednekolymsk', 'Asia/Taipei', 'Asia/Tashkent', 'Asia/Tbilisi', 'Asia/Tehran', 'Asia/Thimbu', 'Asia/Thimphu', 'Asia/Tokyo', 'Asia/Tomsk', 'Asia/Ujung\_Pandang', 'Asia/Ulaanbaatar', 'Asia/Ulan\_Bator', 'Asia/Urumqi', 'Asia/Ust-Nera', 'Asia/Vientiane', 'Asia/Vladivostok', 'Asia/Yangon', 'Asia/Yakutsk', 'Asia/Yekaterinburg', 'Asia/Yerevan', 'Atlantic/Azores', 'Atlantic/Bermuda', 'Atlantic/Canary', 'Atlantic/Cape\_Verde', 'Atlantic/Faeroe', 'Atlantic/Faroe', 'Atlantic/Jan\_Mayen', 'Atlantic/Madeira', 'Atlantic/Reykjavik', 'Atlantic/South\_Georgi a', 'Atlantic/St\_Helena', 'Atlantic/Stanley', 'Australia/ACT', 'Australia/Adelaide', 'Australia/Brisbane', 'Australia/Broken\_Hill', 'Australia/Canberra', 'Australia/Currie', 'Australia/Darwin', 'Australia/Eucla',

'Australia/Hobart', 'Australia/LHI', 'Australia/Lindeman', 'Australia/Lord\_Howe', 'Australia/Melbourne', 'Australia/NSW', 'Australia/North', 'Australia/Perth', 'Australia/Queensland', 'Australia/South', 'Australia/Sydney', 'Australia/Tasmania', 'Australia/Victoria', 'Australia/West', 'Australia/Yancowinna', 'Europe/Amsterdam', 'Europe/Andorra', 'Europe/Astrakhan', 'Europe/Athens', 'Europe/Belfast', 'Europe/Belgrade', 'Europe/Berlin', 'Europe/Bratislava', 'Europe/Brussels', 'Europe/Bucharest', 'Europe/Budapest', 'Europe/Busingen', 'Europe/Chisinau', 'Europe/Copenhagen', 'Europe/Dublin', 'Europe/Gibraltar', 'Europe/Guernsey', 'Europe/Helsinki', 'Europe/Isle\_of\_Man', 'Europe/Istanbul', 'Europe/Jersey', 'Europe/Kaliningrad', 'Europe/Kiev', 'Europe/Kirov', 'Europe/Lisbon', 'Europe/Ljubljana', 'Europe/London', 'Europe/Luxembourg', 'Europe/Madrid', 'Europe/Malta', 'Europe/Mariehamn', 'Europe/Minsk', 'Europe/Monaco', 'Europe/Moscow', 'Europe/Nicosia', 'Europe/Oslo', 'Europe/Paris', 'Europe/Podgorica', 'Europe/Prague', 'Europe/Riga', 'Europe/Rome', 'Europe/Samara', 'Europe/San\_Marino',

```
'Europe/Sarajevo', 'Europe/Saratov', 'Europe/Simferopol', 'Europe/Skopje', 'Europe/Sofia', 'Europe/Stockholm', 'Europe/Tallinn', 'Europe/Tirane', 'Europe/Tiraspol', 'Europe/Ulyanovsk', 'Europe/Uzhgorod', 'Europe/Vaduz', 'Europe/Vatican', 'Europe/Vienna', 'Europe/Vilnius',
```
'Europe/Volgograd', 'Europe/Warsaw', 'Europe/Zagreb', 'Europe/Zaporozhye', 'Europe/Zurich', 'Indian/Antananarivo', 'Indian/Chagos', 'Indian/Christmas', 'Indian/Cocos', 'Indian/Comoro', 'Indian/Kerguelen', 'Indian/Mahe', 'Indian/Maldives', 'Indian/Mauritius', 'Indian/Mayotte', 'Indian/Reunion', 'Pacific/Apia', 'Pacific/Auckland', 'Pacific/Bougainville', 'Pacific/Chatham', 'Pacific/Chuuk', 'Pacific/Easter', 'Pacific/Efate', 'Pacific/Enderbury', 'Pacific/Fakaofo', 'Pacific/Fiji', 'Pacific/Funafuti', 'Pacific/Galapagos', 'Pacific/Gambier', 'Pacific/Guadalcanal', 'Pacific/Guam', 'Pacific/Honolulu', 'Pacific/Johnston', 'Pacific/Kiritimati', 'Pacific/Kosrae', 'Pacific/Kwajalein', 'Pacific/Majuro', 'Pacific/Marquesas', 'Pacific/Midway', 'Pacific/Nauru', 'Pacific/Niue', 'Pacific/Norfolk', 'Pacific/Noumea', 'Pacific/Pago\_Pago', 'Pacific/Palau', 'Pacific/Pitcairn', 'Pacific/Pohnpei', 'Pacific/Ponape', 'Pacific/Port\_Moresby', 'Pacific/Rarotonga', 'Pacific/Saipan', 'Pacific/Samoa', 'Pacific/Tahiti', 'Pacific/Tarawa', 'Pacific/Tongatapu', 'Pacific/Truk', 'Pacific/Wake', 'Pacific/Wallis',

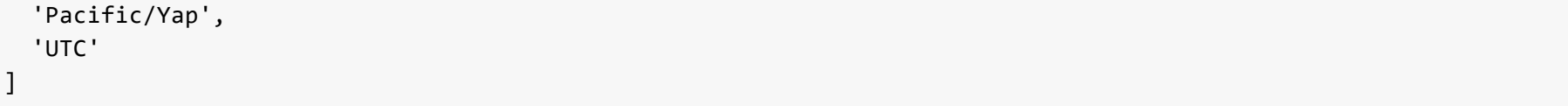

```
{
"result": 0
}
```
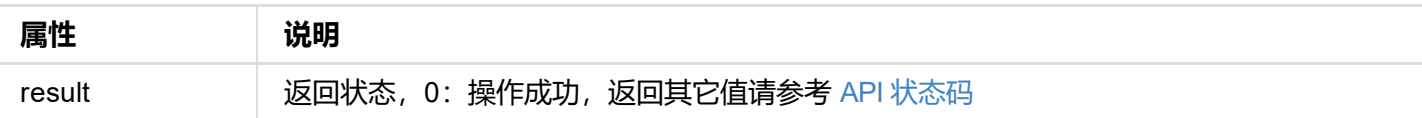

```
"result": 0
}
```
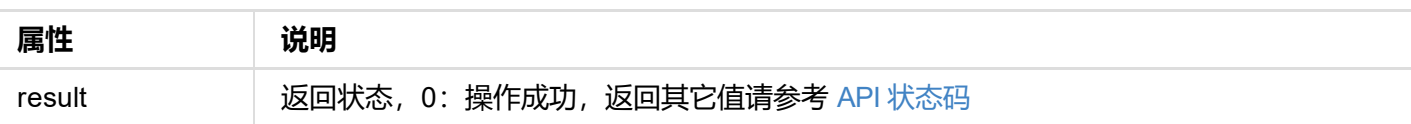

```
{
  "result": 0
}
```
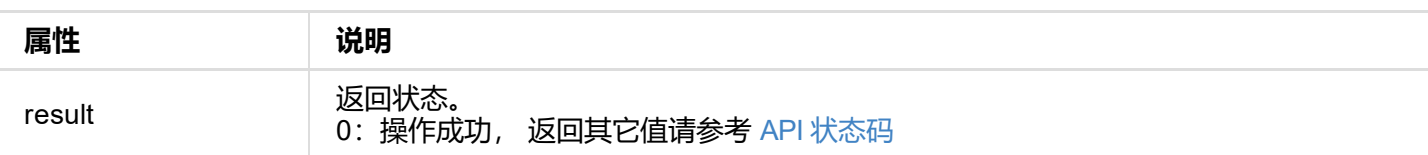

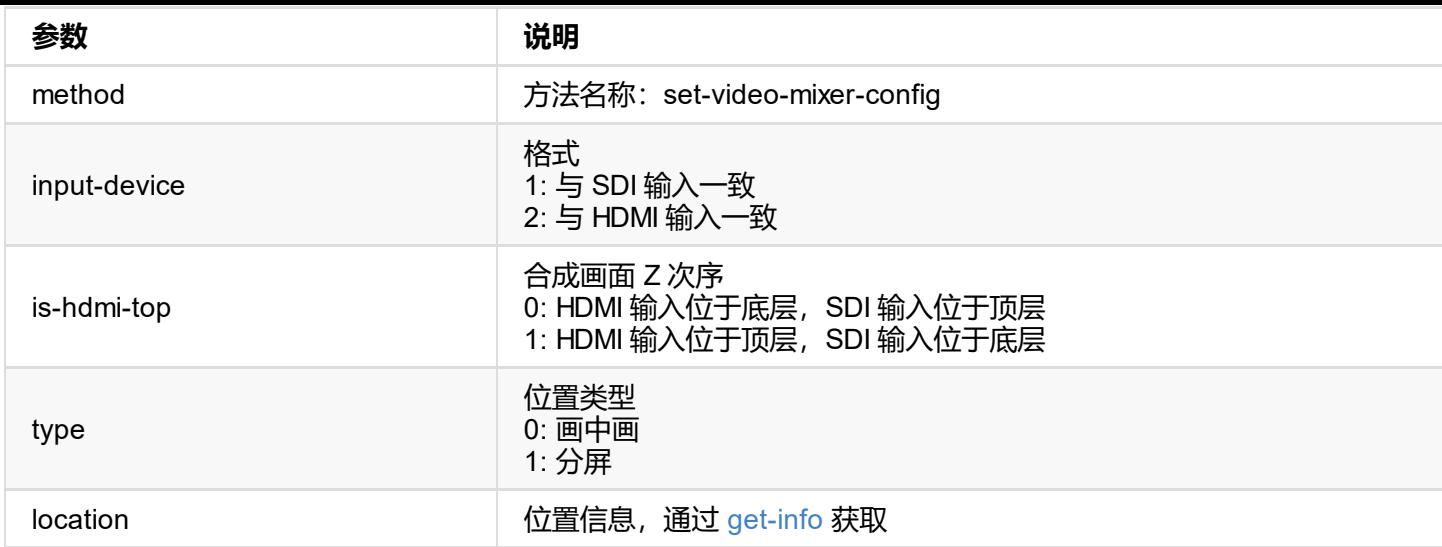

```
{
"result": 0
}
```
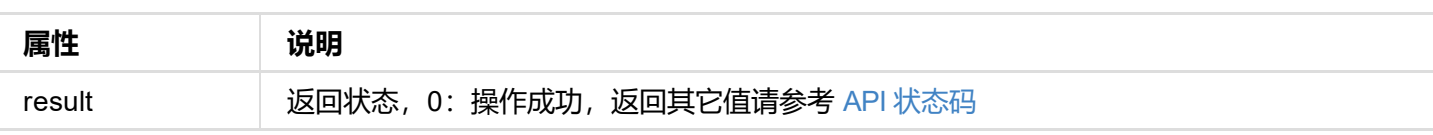

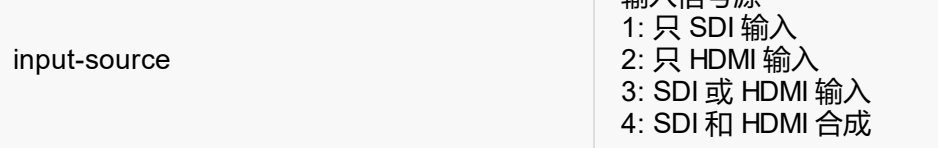

```
{
"result": 0
}
```
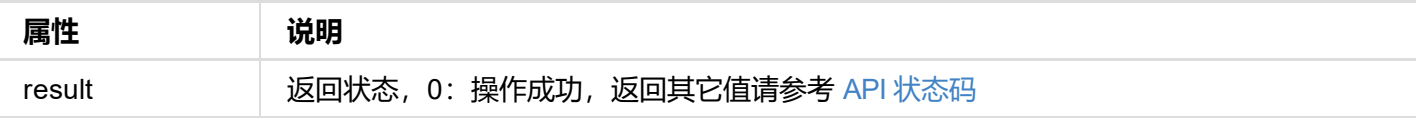

```
{
  "result": 0
  "signal-info-types": [
    "video-info",
    "audio-info",
    "hdmi-info"
  ],
  "hdmi-info": {
    "mode": "hdmi",
    "vic": 0,
    "hdcp": false,
    "it-content": false,
    "3d-format": false,
    "timing-h-total": 1650,
    "timing-h-active": 1280,
    "timing-h-frontporch": 110,
    "timing-h-syncwidth": 40,
    "timing-h-backporch": 220,
    "timing-f0v-syncwidth": 5,
    "timing-f0v-frontporch": 5,
    "timing-f0v-backproch": 20,
    "timing-f0v-active": 720,
    "timing-f0v-totalheight": 750
 },
    "audio-info": {
    "codec": "lpcm",
    "num-channels": 2,
    "sample-rate": 48000,
    "bit-count": 16
 },
    "video-info": {
    "codec": "uncompressed",
    "width": 1280,
    "height": 720,
    "scan": "progressive",
    "field-rate": 60.00,
    "color-depth": 8,
    "color-format": "bt.709",
    "aspect-ratio": "16:9",
    "sampling": "4:4:4",
    "quant-range": "limited",
    "sat-range": "limited",
    "frame-struct": "2d"
 }
}
```
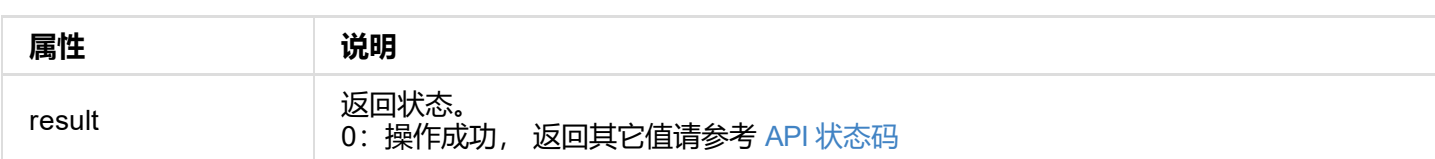

© 2023 南京美乐威电子科技有限公司 69

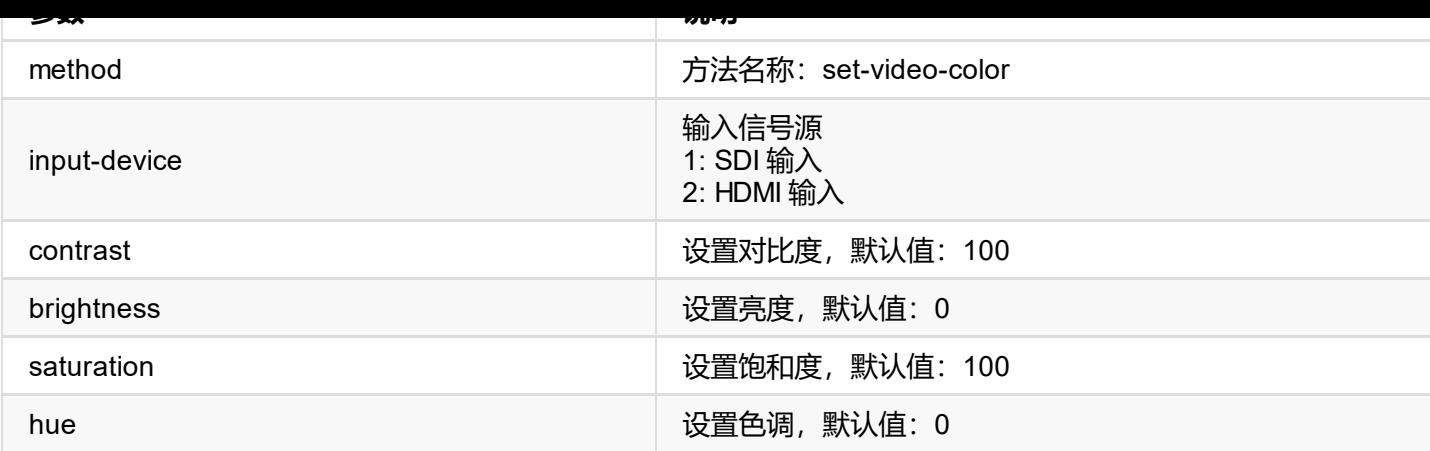

```
{
"result": 0
}
```
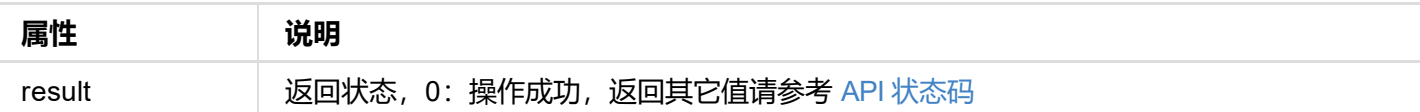

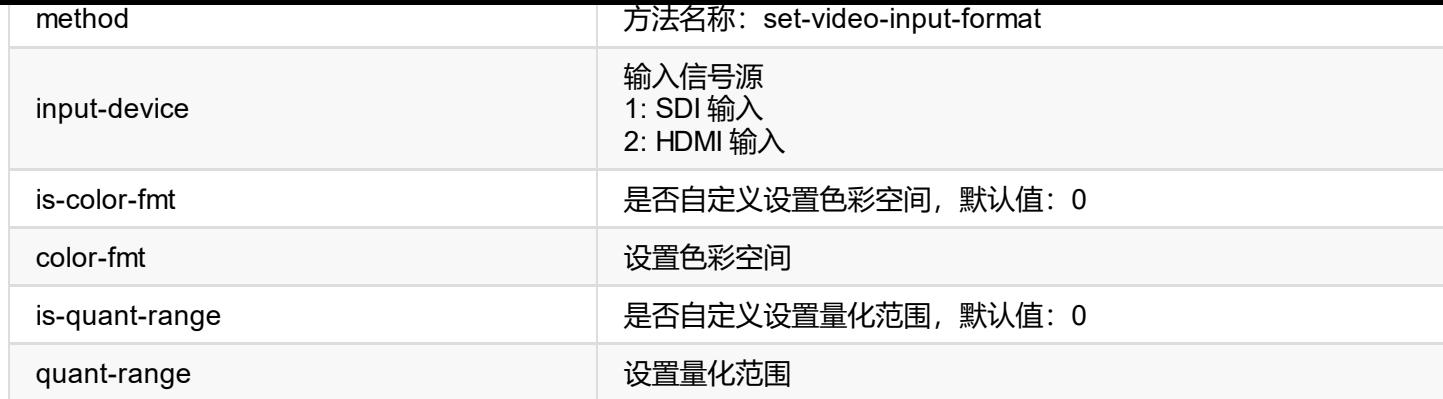

```
{
"result": 0
}
```
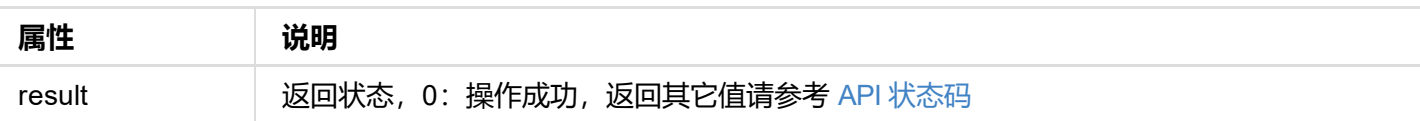

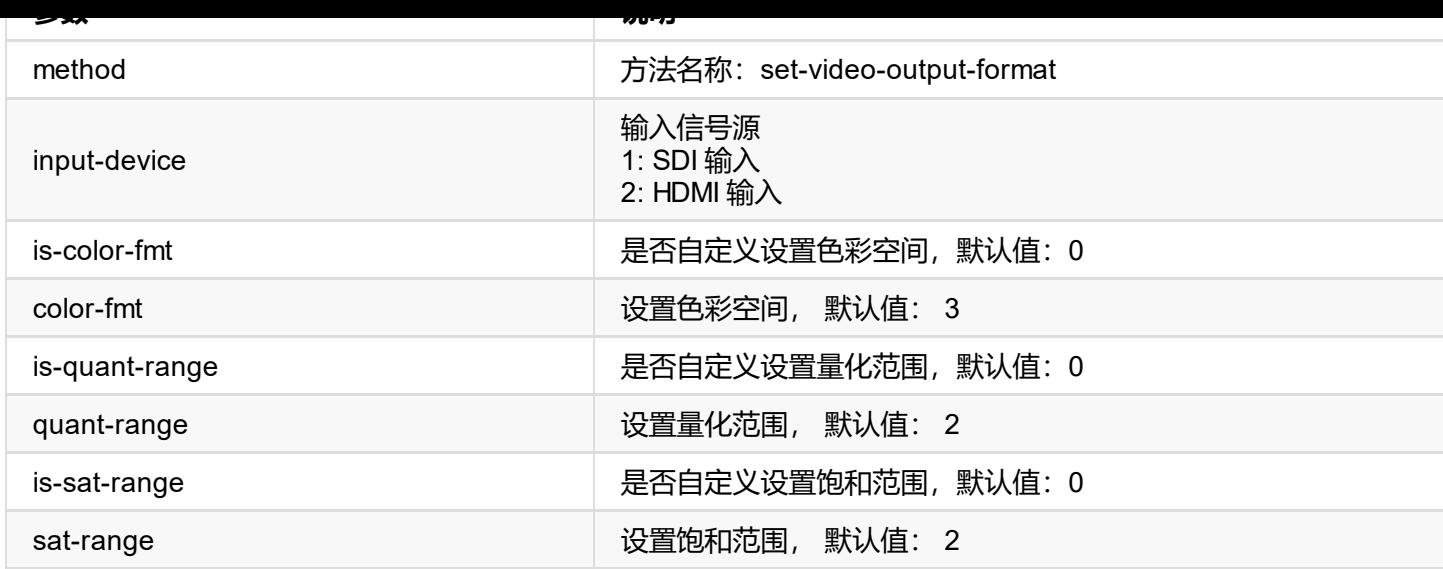

```
{
"result": 0
}
```
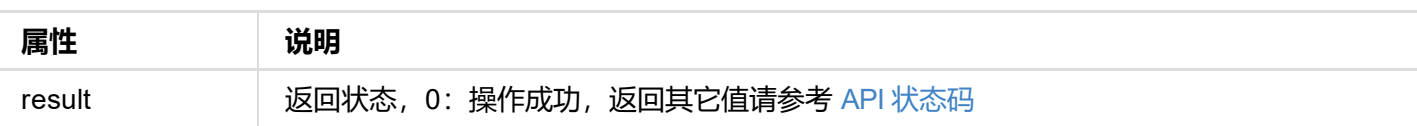
```
\cdots video codec \cdots [], \cdots // \cdots \cdots \cdots \cdots \cdots \cdots"profile": [],         // H264 编码质量取值范围
    "hevc-profile": [],       // HEVC 编码质量取值范围
    "video-kbps": [],        // 视频编码码率取值范围
    "gop-sec": [],          // 关键帧间隔取值范围
    "video-range": [],        // 量化范围取值范围
    "stat-sec": [] | | | | | | | | | | | 位率统计周期取值范围
 }
}
```
#### **请求方式**

GET http://ip/usapi?method=set-video&stream=0&is-auto=0&cx=1280&cy=720&duration=333333&k profile=2&cbrstat=60&fullrange=1&codec=0

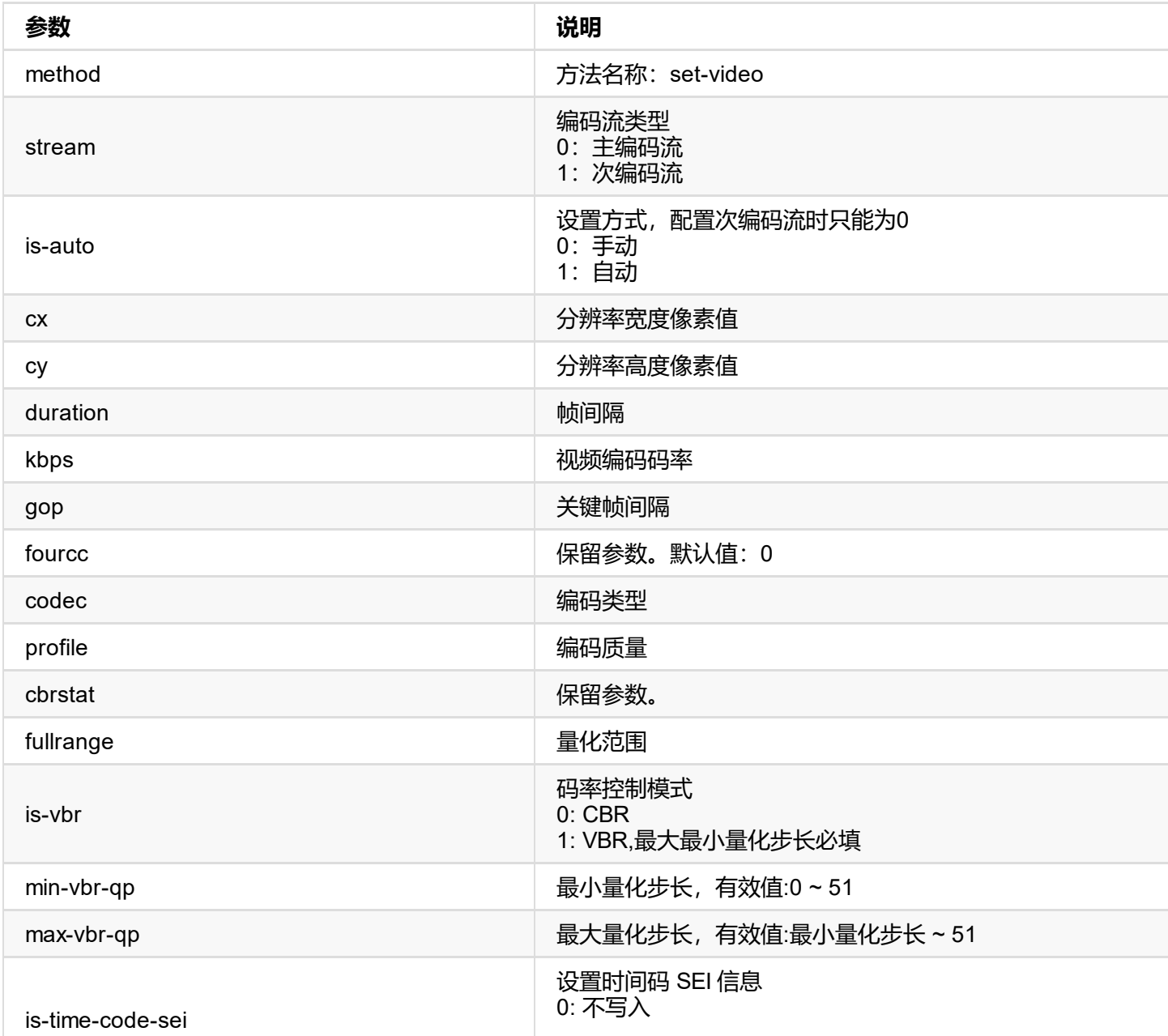

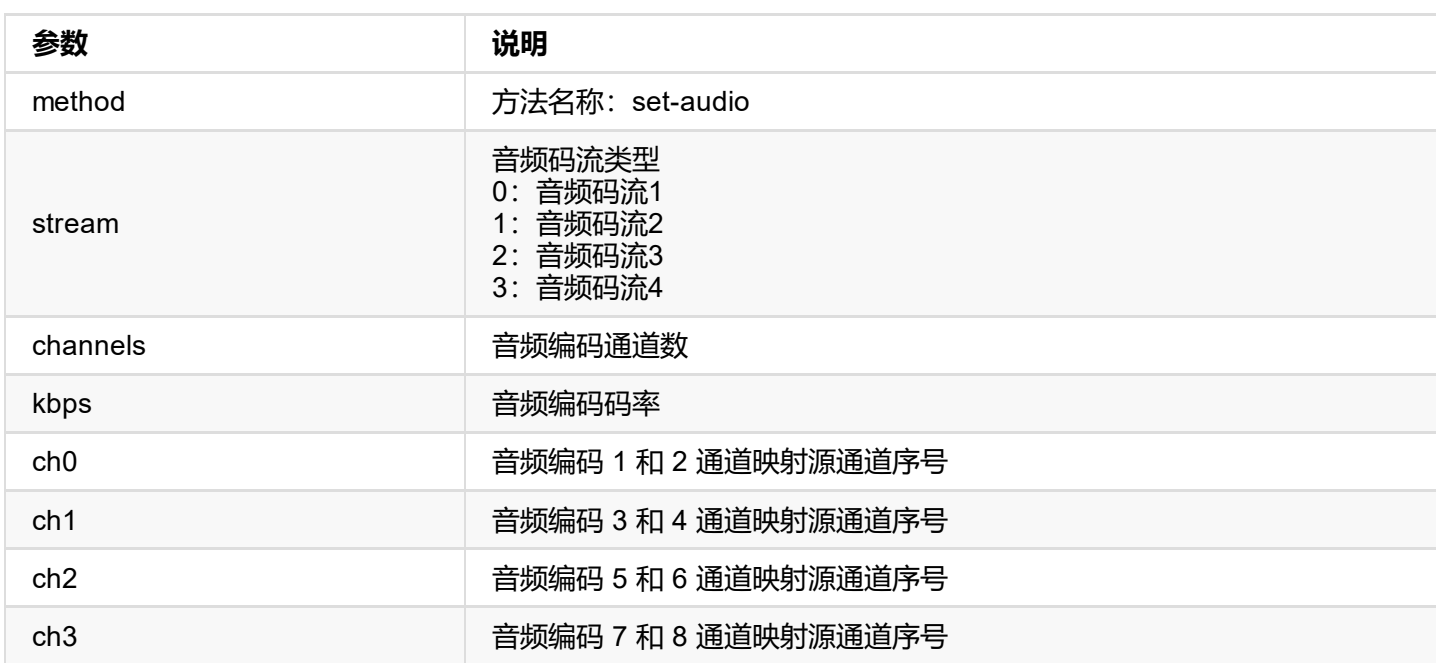

{ "result": 0 }

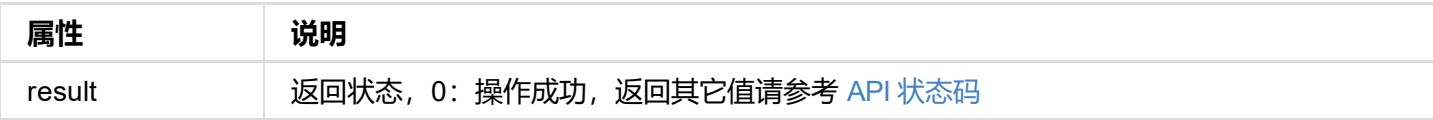

```
{
  "result": 0
}
```
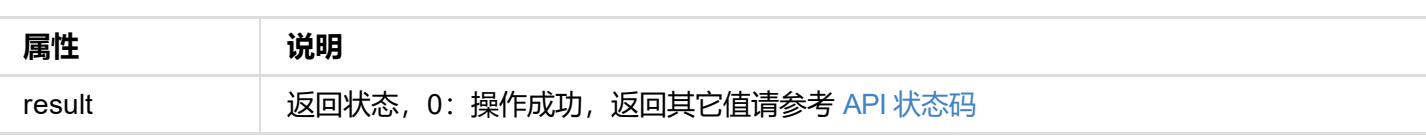

# **add-server 接口**

新增直播服务器,最多可同时录入16条直播配置。

- 自定义类型 RTMP 直播, URL 和 StreamKey 都相同时为同一配置
- 其它类型 RTMP 直播, StreamKey 相同时为同一配置
- RTSP 直播, 端口号相同时为同一配置
- SRT Caller 直播, IP 地址、端口号和流 ID 相同时为同一配置
- SRT Listener 直播, 端口号相同时为同一配置
- HLS 直播,主码流或次码流流名称相同时为同一配置
- TS over UDP 与 TS over RTP 直播, IP 地址与端口号相同时为同一配置
- NDI HX 直播, 视频源名称相同时为同一配置

配置相同的直播仅可录入一个:

### **请求方式**

GET http://ip/usapi?method=add-server&type=xxx&url=xxx&key=xxx&...

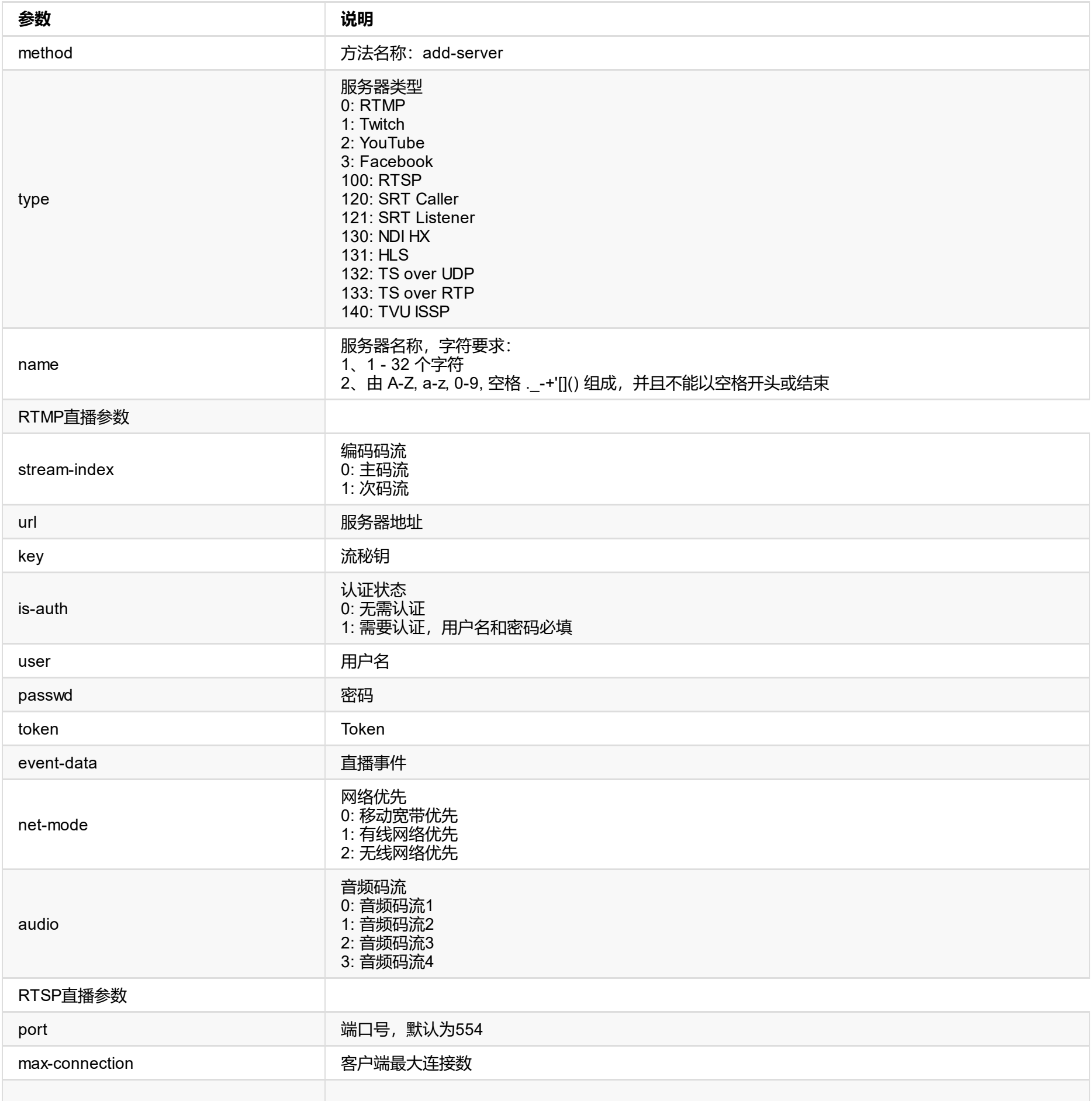

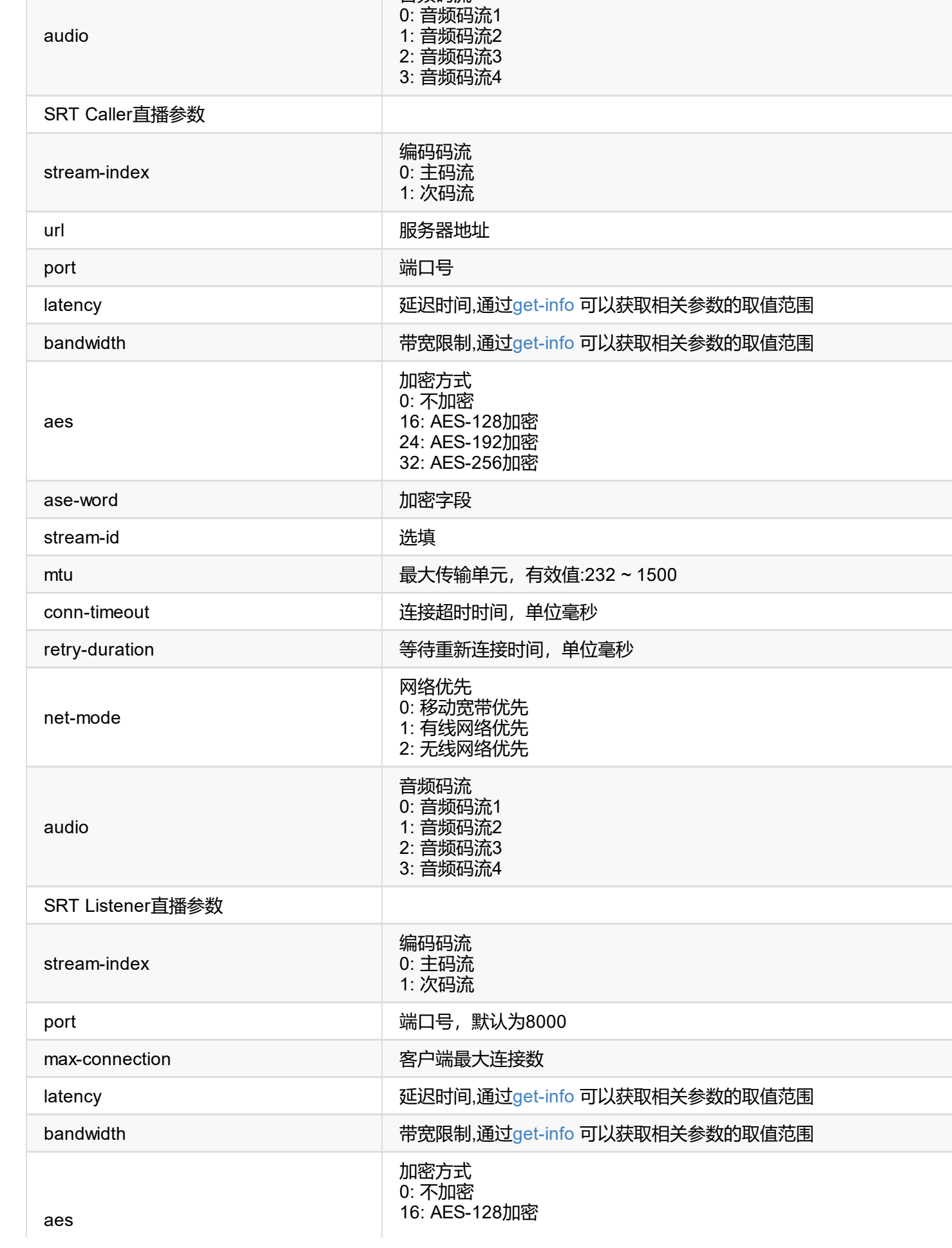

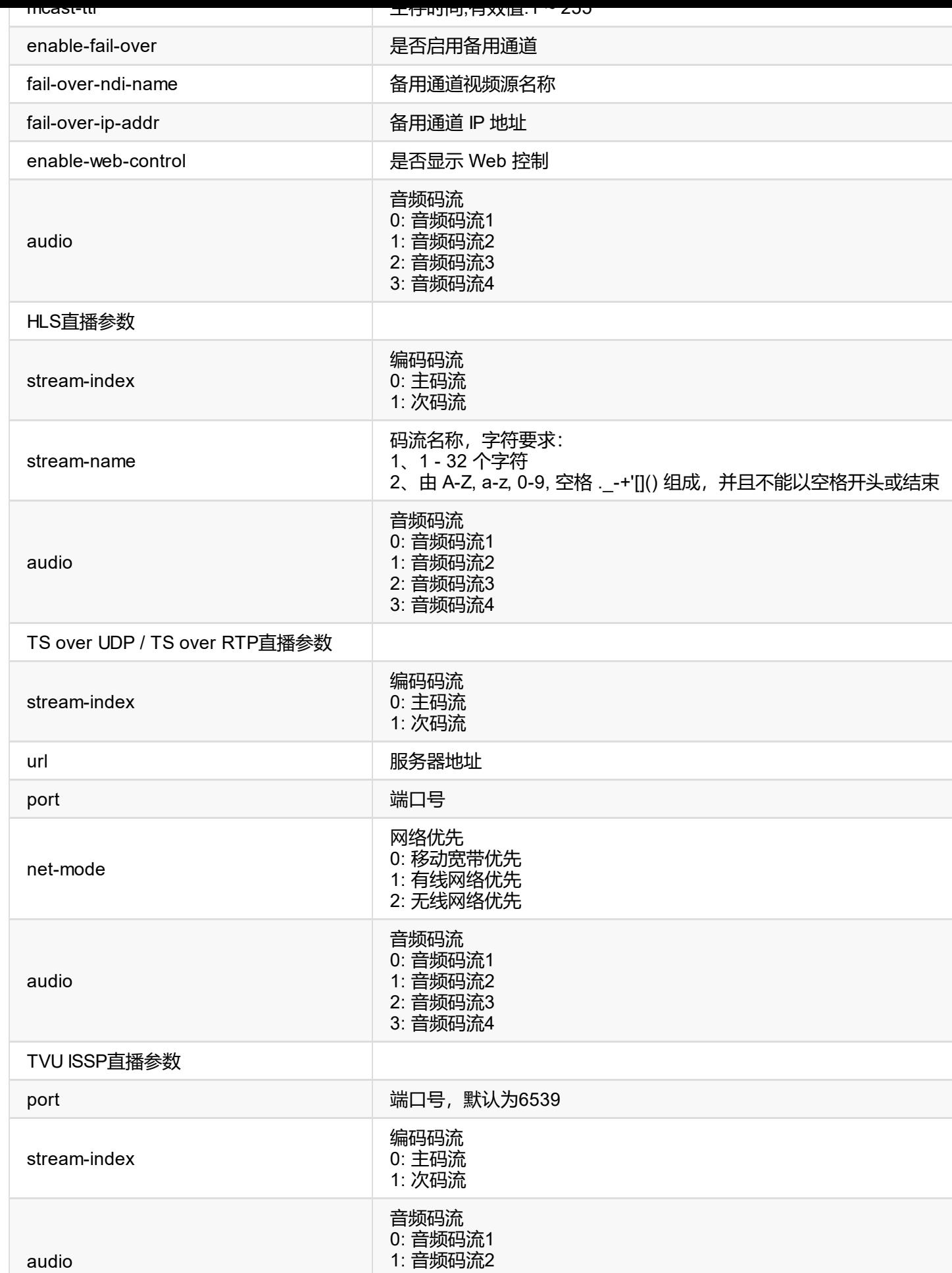

```
{
"result": 0
}
```
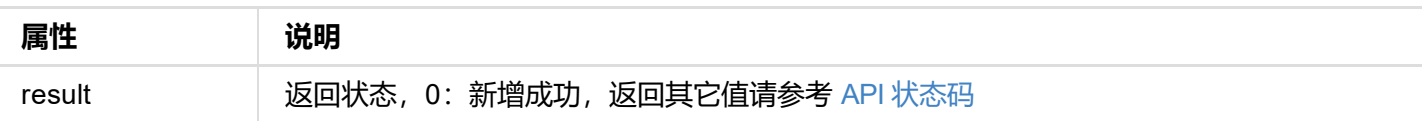

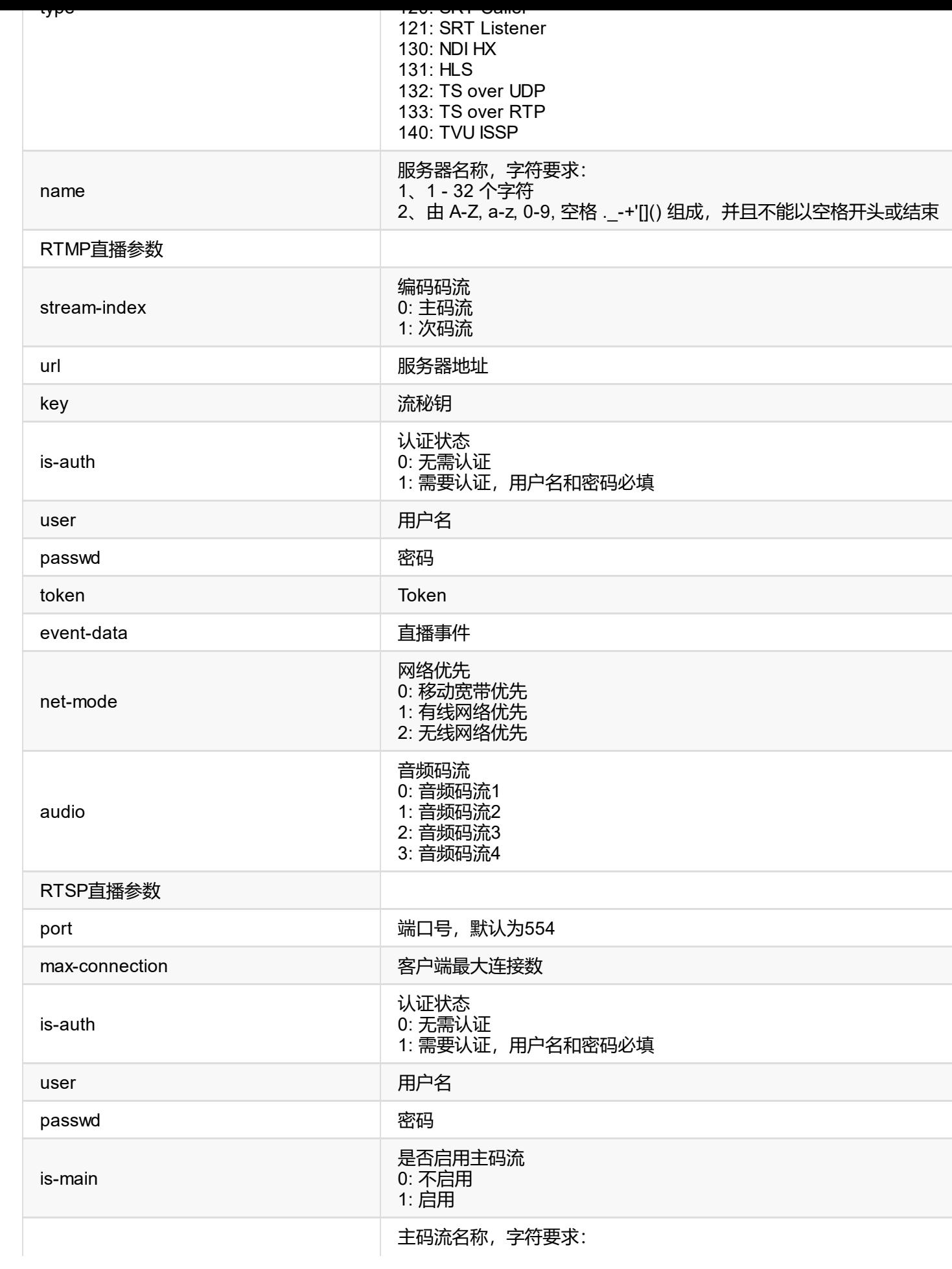

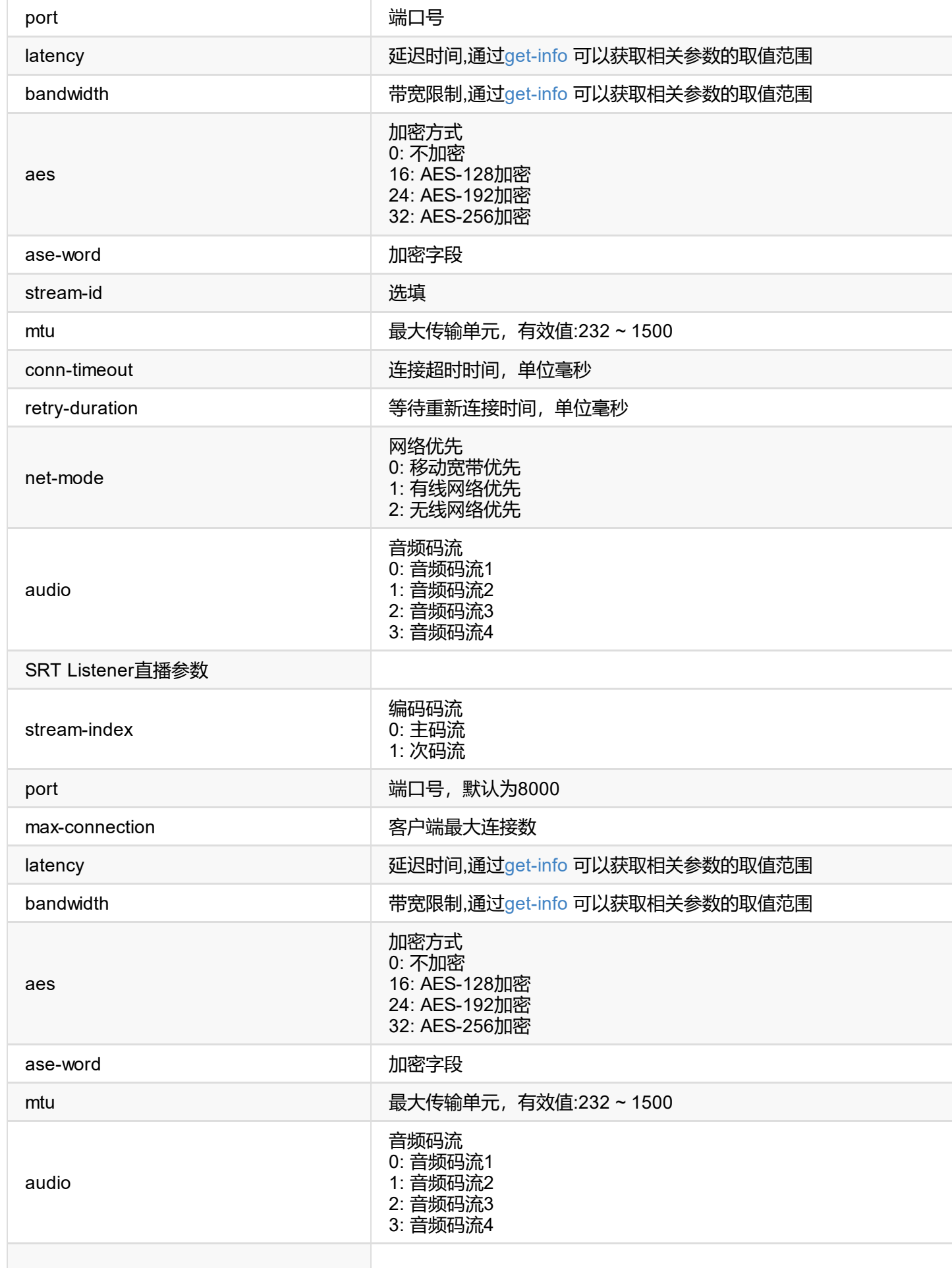

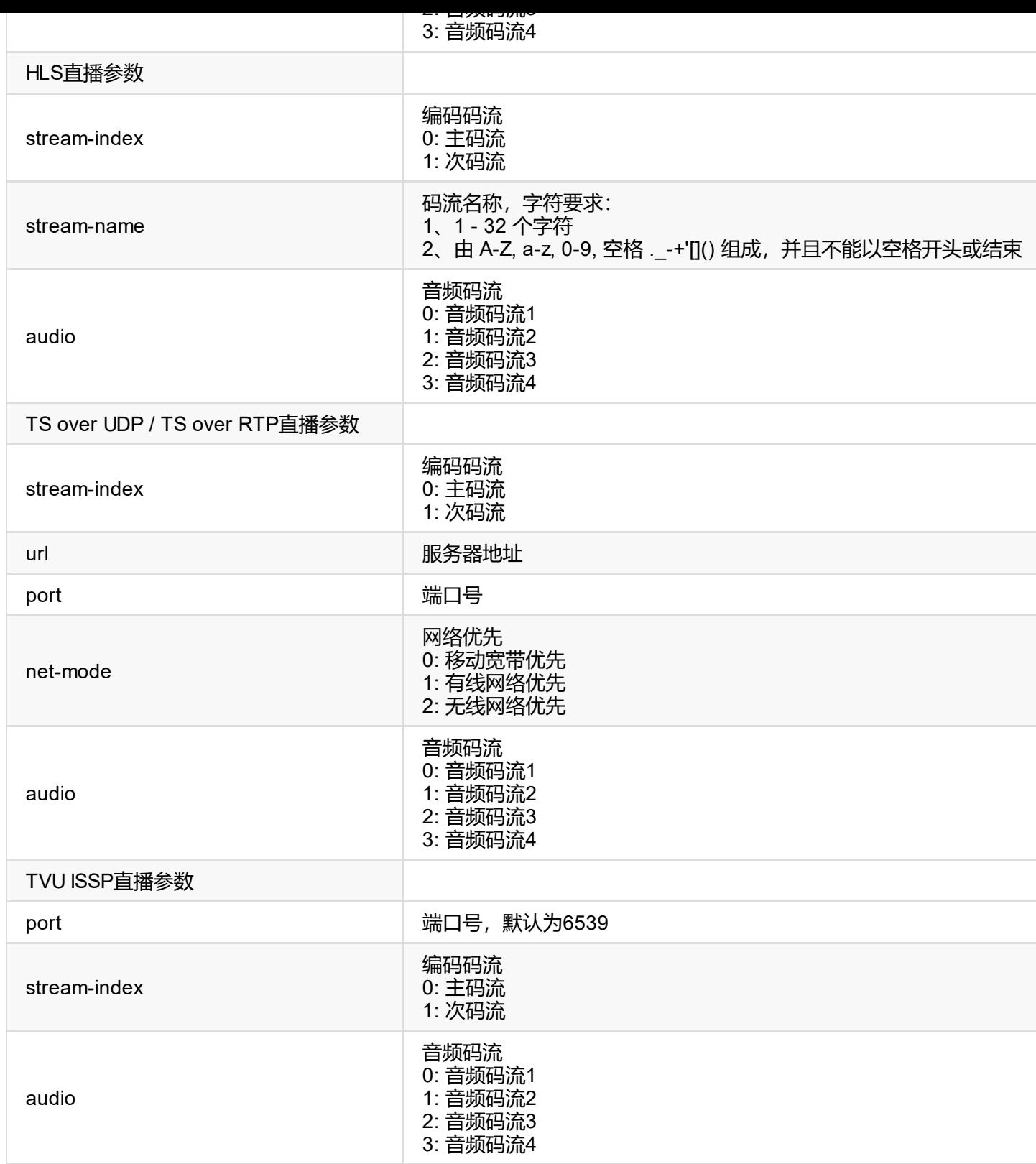

```
{
"result": 0
}
```

```
"result": 0
}
```
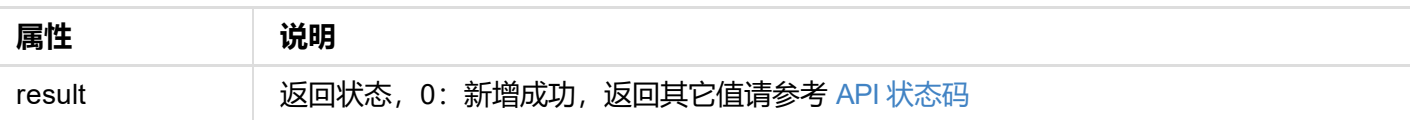

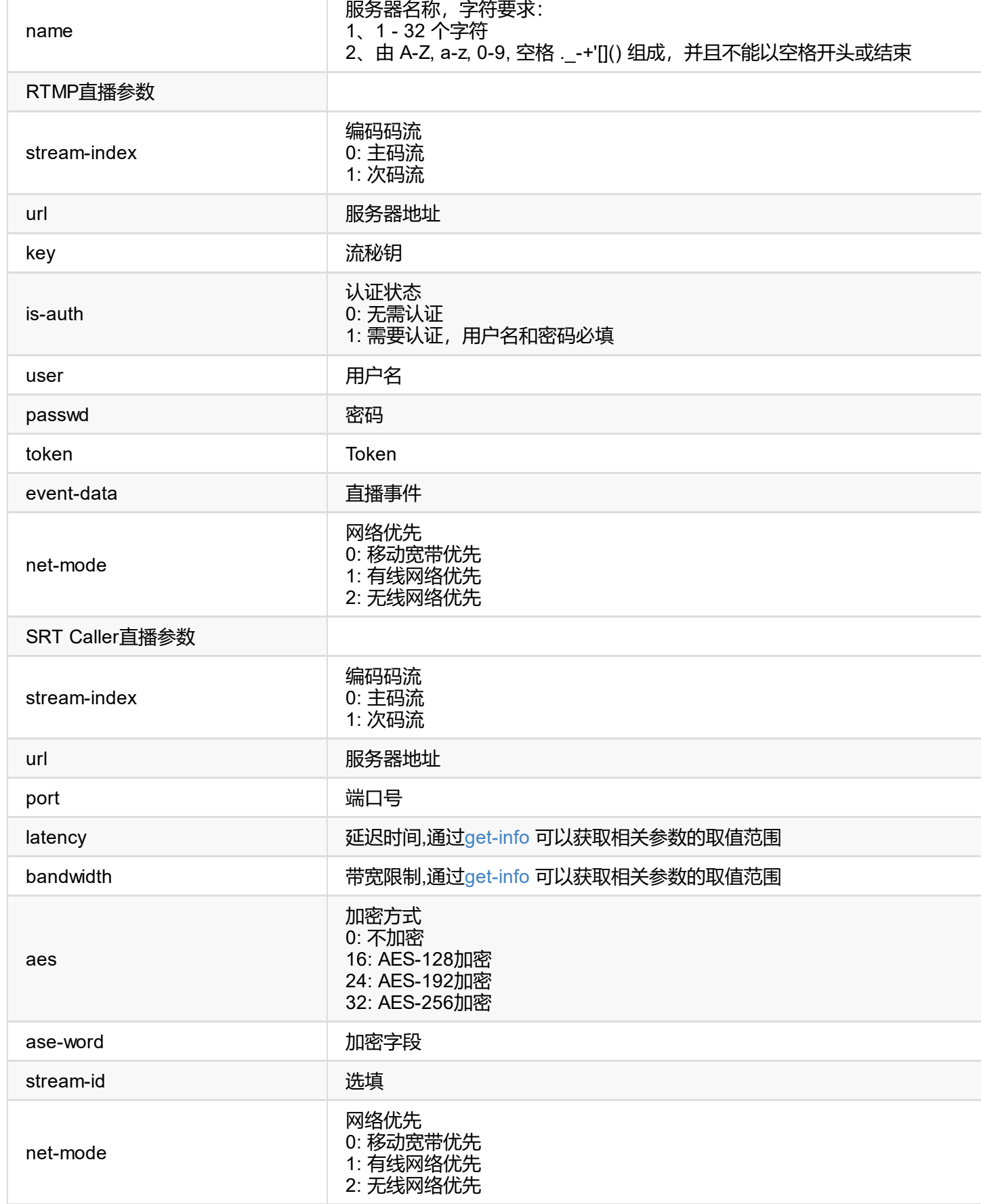

```
"client-id": ""
}
```
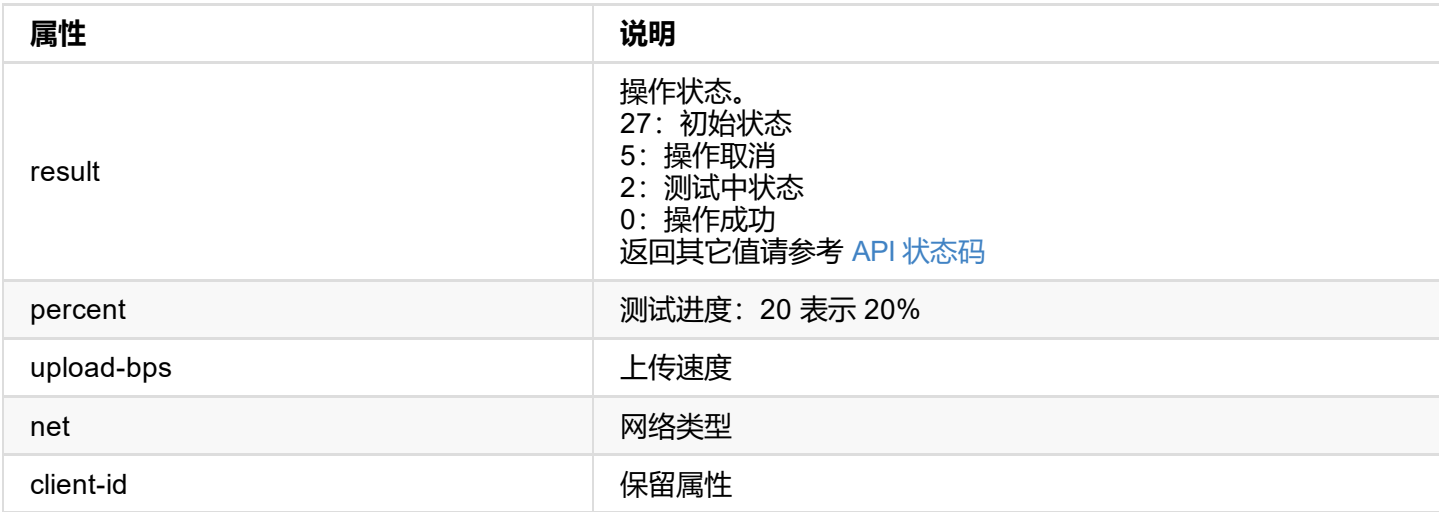

进行测试后,需要调用 clear-test-server 接口将测试状态重置为初始状态(27)。

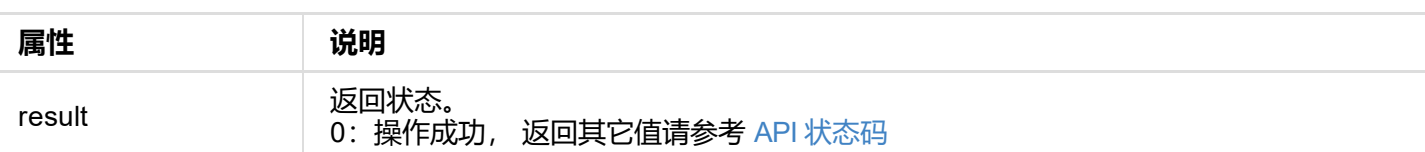

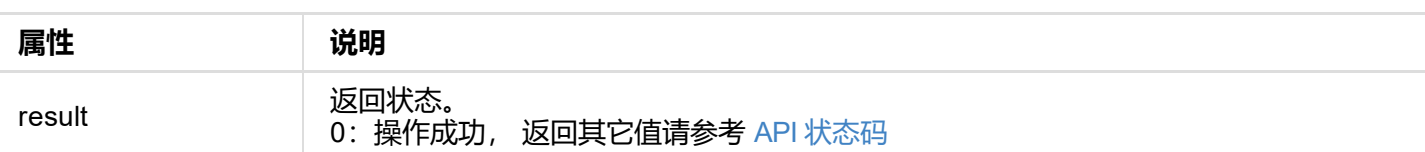

```
{
      "ndi-name": "ULTRA ENCODE (A304220101001)",
      "ip-addr": "10.10.13.247:5962"
     }
 ]
}
```
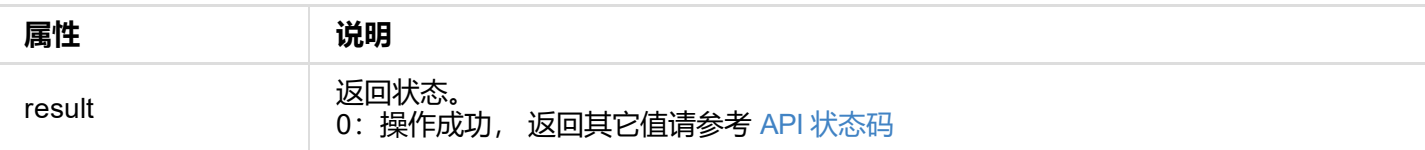

```
{
"result": 0
}
```
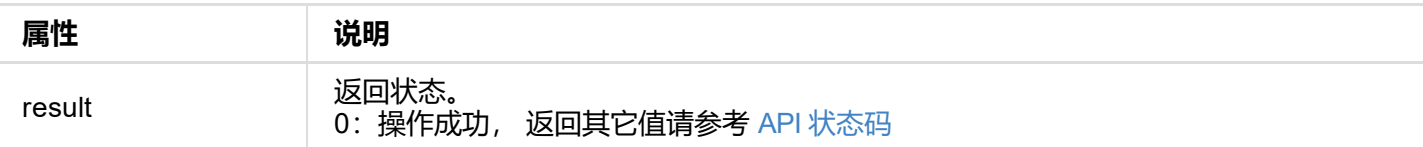

```
{
  "result": 0
}
```
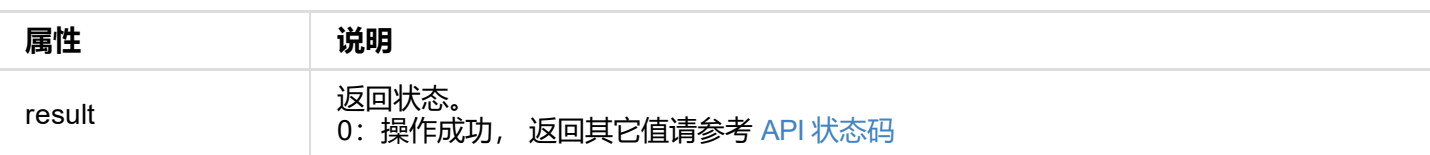

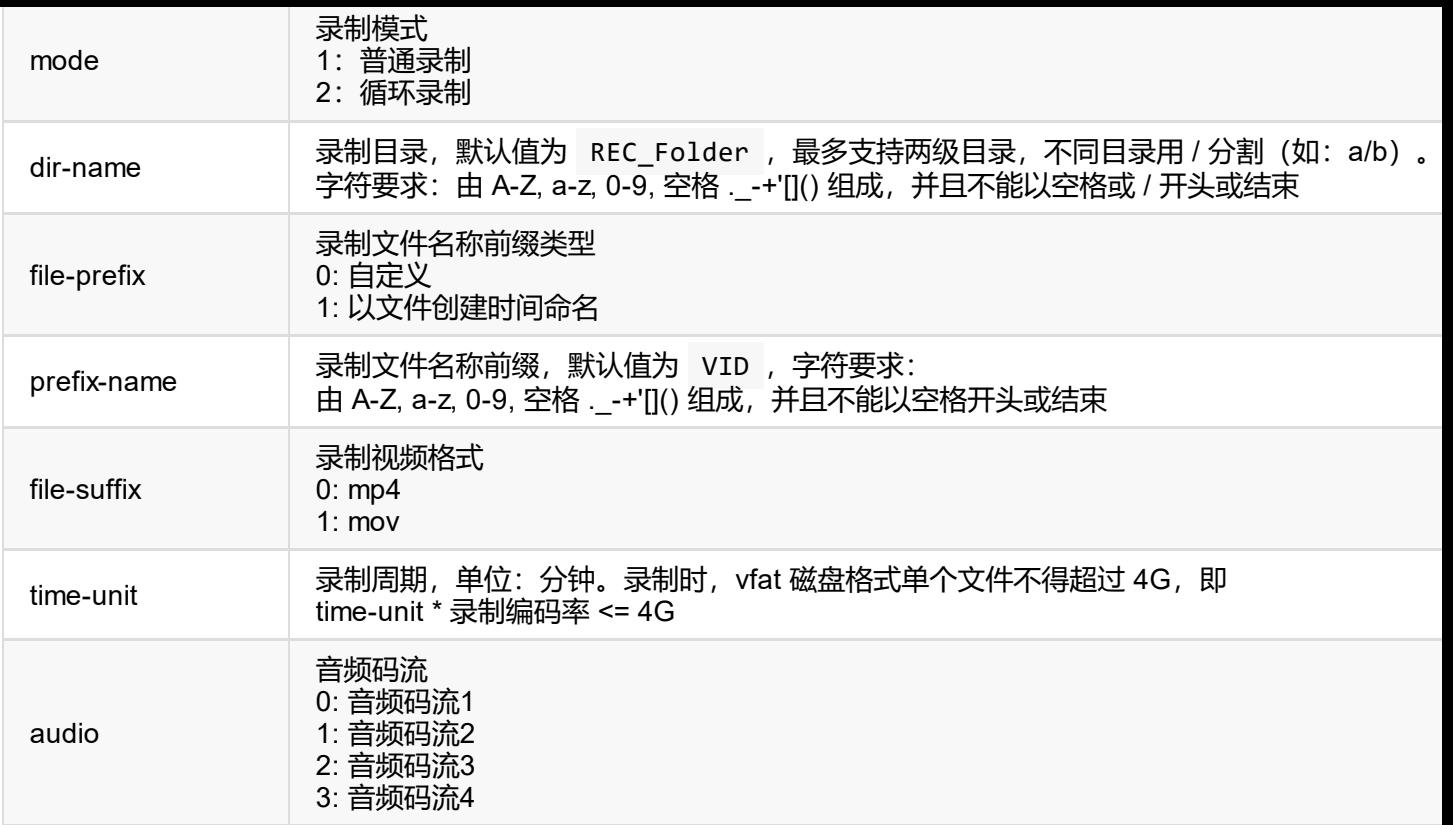

```
{
"result": 0
}
```
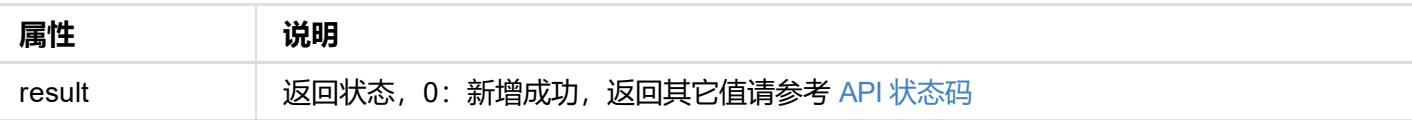

```
{
"result": 0
}
```
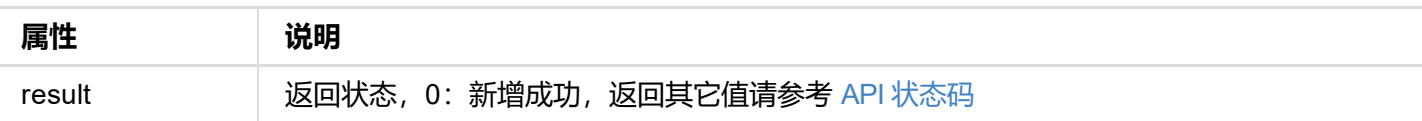

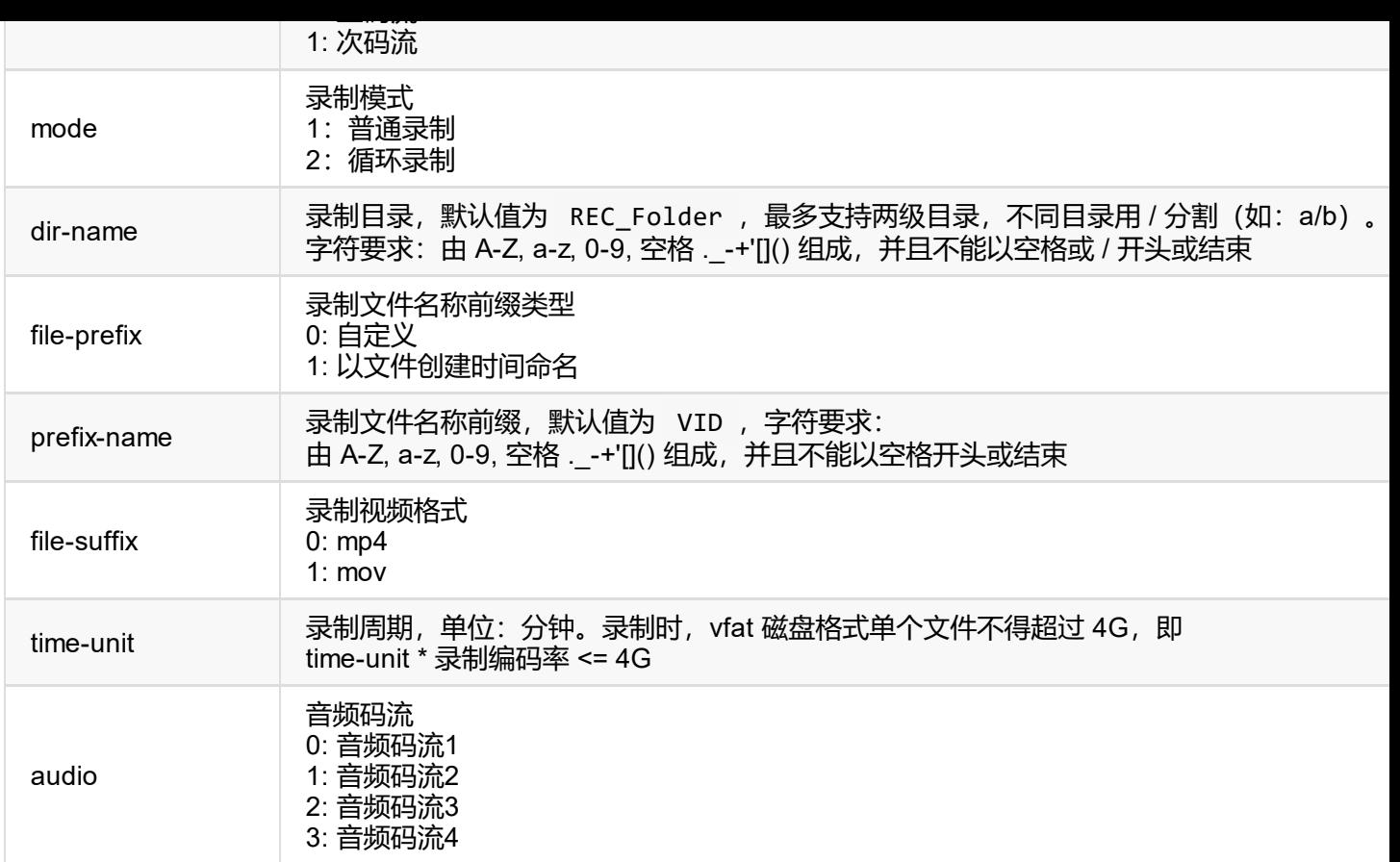

```
{
"result": 0
}
```
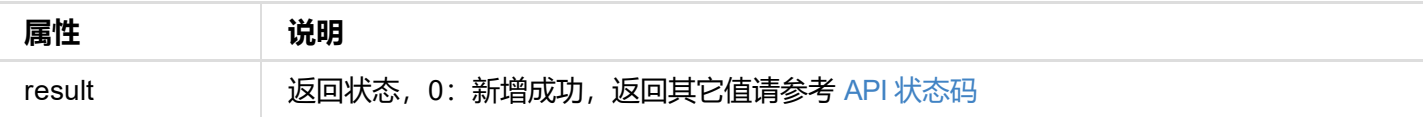

```
"result": 0
}
```
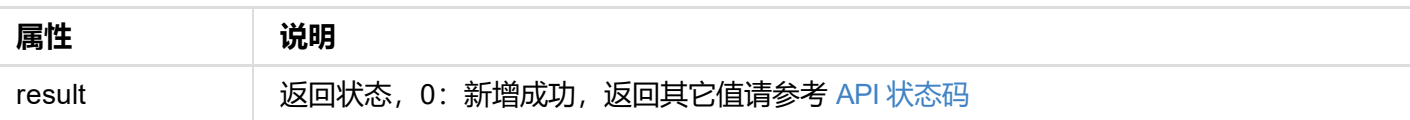

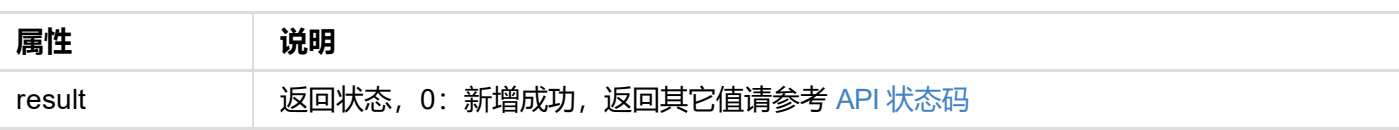

```
"result": 0
}
```
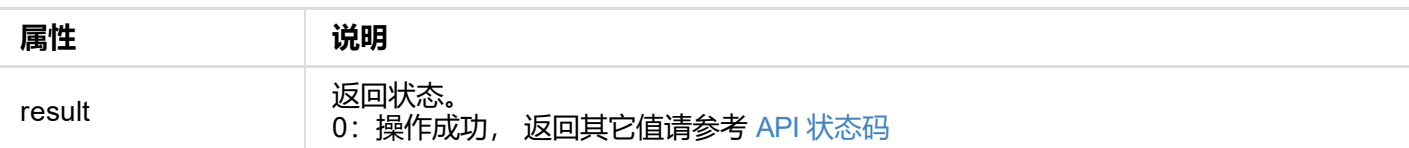

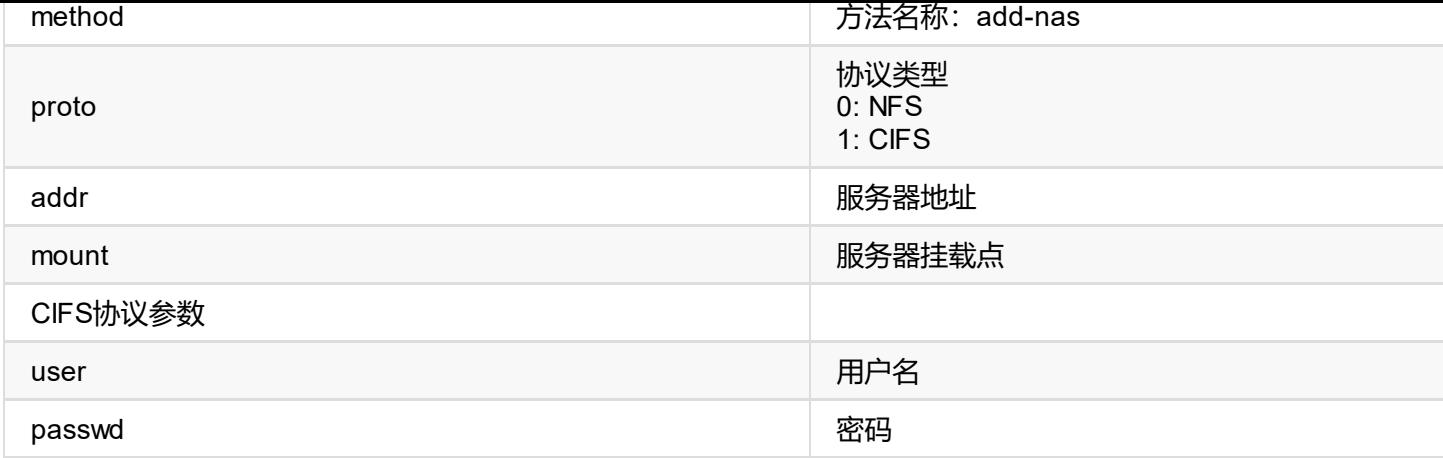

```
{
"result": 0
}
```
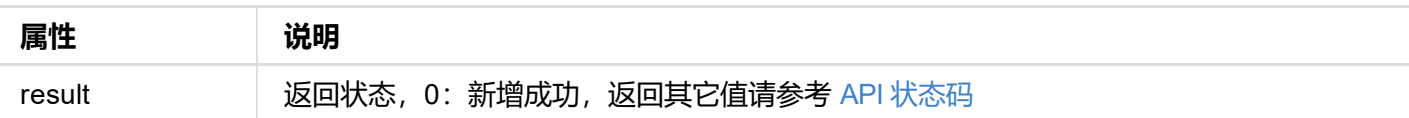

```
{
"result": 0
}
```
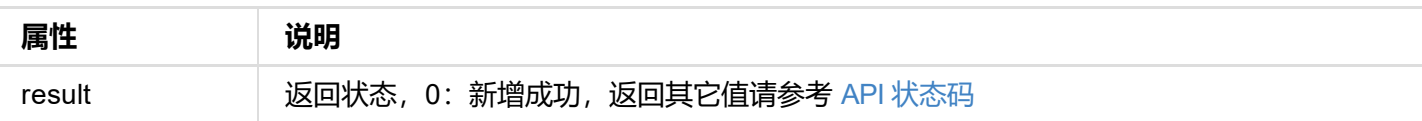

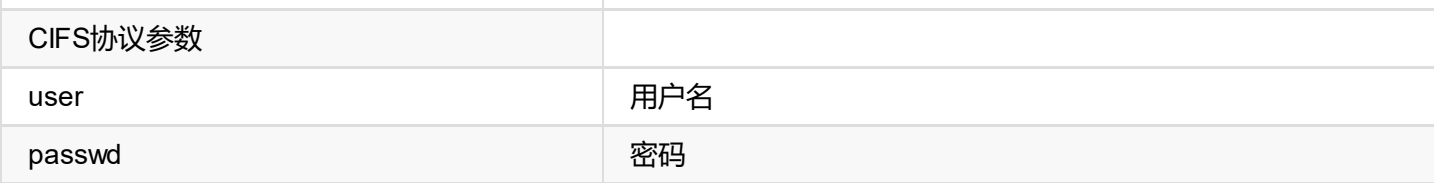

```
{
   "result": 0
}
```
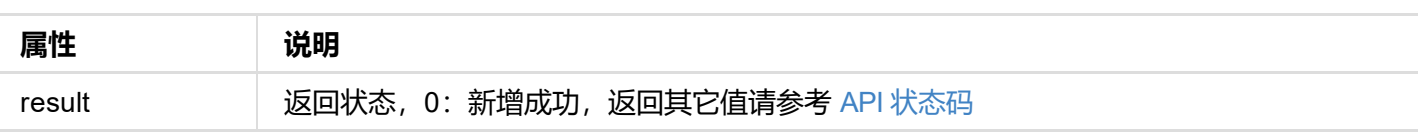

```
"result": 0
}
```
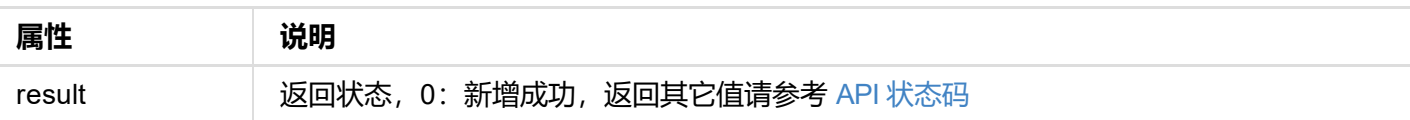

```
\sqrt{2}used-size": 97058816,
     ...
  }
]
```
cur-status 和 设备状态掩码 进行与运算, 可以得到以下状态表:

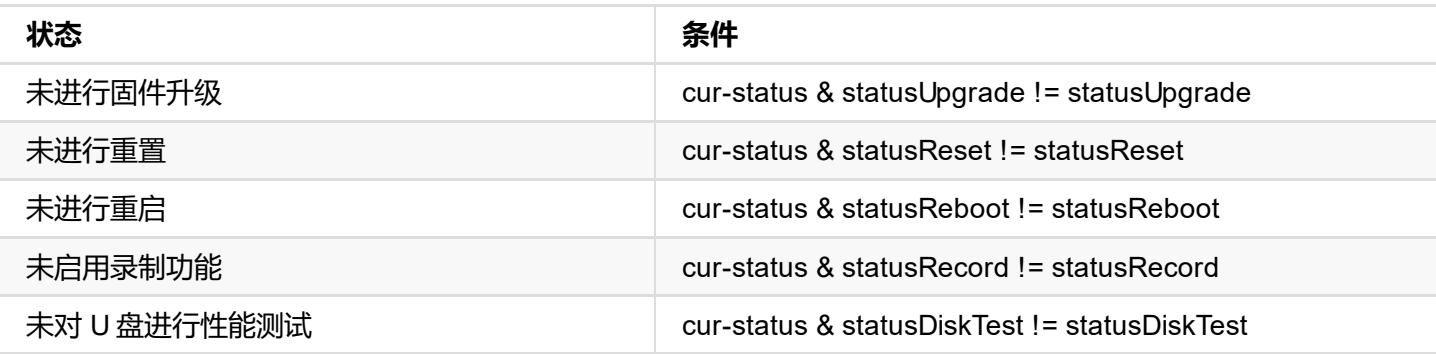

disk-status 和 U 盘状态码 进行与运算, 可以得到以下状态表:

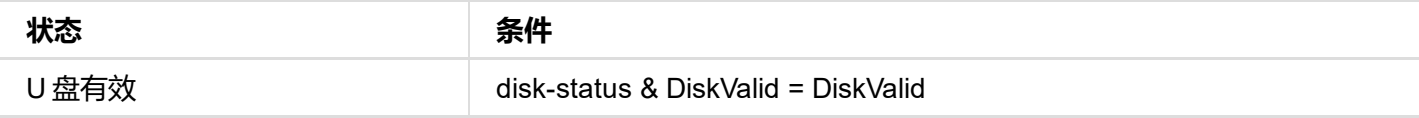

### **请求方式**

GET http://ip/usapi?method=start-format-usb

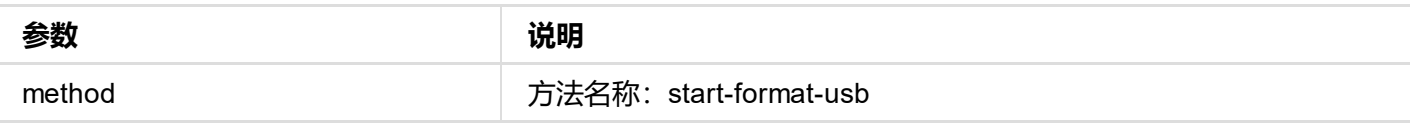

```
{
 "result": 0
}
```
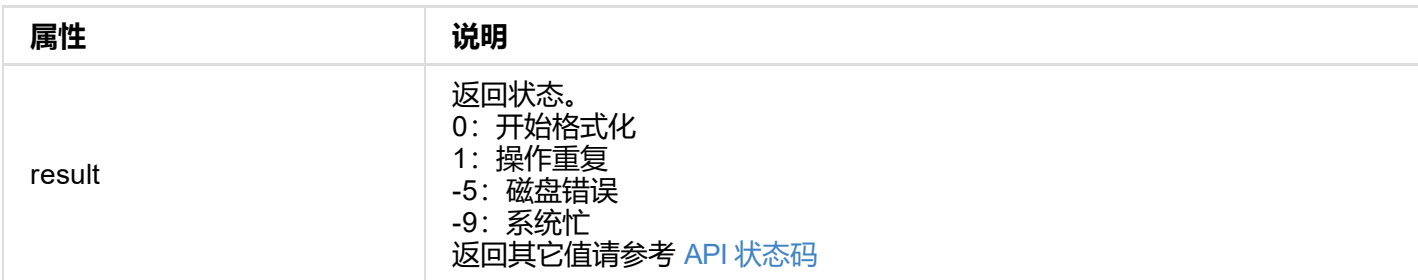

... } ]

cur-status 和 设备状态掩码 进行与运算, 可以得到以下状态表:

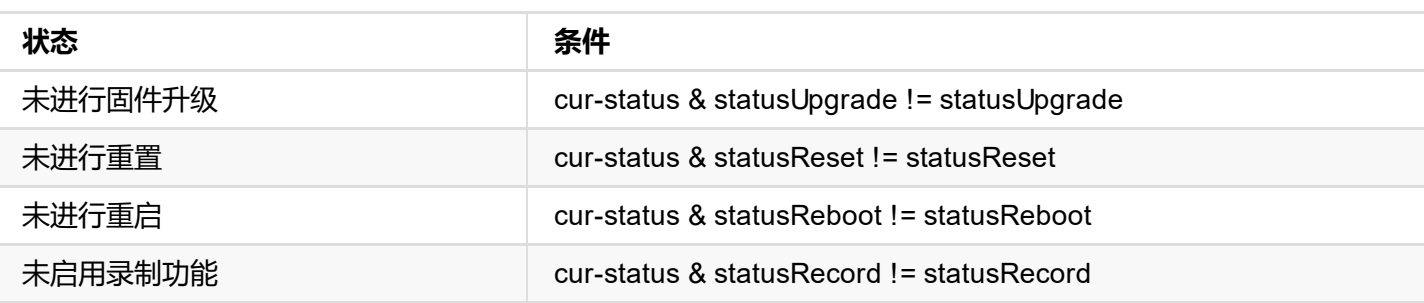

disk-status 和 存储设备状态码 进行与运算, 可以得到以下状态表:

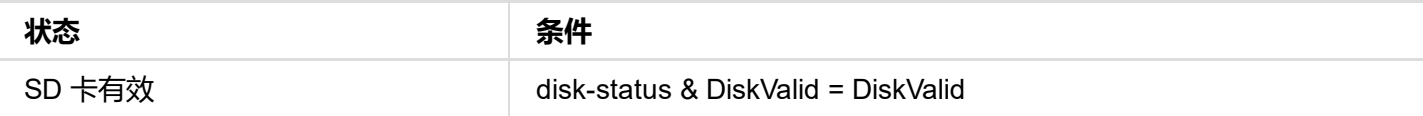

### **请求方式**

GET http://ip/usapi?method=start-format-sd

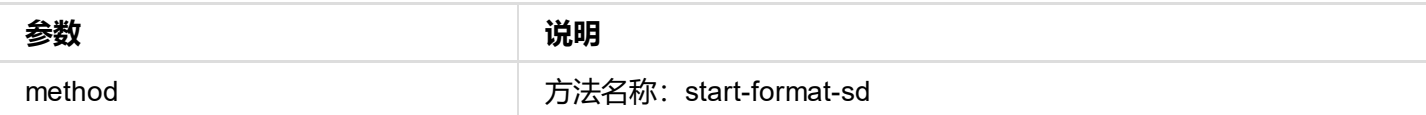

#### **返回数据**

```
{
  "result": 0
}
```
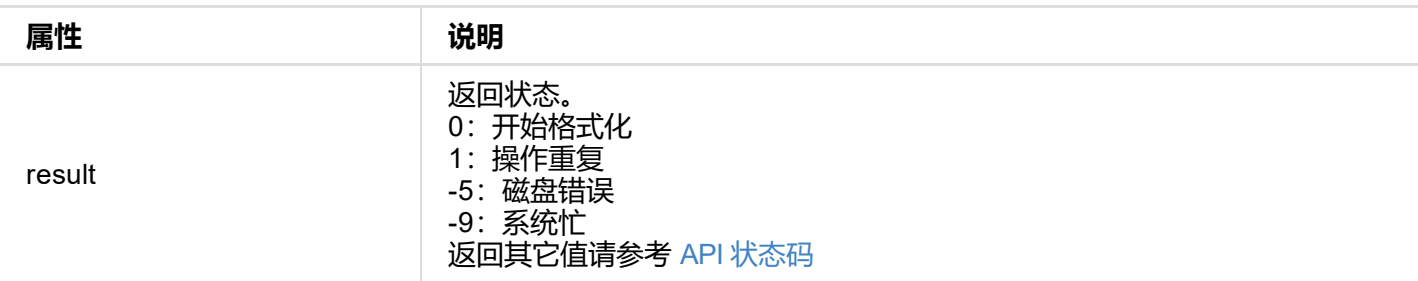

### **格式化过程状态**

通过 get-status 接口可以获取到 **format-status** 信息,如下:

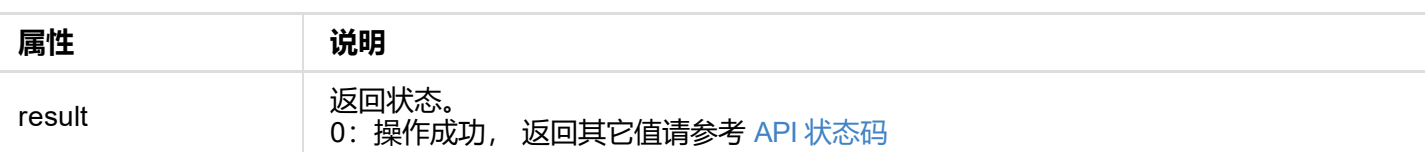
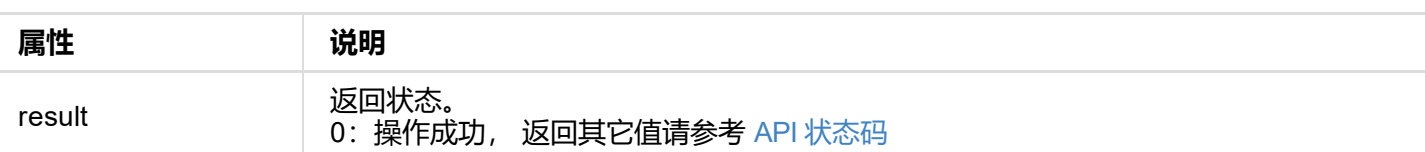

```
"total-size": 61638148096,
  "used-size": 97058816,
  ...
}
```
cur-status 和 设备状态掩码 进行与运算, 可以得到以下状态表:

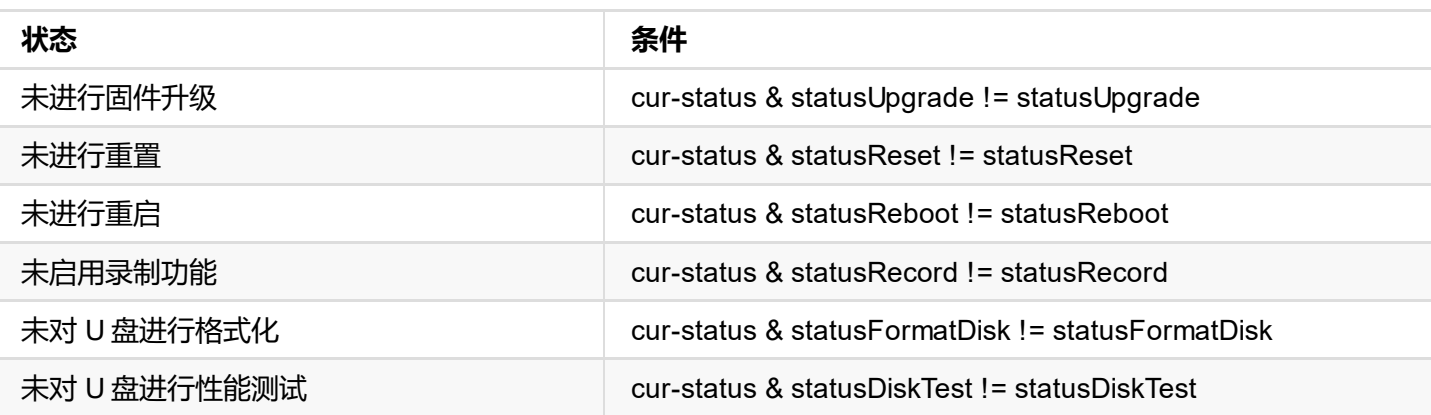

disk-status 和 U 盘状态码 进行与运算, 可以得到以下状态表:

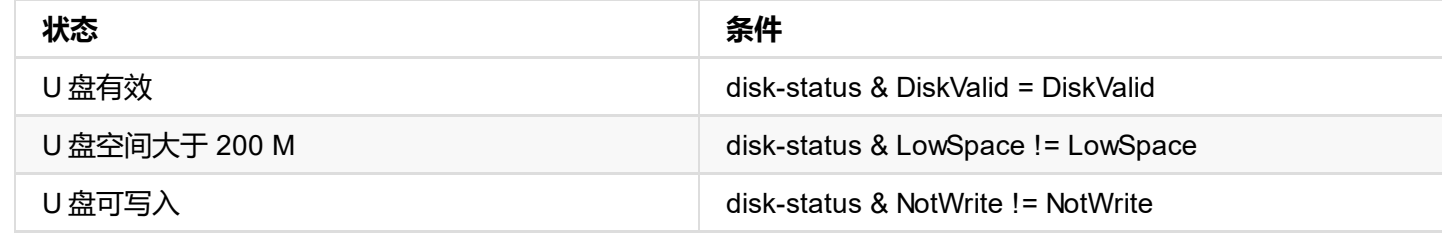

### **请求方式**

GET http://ip/usapi?method=start-test-usb

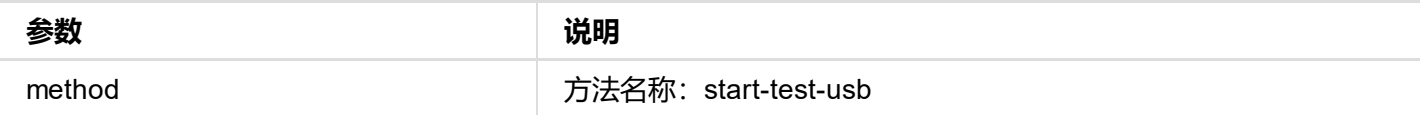

```
{
"result": 0
}
```
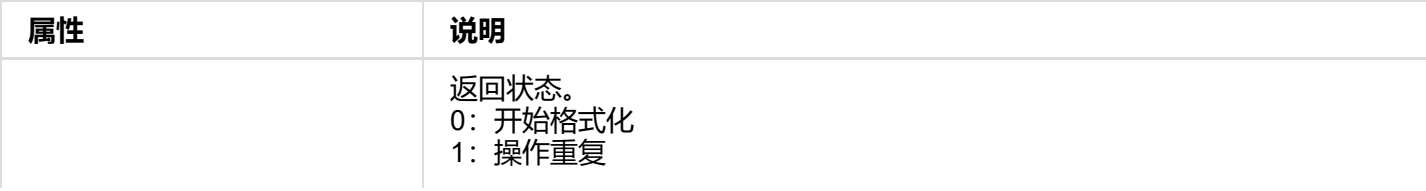

**rec-stream** 表示录制码流类型:0 为 **main-stream**,1 为 **sub-stream**

通以上信息可计算出当前录制时, requirSpeed 为:

```
requirSpeed = main-stream.kbps + audio.kbps
           = (4096 Kbps + 128 Kbps)
           = 4224 Kbps / 1024 * 8
           ≈ 0.52 MB/S
```
#### **性[能测试过程](#page-34-0)状态**

通过 get-status 接口可以获取到 **disk-test** 信息,如下:

```
"disk-test": {
  "read-bps": 0,
 "write-bps": 14833071, // 14833071 bps / 1024 * 1024 ≈ 14.15 MB/S
 "percent": 3,
 "result": 2,
 "client-id": "web-session-32435088"
}
```
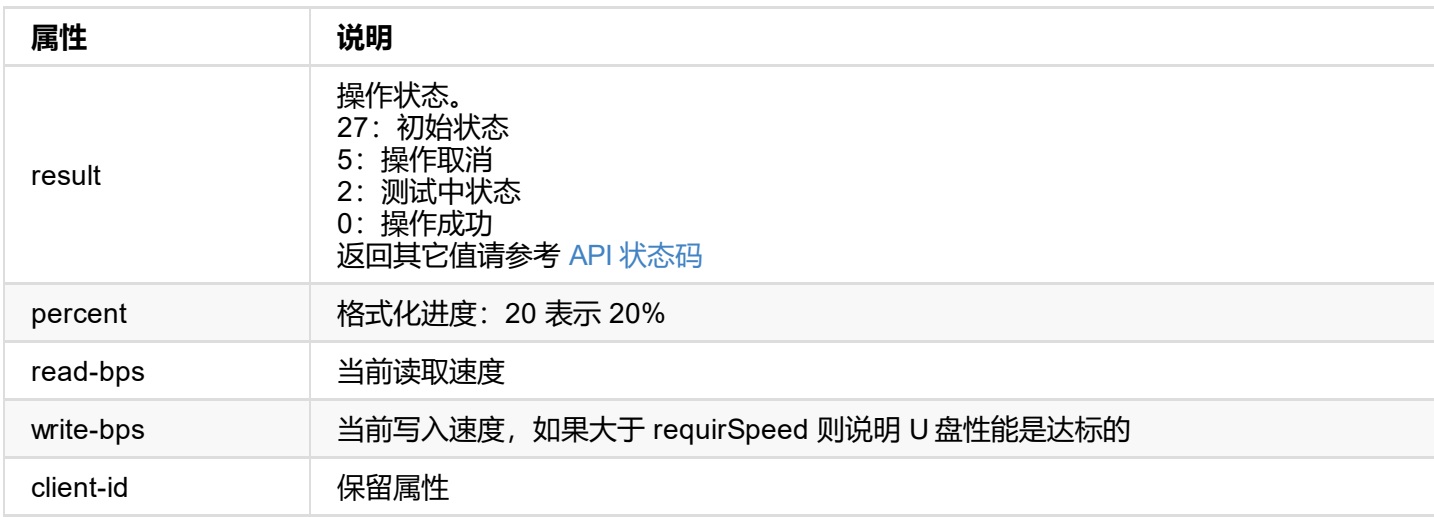

进行性能测试后,需要调用 clear-test-usb 接口将测试状态重置为初始状态(27)。

<span id="page-111-0"></span>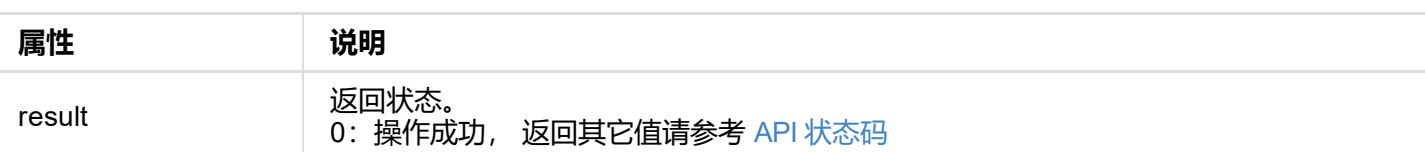

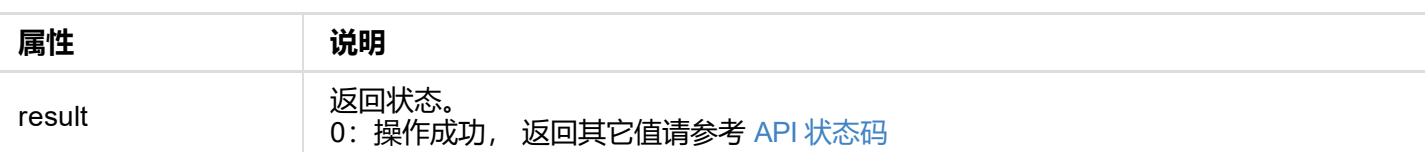

```
{
 "result": 0,
 "path": "/media/disk1/REC_Folder",
 "thumbnail": "thumbnail",
 "media-files": [
  {
    "name": "VID_9.mp4",               // 视频文件名称
    "thumbnail-name": "VID_9.mp4_1569393321", // 缩略图名称, 默认后缀为 .jpg
    "status": 1, // 视频状态,0(正在录制), 1(正常), 2(错误), 3(丢失)
    "create-time": "2019-09-25 06:35:21", // 创建时间
    "size-bytes": 4025670, // 视频大小,单位:字节
    "duration": 14480, http:// 视频时长, 单位: 秒
    "width": 1280, // 视频宽,单位:像素
    "height": 720, // 视频高,单位:像素
    "interval": 200000, \sqrt{2} and \sqrt{2} (FPS) = 10000000 / interval
   "codec": 0                     // 编码类型,0: H264 1: HEVC
  },
  ...
 ]
}
```
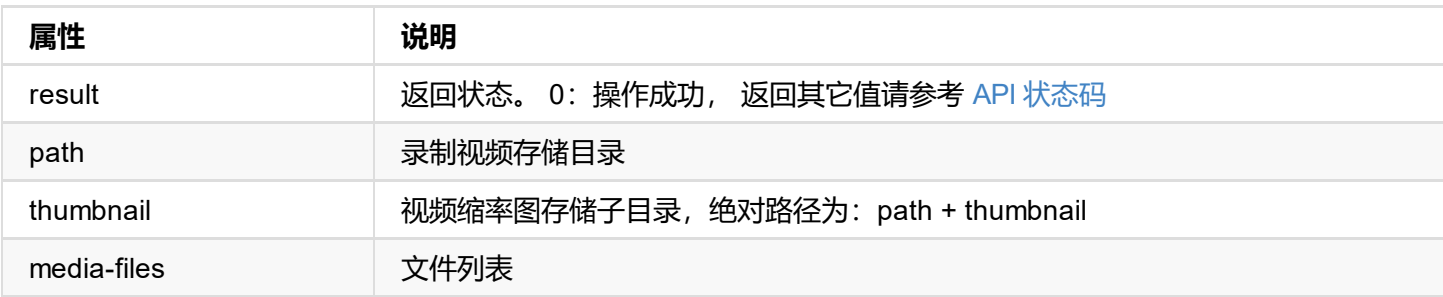

### **常用路径**

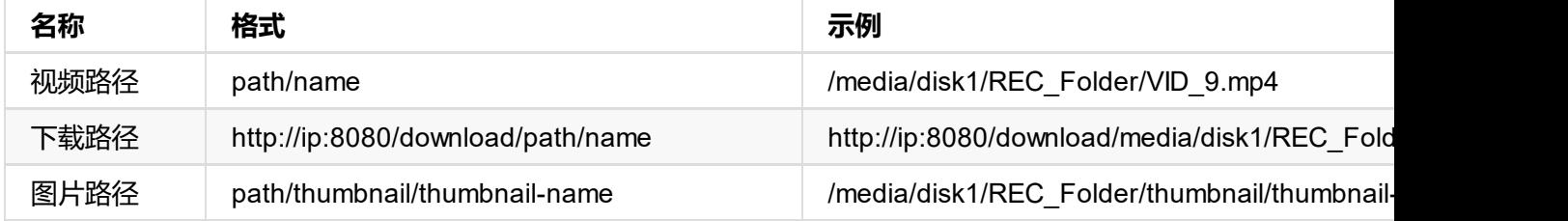

### <span id="page-114-0"></span>**Request Payload**

```
{
 media-files: ["VID_6_14.mp4"] // 要删除的文件名称数组
}
```
disk-type: 1, // 存储设备类型,0:U 盘,1:SD 卡,2:网络存储

```
{
 "result": 0
}
```
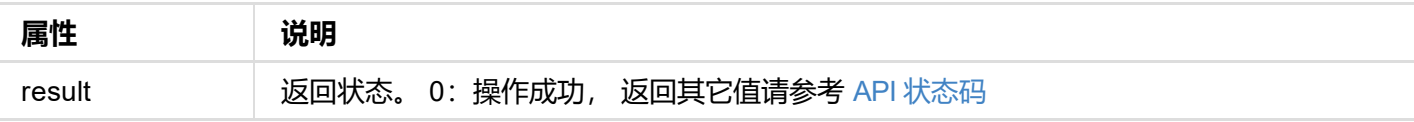

```
{
  "result": 0
}
```
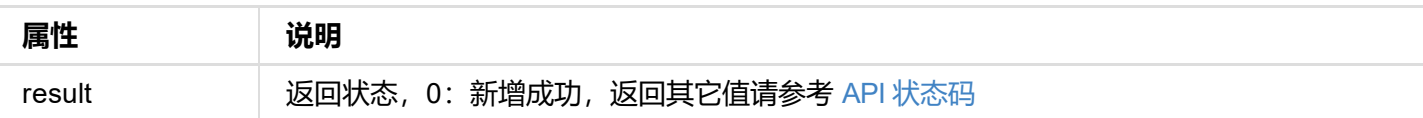

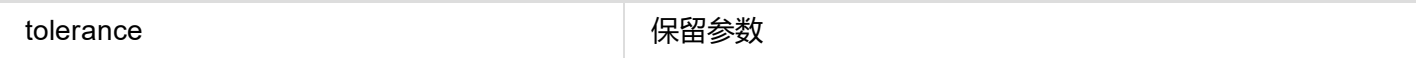

```
{
"result": 0
}
```
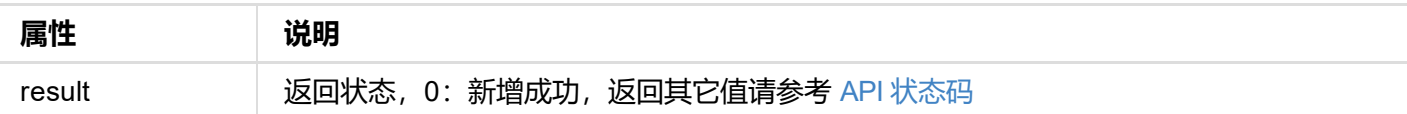

```
"result": 0
}
```
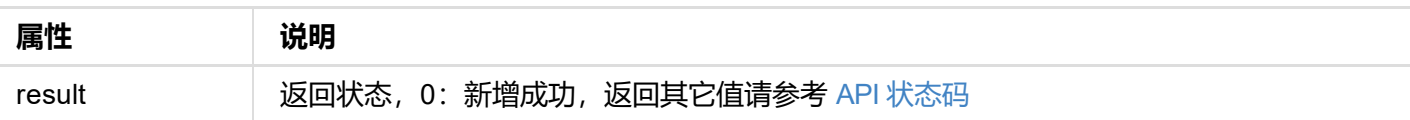

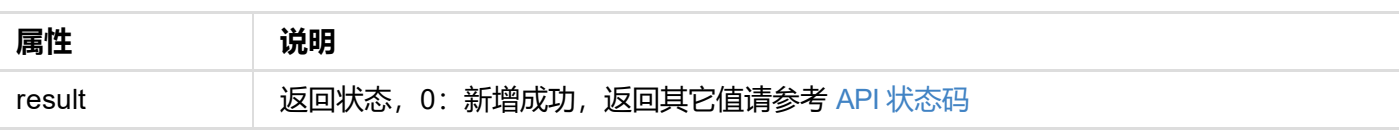

GET http://ip/usapi?method=add-surface&type=xxx&stream-index=1...

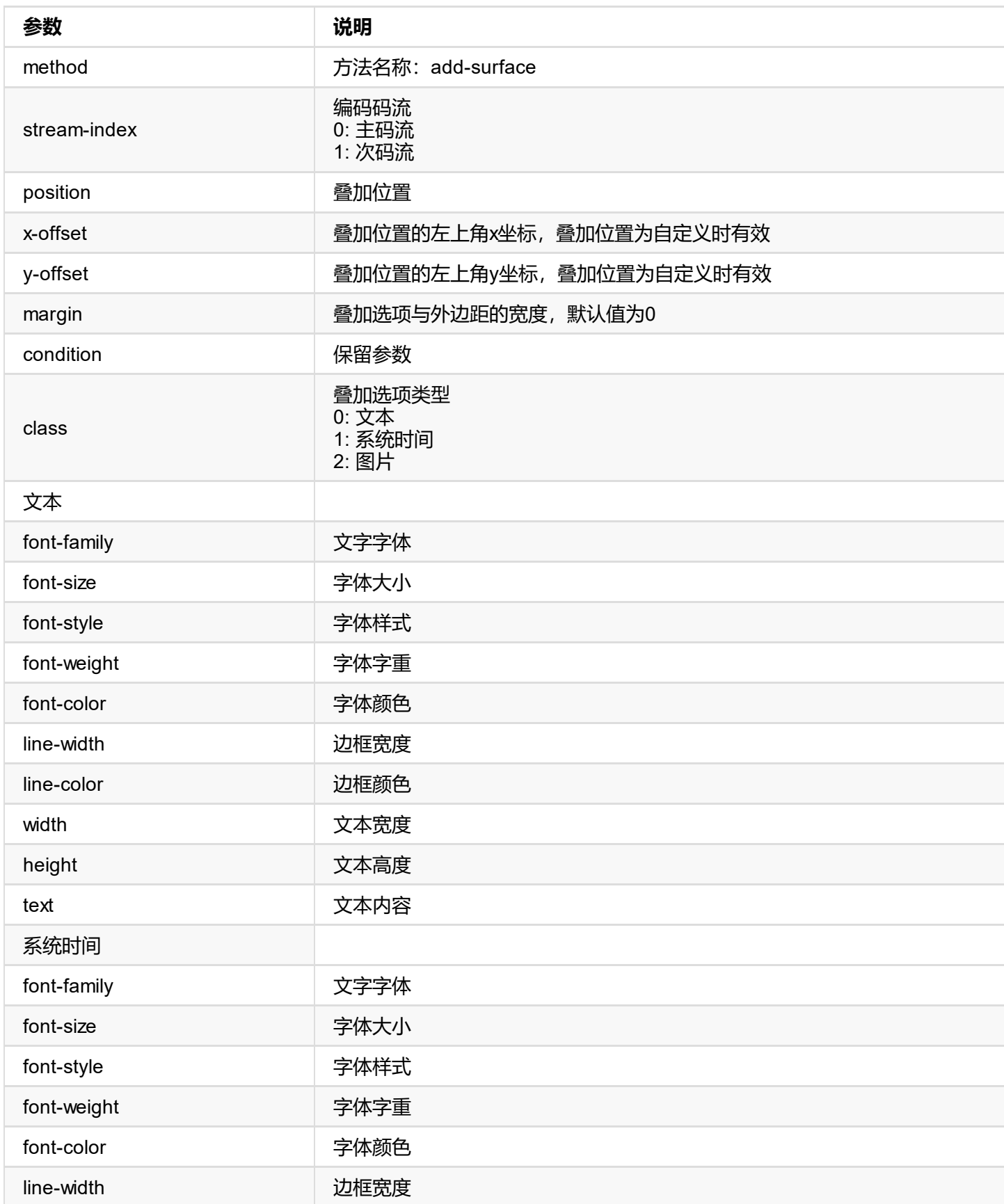

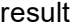

```
{
  "result": 0
}
```
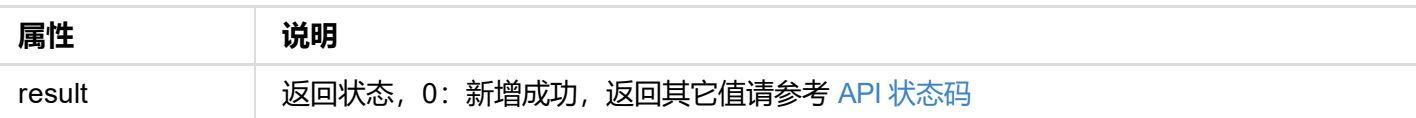

```
{
"result": 0
}
```
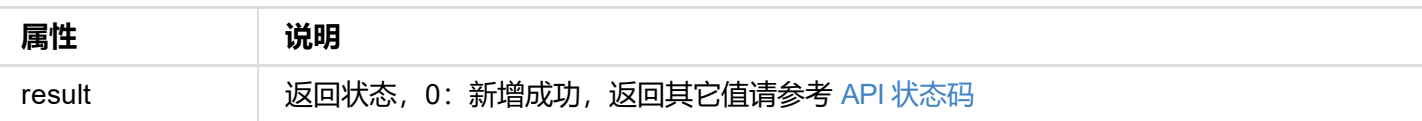

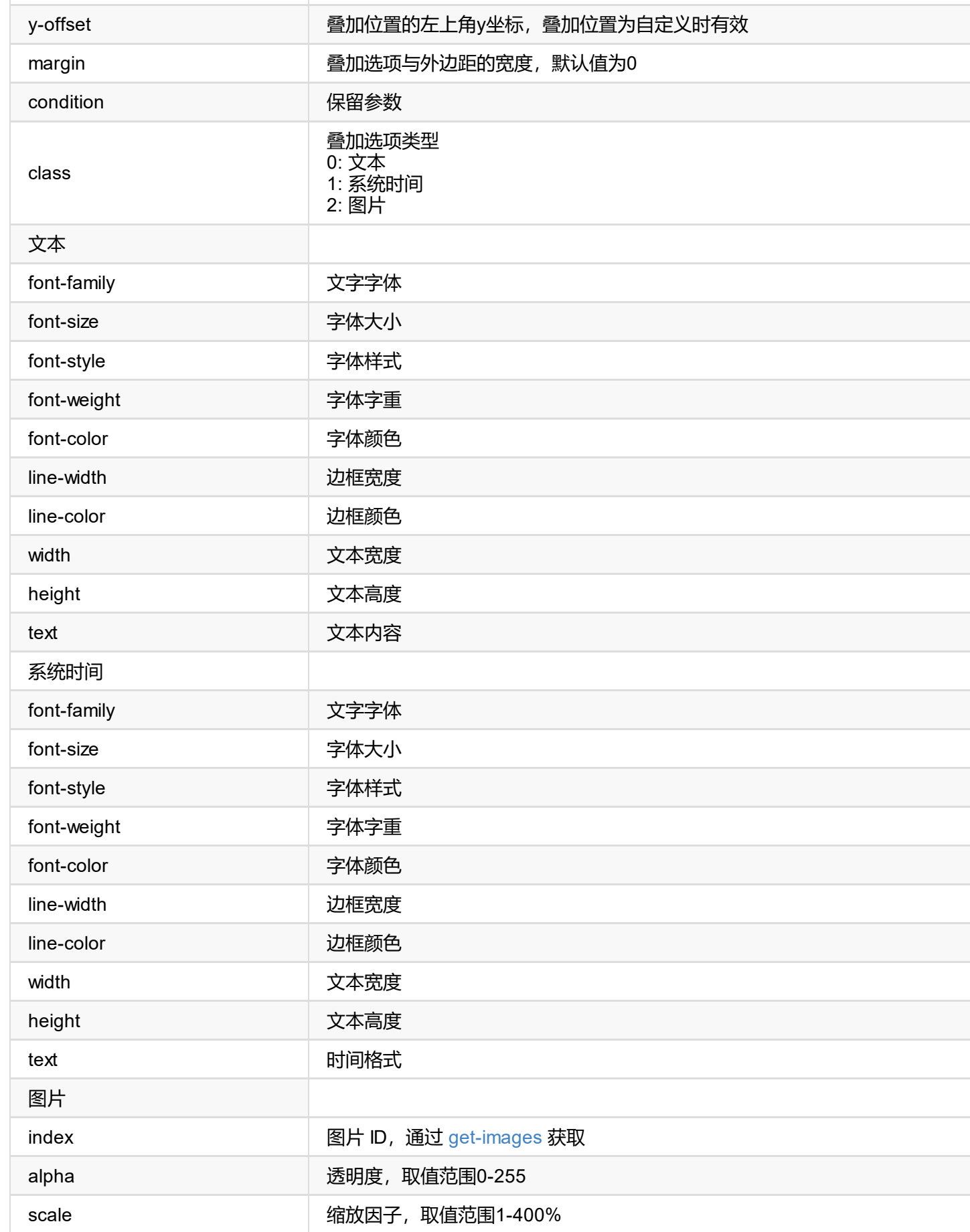

```
"result": 0
}
```
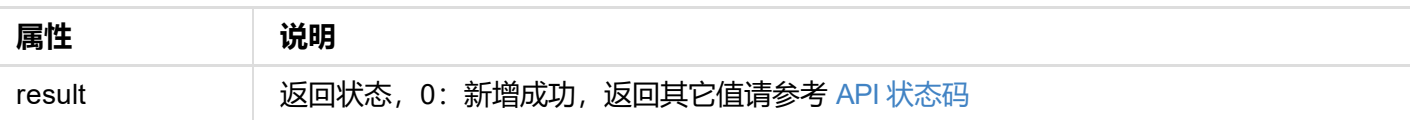

```
"second-surface": 0,   // 次码流是否启用叠加
"surfaces": [],
}
```
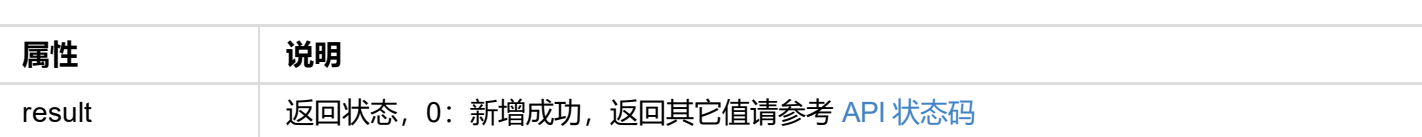

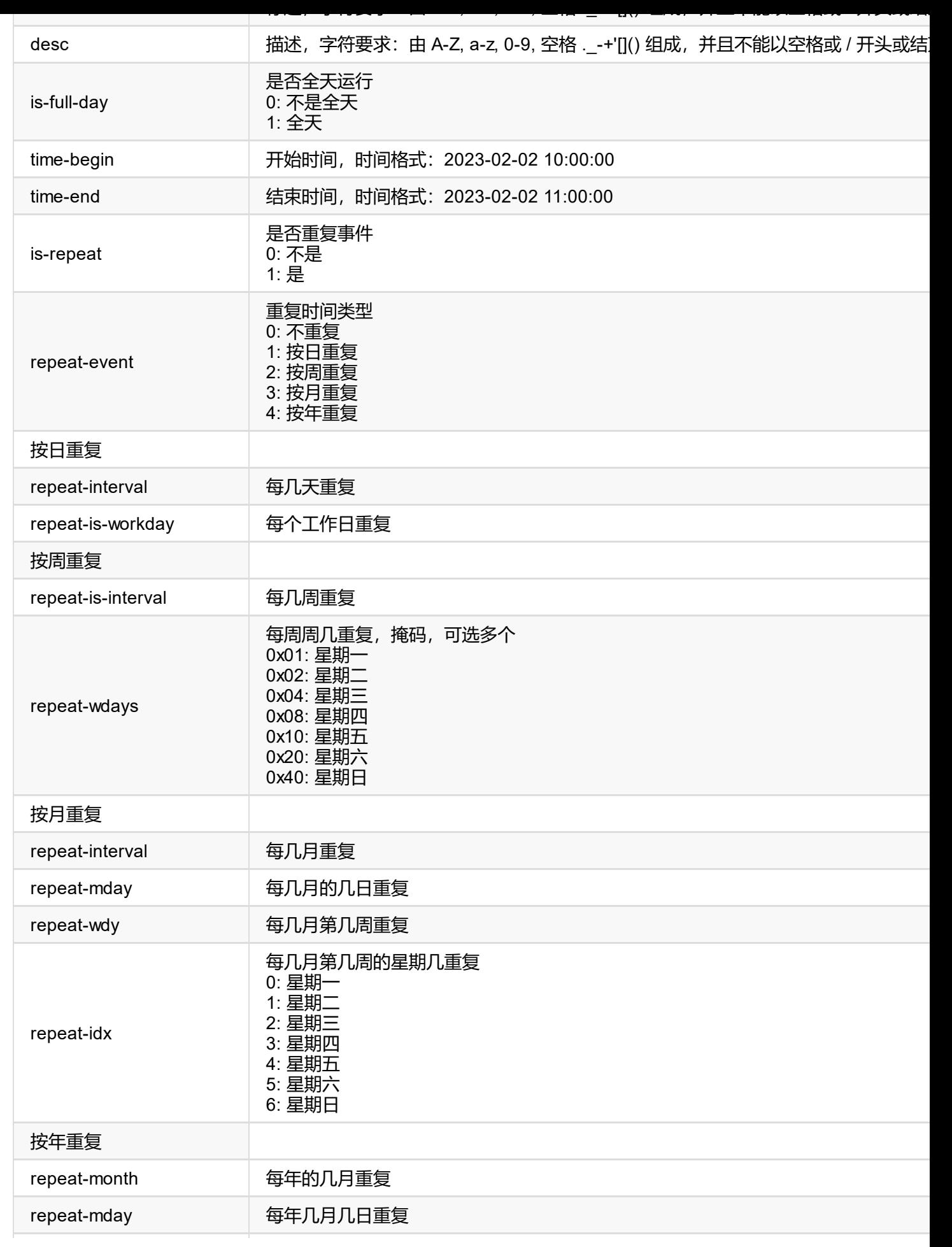

```
{
  "result": 0
}
```
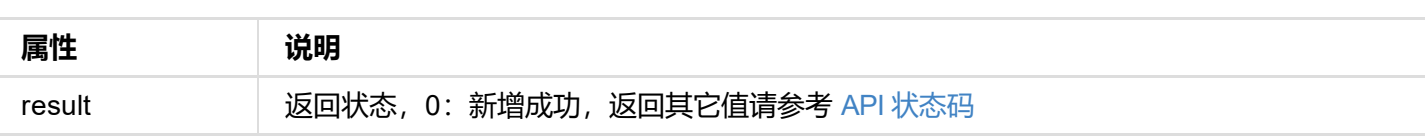

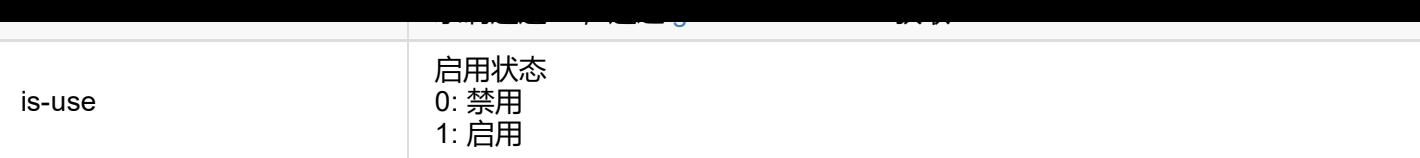

```
{
"result": 0
}
```
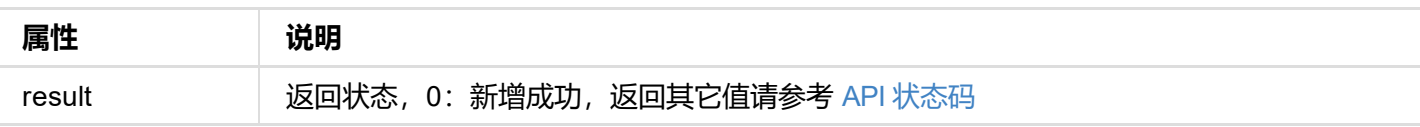

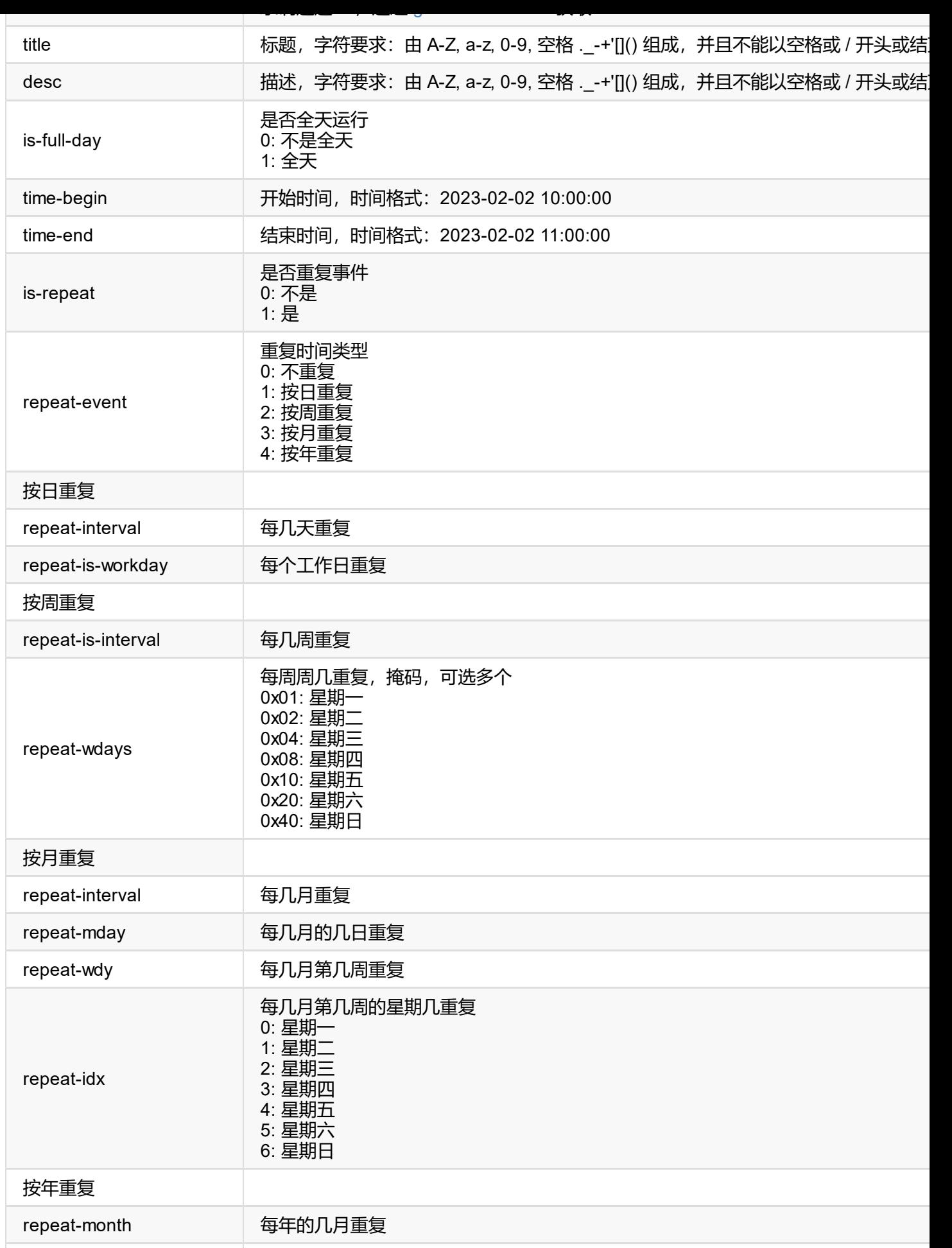

```
{
  "result": 0
}
```
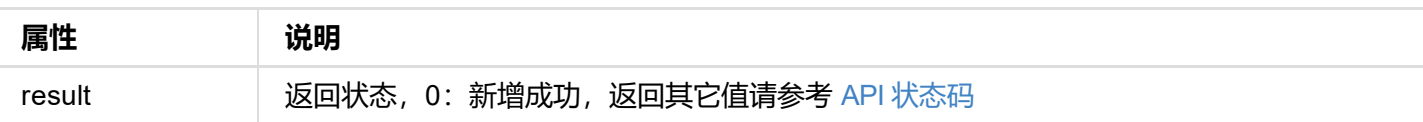

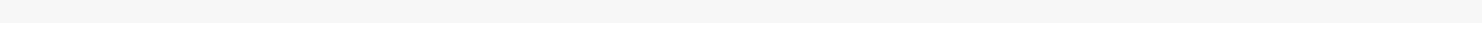

```
{
  "result": 0
}
```
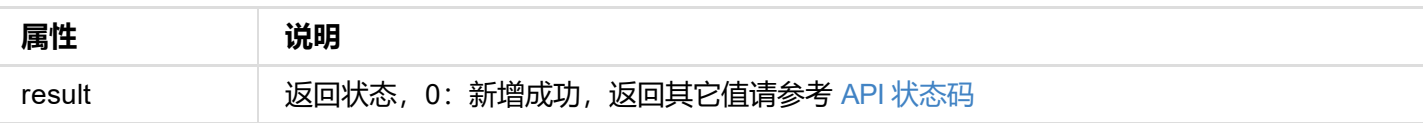

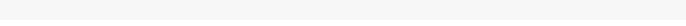

 $\sim 10^{-10}$ 

```
{
"result": 0,
"schedulers": [],
}
```
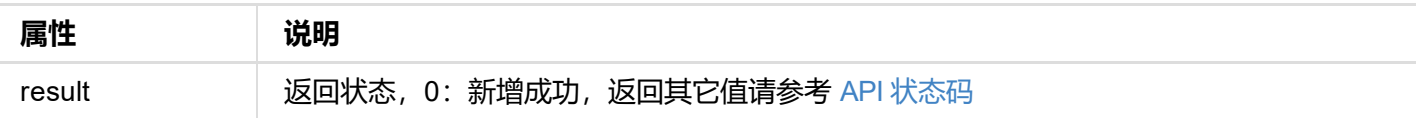

```
"result": 0
}
```
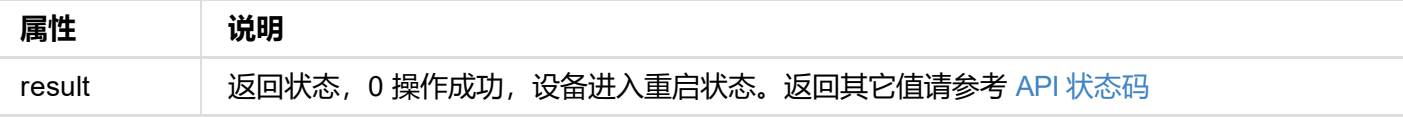

```
"result": 0
}
```
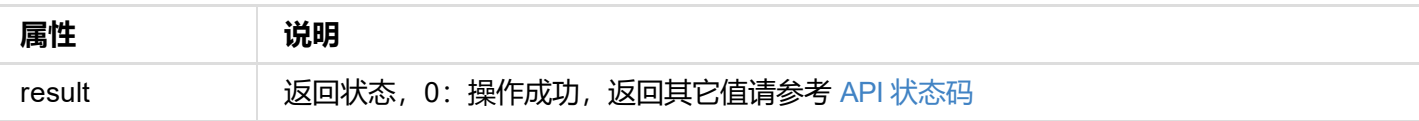

```
{
"result": 0
}
```
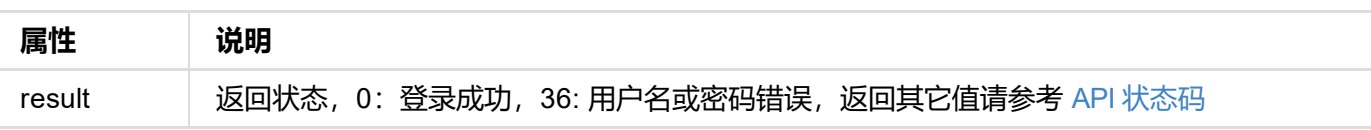

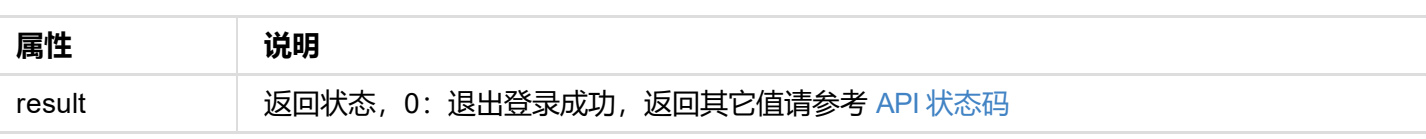

```
{
    "id": "Admin",
    "type": 1
   },
   {
    "id": "Test",
    "type": 2
  }
 ]
}
```
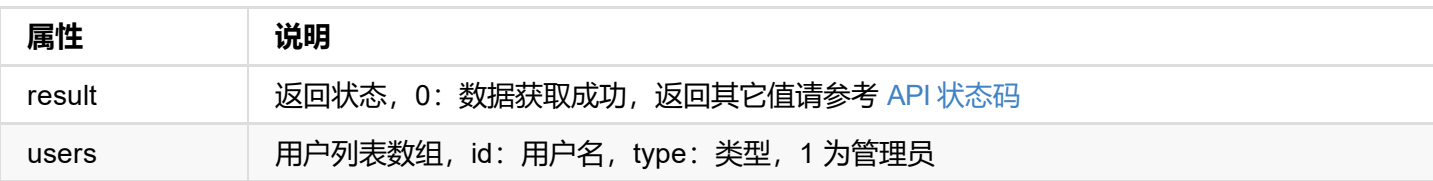

```
{
"result": 0
}
```
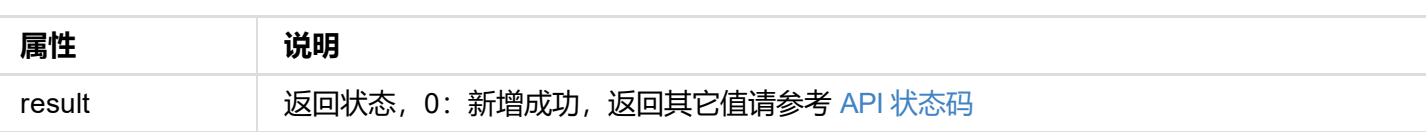

```
"result": 0
}
```
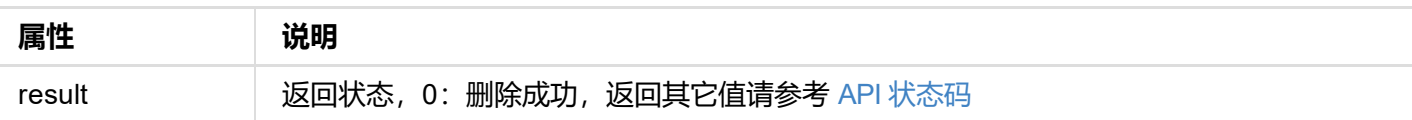

```
{
"result": 0
}
```
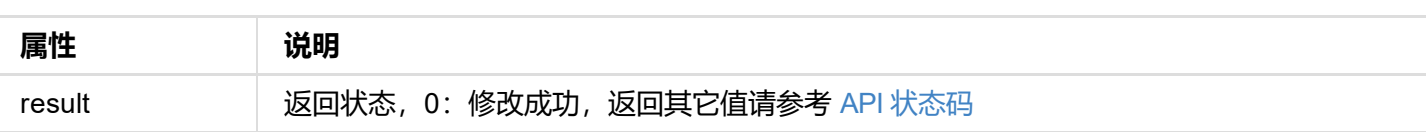

```
{
"result": 0
}
```
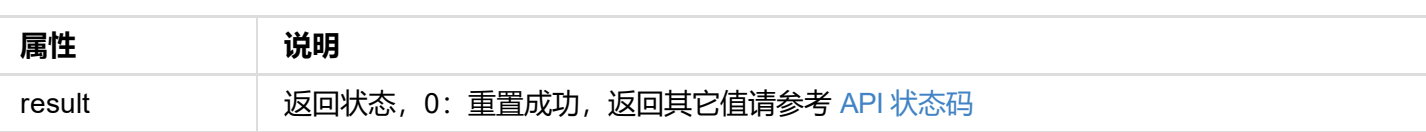

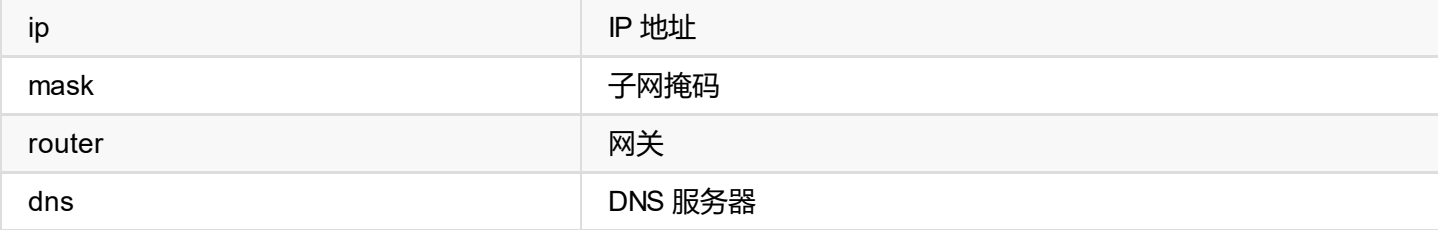

```
{
  "result": 0
}
```
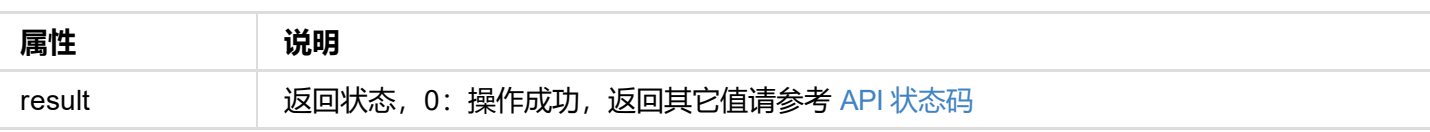
```
],
 "scan-items": [
 ]
}
```
### **已连接无线网络**

```
"user-items": [
 {
   "name": "",
   "freq": 5785,
   "level": -35,
   "is-auto": 0,
   "is-use": 0
 }
\mathbf{I}
```
### **未连接无线网络**

```
"scan-items": [
 {
  "name": "",
   "freq": 5785,
  "level": -35,
   "is-auto": 0,
   "is-use": 0
 }
]
```
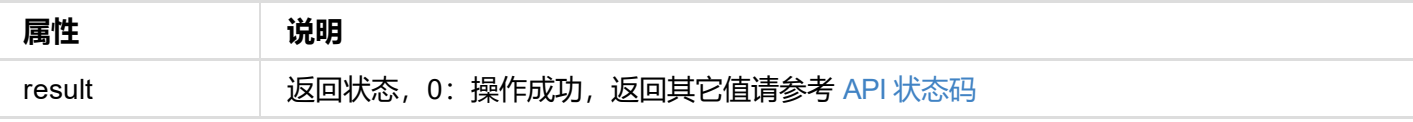

# **返回数据**

```
{
"result": 0
}
```
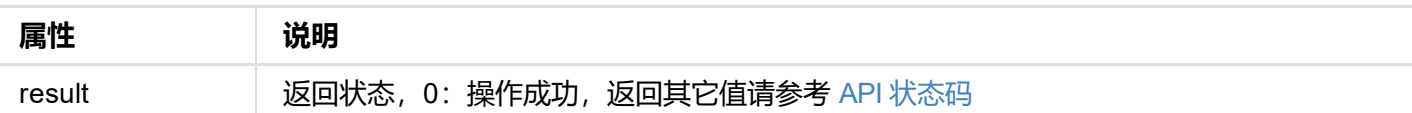

```
{
"result": 0
}
```
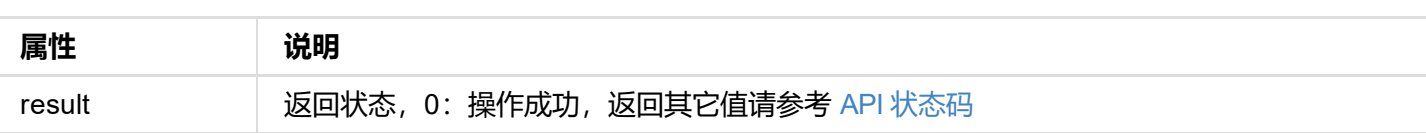

```
"result": 0
}
```
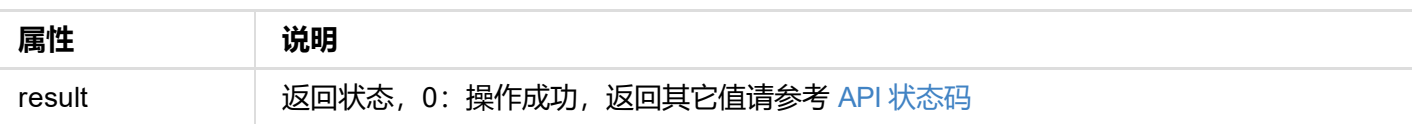

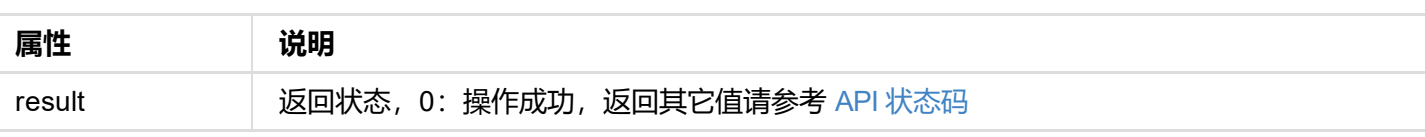

```
"result": 0
}
```
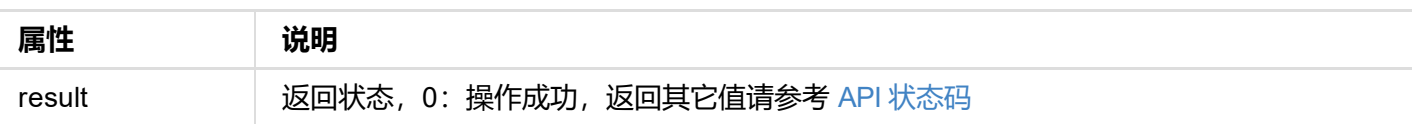

```
{
"result": 0
}
```
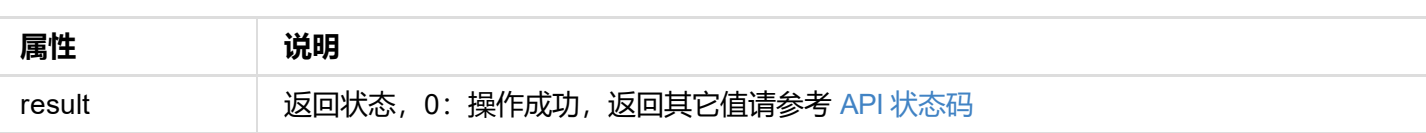

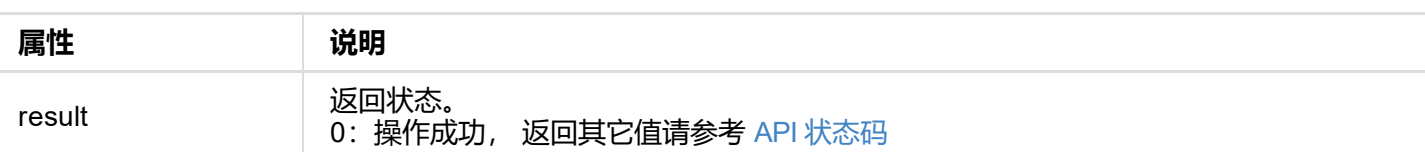

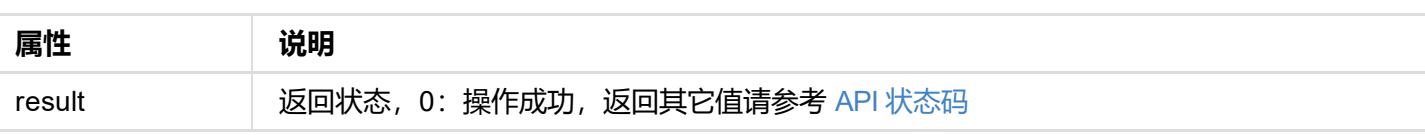

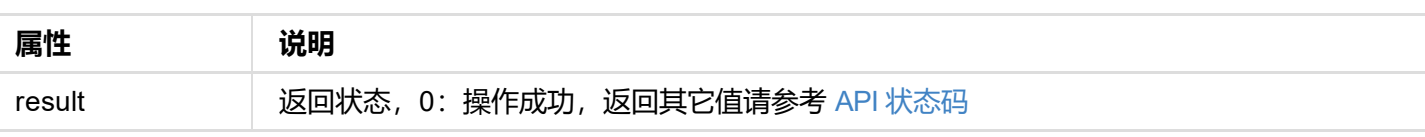

```
"result": 0
}
```
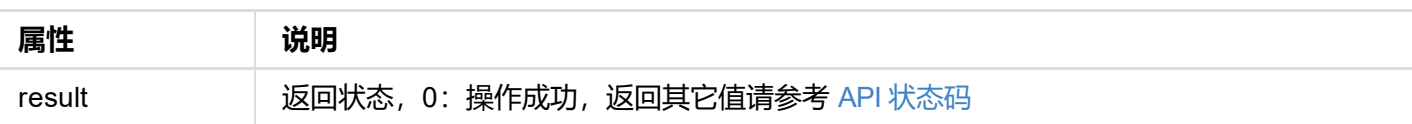

## **请求方式**

#### GET http://ip/usapi?method=update&mode=xxx

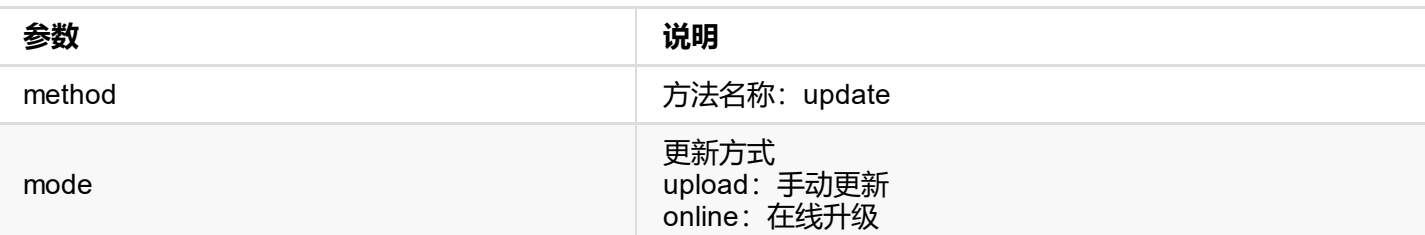

### **返回数据**

```
{
  "result": 0
}
```
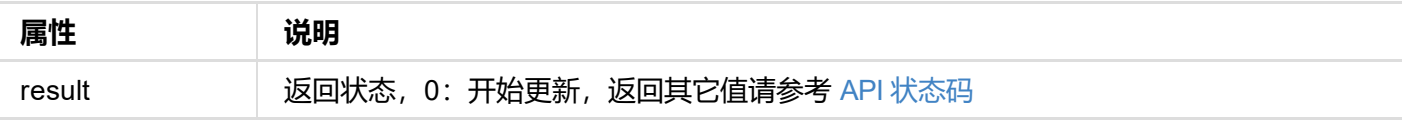

## **升级过程状态**

通过 get-status 接口可以获取到 **upgrade-status** 信息,如下:

```
"upgrade-status": {
  "result": 27,
 "step": 0,"percent": 0,
 "mode": "none",
 "client-id": ""
}
```
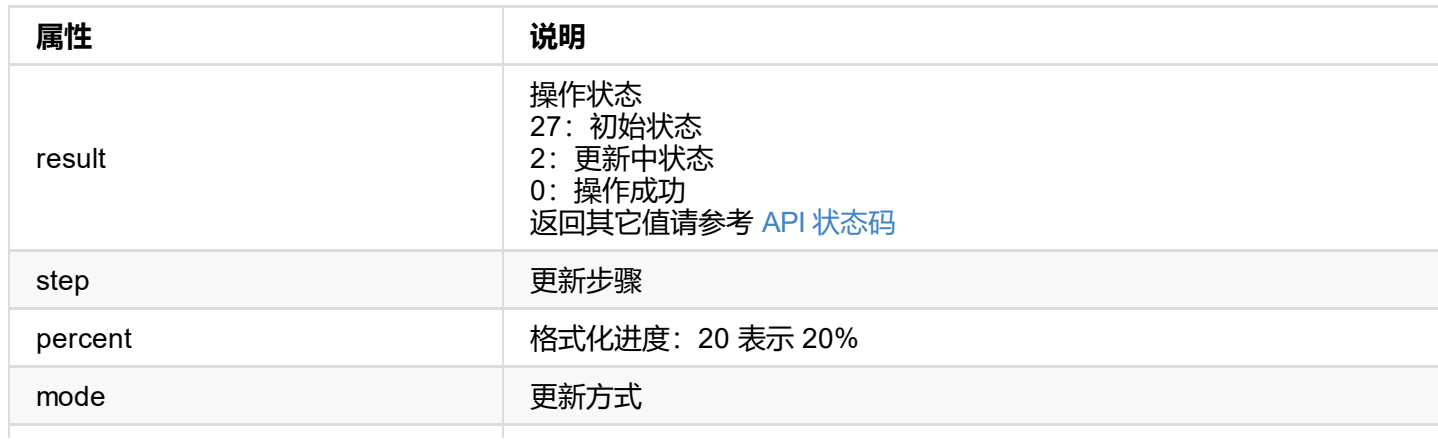

```
"version": "1.1.72",
"size": 11890776
}
```
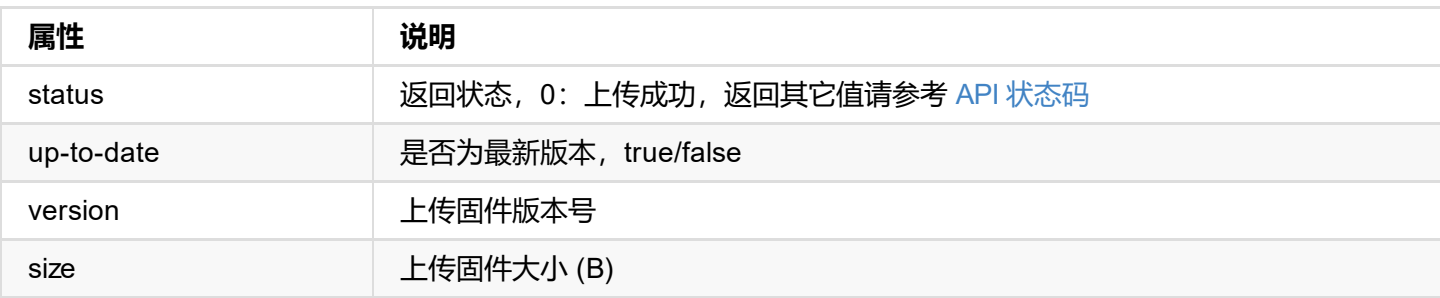

固件上传完成后,可以调用 update 接口进行更新。

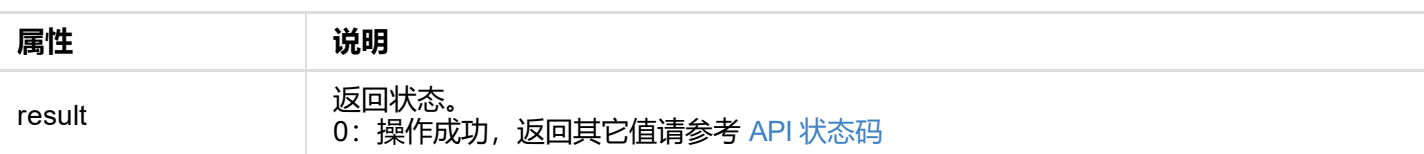

#### GET http://ip/usapi?method=online-update-check

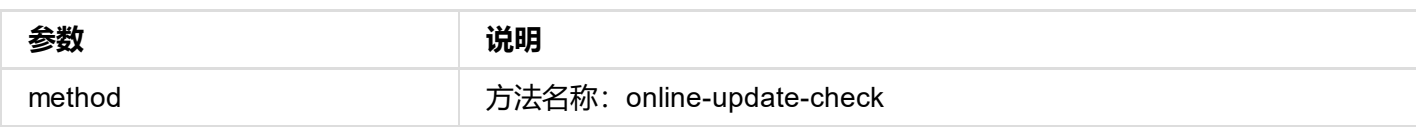

### **返回数据**

```
{
  "result": 0
}
```
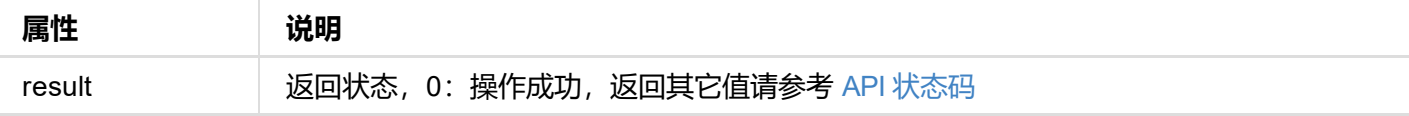

### **检测过程状[态](#page-9-0)**

通过 get-status 接口可以获取到 **check-upgrade** 和 **upgrade** 信息,如下:

```
"check-upgrade": {
  "result": 0,
  "client-id": ""
},
"upgrade": {
  "ver": "1.2.123",
  "date": "2012-1-1 00:00:00",
  "size-byte": 12004784,
  "info": [
    {
      "version": "1.2.123",
      "changelog": "## Develop version 1.2. ## Develop version2."
   }
  ]
}
```
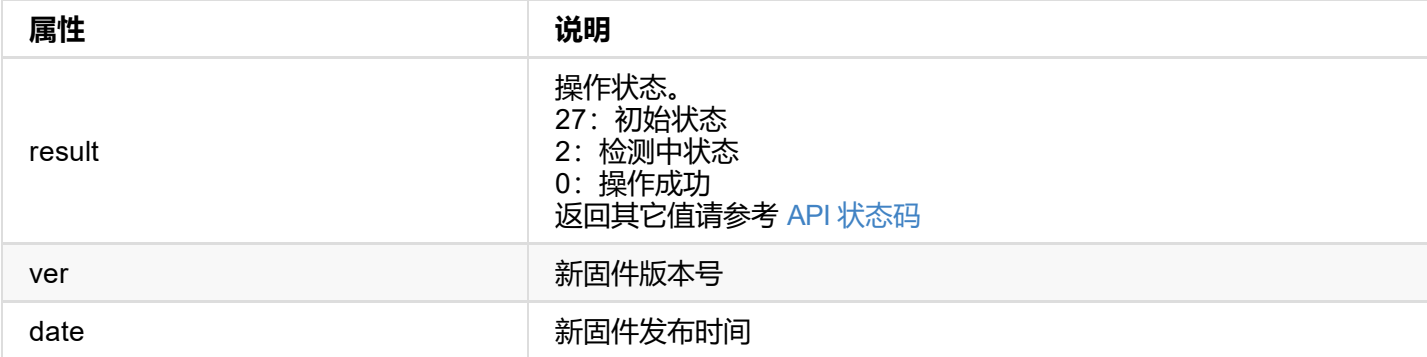

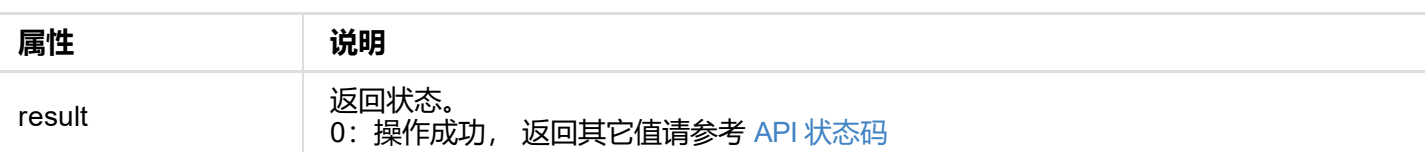

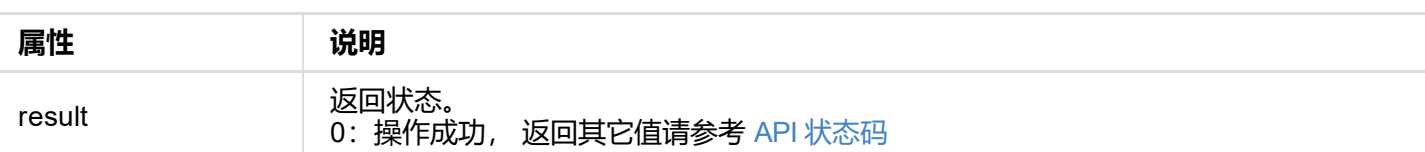

```
{
  "result": 0
}
```
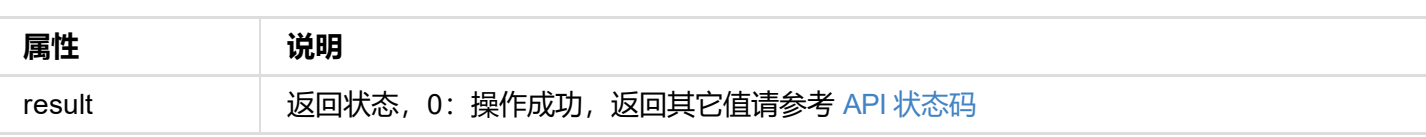

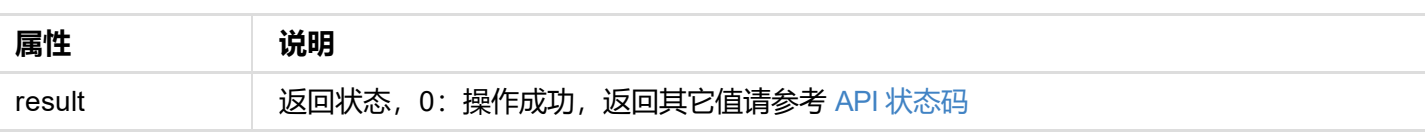

```
"result": 0
}
```
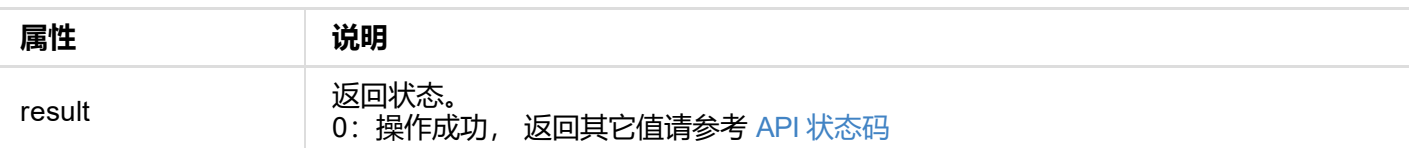

HE4LUBYLEUAUB10AAAeAAAA/QAPlg+HPAAAAAAAAAAAAAAAA/ABNQUdFV0VMTAogICAgAWYCA1HxV2EQHwQTBRQgI xUHUD0GwFcGAF9/AWd/AINPAADiAA9uAwwAEAC4eCEQgAECAwRn2F3EAXiAA+MPAeABHYAYcRwWIFgsJQBAhGMAA B4AAAAAAAAAAAAAzw=="

}

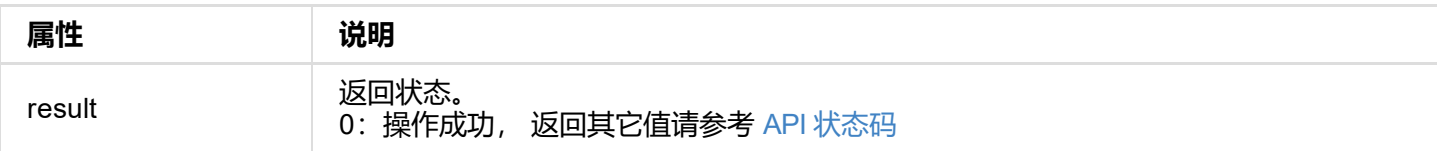

```
"keep-last": 0,
"add-audio": 1,
"limit-pixel-clock": 1,
```
"data": "AP//////wA09wEAAQAAAAEaAQOAAAB4Au6Vo1RMmSYPUFT//4AxQEVAYUBxQIGA0QDhwAEACOgAMI HE4LUBYLEUAUB10AAAeAAAA/QAPlg+HPAAAAAAAAAAAAAAAA/ABNQUdFV0VMTAogICAgAWYCA1HxV2EQHwQTBRQgI xUHUD0GwFcGAF9/AWd/AINPAADiAA9uAwwAEAC4eCEQgAECAwRn2F3EAXiAA+MPAeABHYAYcRwWIFgsJQBAhGMAA B4AAAAAAAAAAAAAzw=="

}

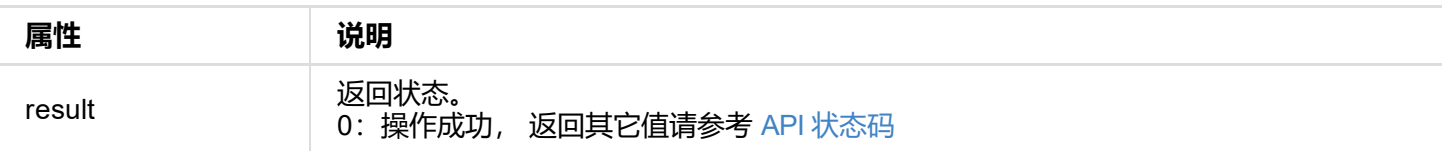

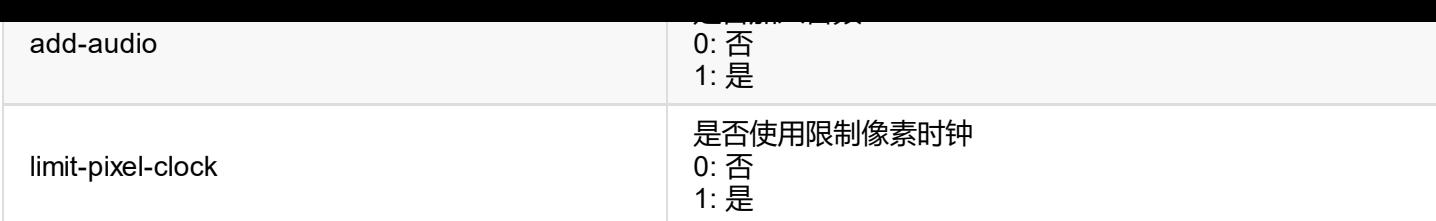

# **返回数据**

```
{
"result": 0
}
```
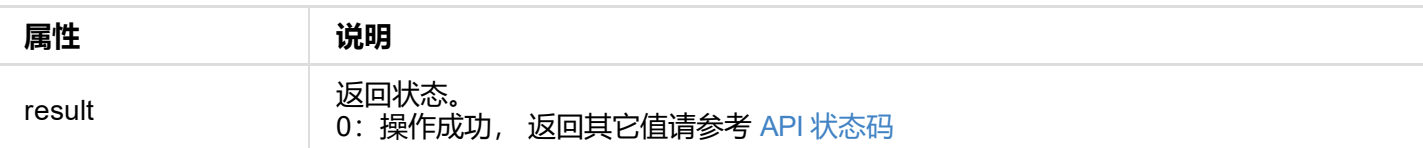

HE4LUBYLEUAUB10AAAeAAAA/QAPlg+HPAAAAAAAAAAAAAAAA/ABNQUdFV0VMTAogICAgAWYCA1HxV2EQHwQTBRQgI xUHUD0GwFcGAF9/AWd/AINPAADiAA9uAwwAEAC4eCEQgAECAwRn2F3EAXiAA+MPAeABHYAYcRwWIFgsJQBAhGMAA B4AAAAAAAAAAAAAzw=="

}

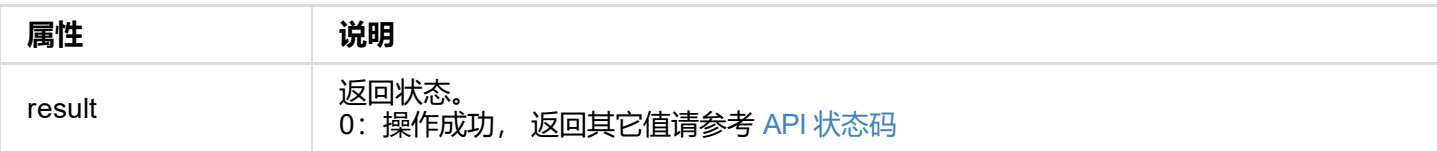

```
"result": 0
}
```
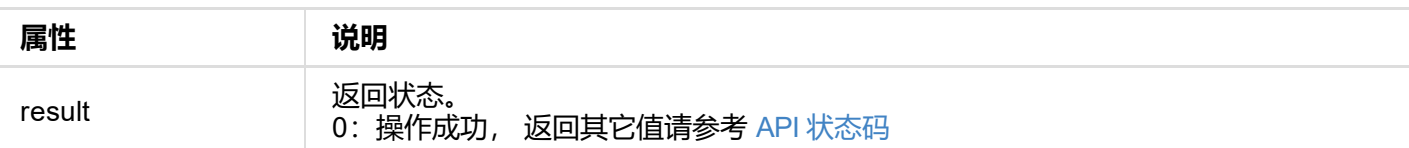

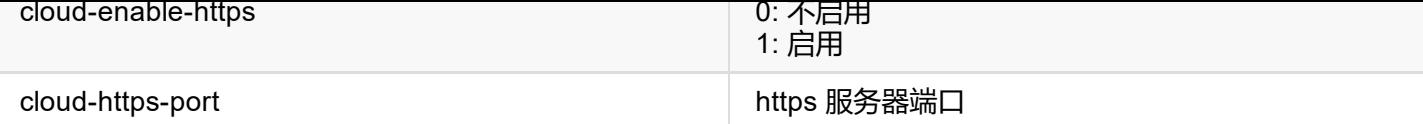

# **返回数据**

```
{
  "result": 0
}
```
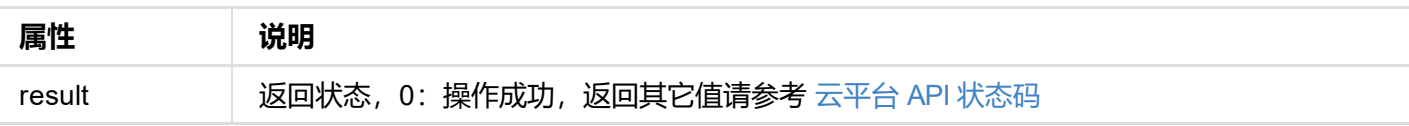

```
"result": 0
}
```
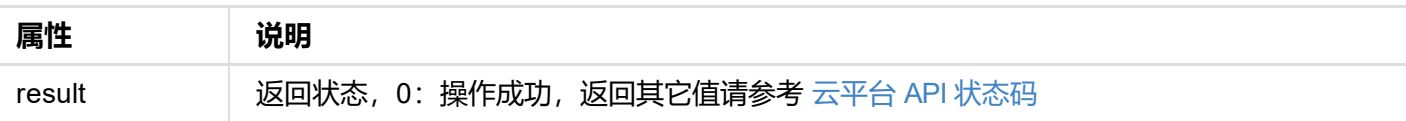

```
\frac{d}{dx} device_id : \frac{d}{dx} b313221201001 , // 以借用实列号
  "number": 2, // 支持云平台数量
  "version" : 1,
  "result": 0,
  "status": [
    {
      "cloud-code": "",
      "cloud-date": 0,
      "cloud-enable-https": 0,
      "cloud-http-port": 80,
      "cloud-https-port": 443,
      "cloud-ip-addr": "10.0.1.32",
      "cloud-reg-status": 101,
      "cloud-status": 35,
      "id": 0,
      "is-cloud-set": 1
    },
    {
      "cloud-code": "",
      "cloud-date": 0,
      "cloud-enable-https": 0,
      "cloud-http-port": 80,
      "cloud-https-port": 443,
      "cloud-ip-addr": "10.10.8.233",
      "cloud-reg-status": 103,
      "cloud-status": 35,
      "id": 1,
      "is-cloud-set": 1
    }
  ]
}
```
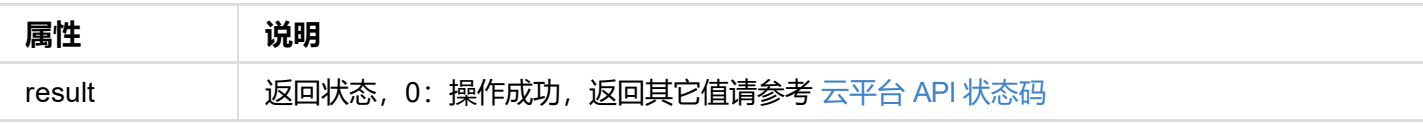